### **Fachverband Elektronik Design**

**29.-30. September 2022 in Potsdam**

# **Arnold Wiemers**

*"Konstruktive Vorgaben für HDI-Multilayer mit Referenz auf die physikalische Integrität.*

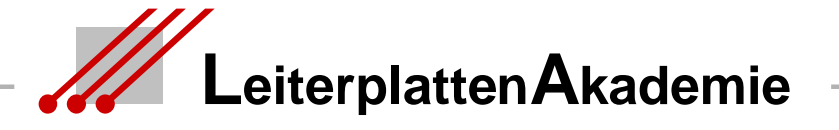

Stand 23.08.2022 / Arnold Wiemers / LA-LeiterplattenAkademie GmbH

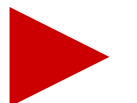

### Folie

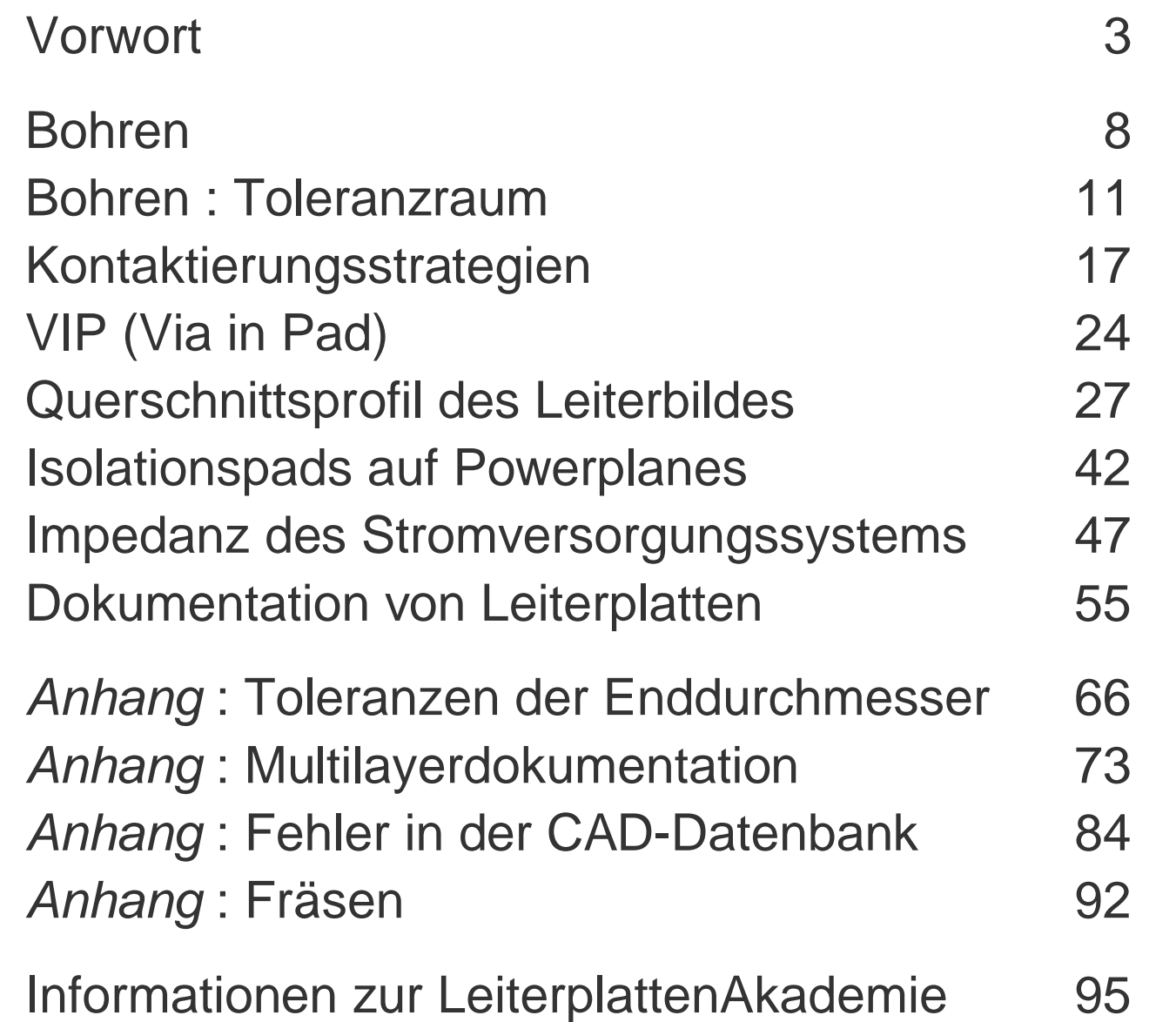

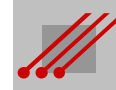

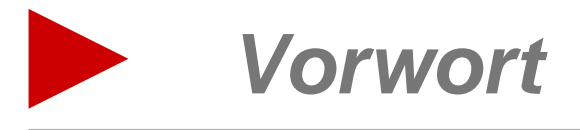

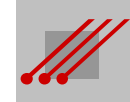

### **Vorwort**

Kompetenz

Die Kompetenz der Konstrukteure/Innen für das Design des CAD-Layouts setzt nicht nur das grundlegende Wissen über die Toleranzen der Leiterplatten- sondern auch der Baugruppenproduktion voraus.

## Integrität

Für die erfolgreiche physikalische Funktion einer Baugruppe ist die Konstruktion des HDI-Multilayers mit räumlicher Ausrichtung auf die Einhaltung der **Signal-** und **Powerintegrität** ausschlaggebend. Die Auswahl des Basismaterials und der Lagenaufbau des Multilayers bestimmen die **EMV-Integrität**.

# Lagenaufbau

Die Erweiterung des klassischen Lagenaufbaus um die Varianten "**Multi Core**" und "**Any Layer**" bieten Optionen für eine mögliche Kontaktierungsstrategie, die erfolgreich, aber, mit Blick auf die **Langzeit-Zuverlässigkeit** einer Baugruppe - auch kritisch sein kann.

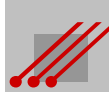

### **Vorwort**

Routing

Typisch für HDI-Boards ist die Reduzierung der **Layoutgeometrien**. Der Ätzprozeß für die Strukturierung des Leiterbildes während der Leiterplattenproduktion muß in der Layoutphase nicht nur hinsichtlich der Impedanzen sondern auch im Einklang mit der Bestückung betrachtet werden.

Bibliotheksvorgabe

Die Kompensation der Reduzierung der Leiterbahnbreiten und der SMD-Lötflächen muß in der Anlage der Routing-Geometrien und den CAD-**Bibliotheksvorgaben** erfolgen.

**Dokumentation** 

Und nicht zuletzt ist ein HDI-Multilayer dann auch noch verbindlich zu **dokumentieren**.

Toleranzen

Wichtig ist die Kenntnis der elementaren **Fertigungstoleranzen**.

# **Signalintegrität**

Das Verhalten elektromagnetischer Signalenergie ist für uns Menschen schwer vorstellbar. Da hilft ein Blick auf das Wasser in Ozeanen.

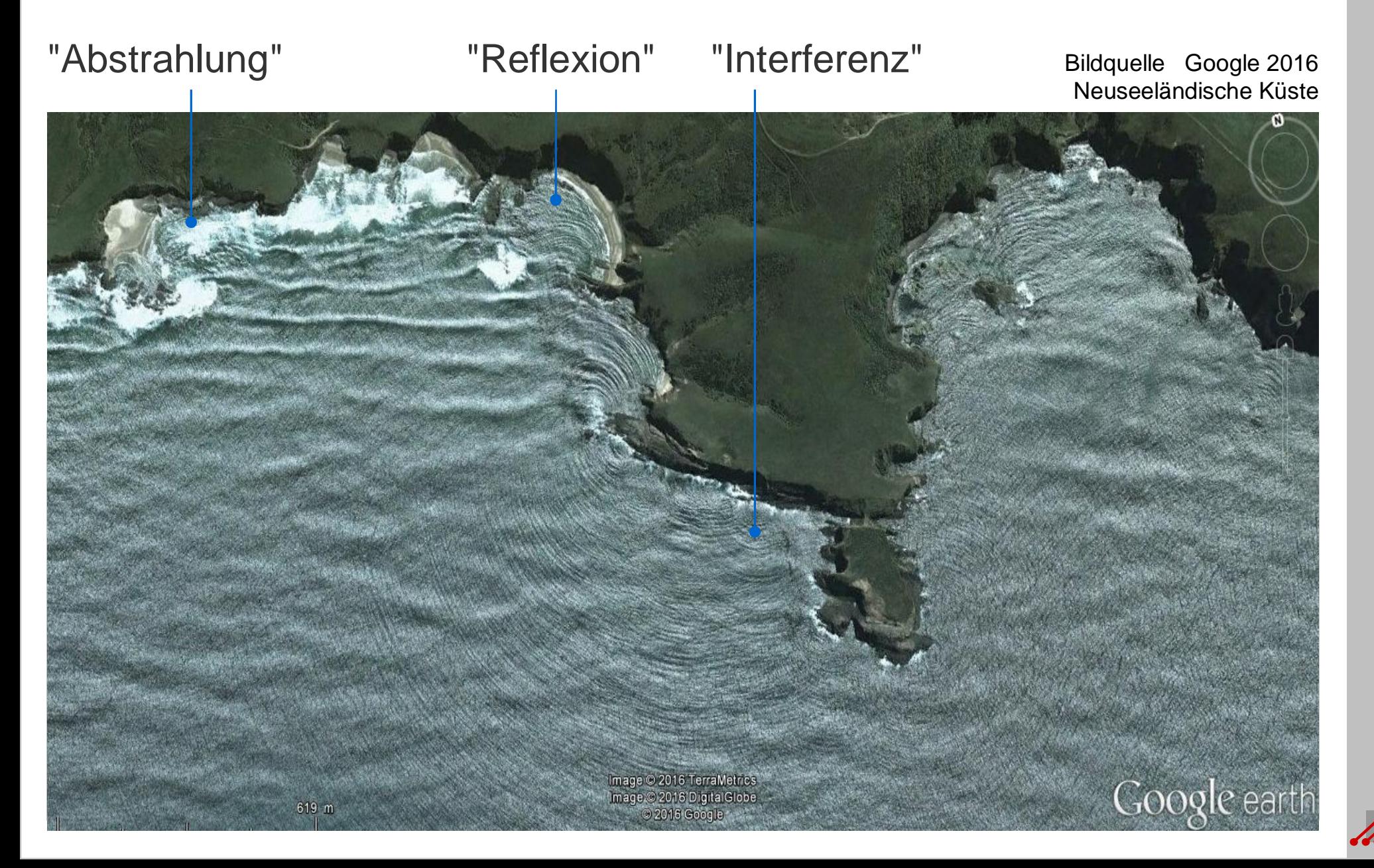

# **Plazierung von Bauteilen im CAD-Layout**

Jedes Bauteil benötigt für sich eine Grundfläche, die auf der Leiterplatte zur Verfügung gestellt werden muß.

Alle Bauteile werden zu Beginn der Erstellung des CAD-Layouts auf der (…späteren) Leiterplattenfläche mit einem *notwendigen Abstand* zueinander verteilt.

Für den **Signaltransfer** muß dieser Abstand mit Leiterbahnen überbrückt werden.

Für die **Stromversorgung** muß Energie an die Bauteile herangeführt werden.

Im Idealfall sind die Signalverbindungen über **Leiterbahnen** direkt und kurz geführt. **Vias** sind zu vermeiden.

000  $\overline{\mathbf{O}}$   $\mathbf{O}$   $\cdots$ 

Durch den Einbau von **Powerplanes** im Lagenaufbau eines Multilayers kann die Energieversorgung vor Ort zuverlässig sichergestellt werden.

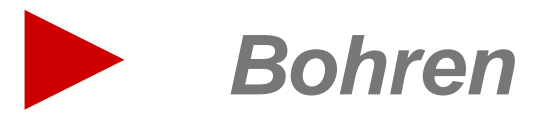

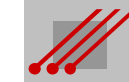

### **Leiterplattenproduktion : 6-Spindel CNC-Bohrmaschine**

Für die Passung des Bohrprogramms zum Leiterbild sind die Maschinen üblicherweise mit einer CCD-Kamera ausgerüstet.

Die Positioniergenauigkeit einer regelmäßig gut gewarteten Maschine liegt maximal bei  $\pm$  15µm.

Bei (…zu) hoher Betriebsgeschwindigkeit und unregelmäßiger Wartung *kann* die Positioniergenauigkeit auf bis zu ± 45µm abweichen.

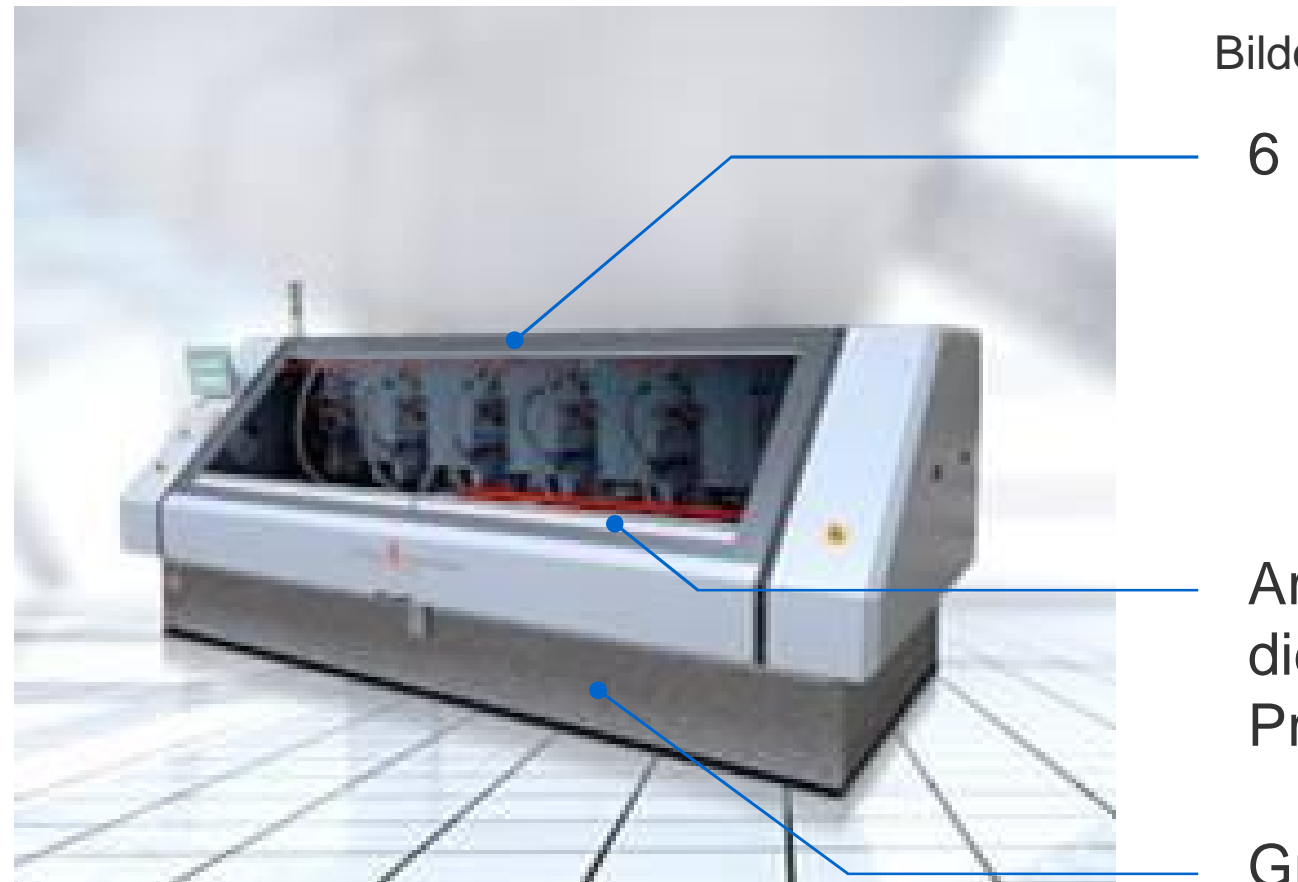

Bildquelle : Schmoll/Internet 2014

6 Bohrspindeln

Arbeitsbereich für die Aufnahme der Produktionszuschnitte

**Granittisch** 

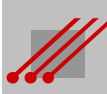

### **Bohrwerkzeuge**

### **Toleranz**

Bohrer für Leiterplatten sind hochwertige Präzisionswerkzeuge mit geringen Toleranzen im Minus-

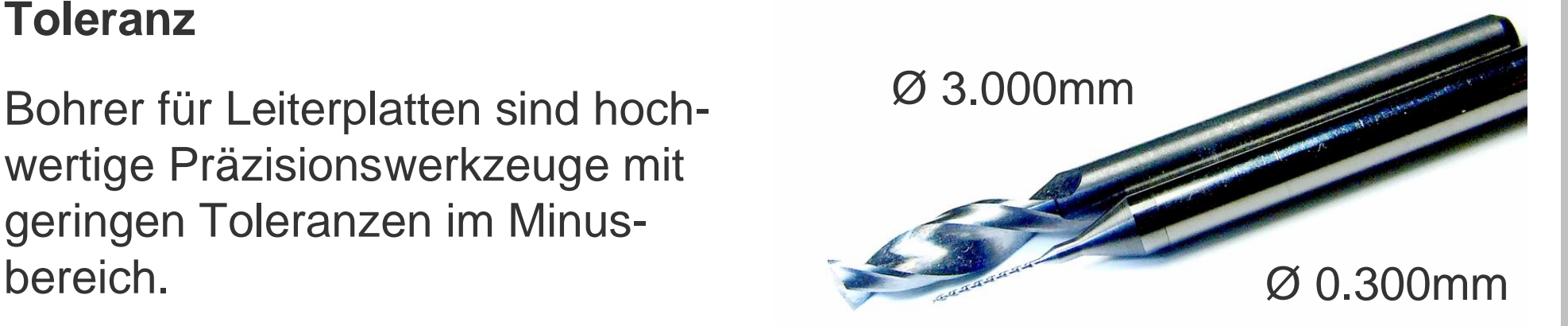

### Allgemeine Bohrertoleranz General drill tolerances

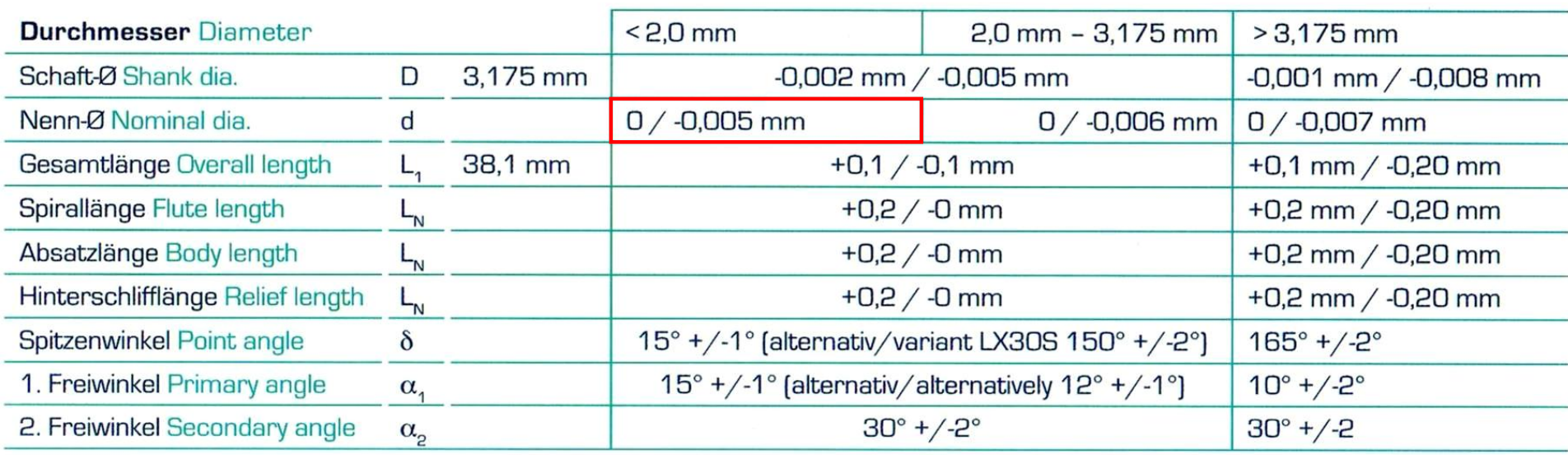

Für Bohrdurchmesser < 2.0mm liegt die maximale Toleranz bei +0 und -5µm.

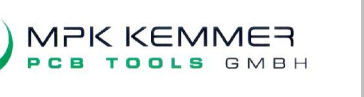

**Tabelle** 

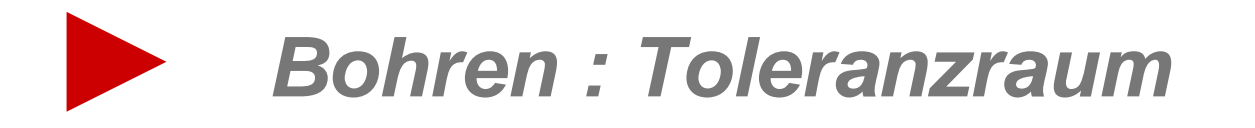

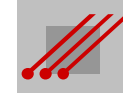

# **Paßtoleranz : Bohrung zum Leiterbild**

**Hinweis** (Positioniertoleranz) *Paßungenauigkeiten der* Bohrung zum Pad sind auf Positionierungstoleranzen des Bohrbildes und/oder des Leiterbildes zurückzuführen.

### **Hinweis** (Auslenkung)

Die *Auslenkung* eines Vias hängt ab vom Bohrwerkzeugdurchmesser und von der Beschaffenheit des Basismaterials (Härte, Gewebeeinlagen u.ä.).

### **Beispiel** (Auslenkung)

Die Auslenkung eines Bohrwerkzeuges mit einem Durchmesser ≤ 300µm kann auf einer klassischen FR4-Leiterplatte bis zu ± 80µm betragen.

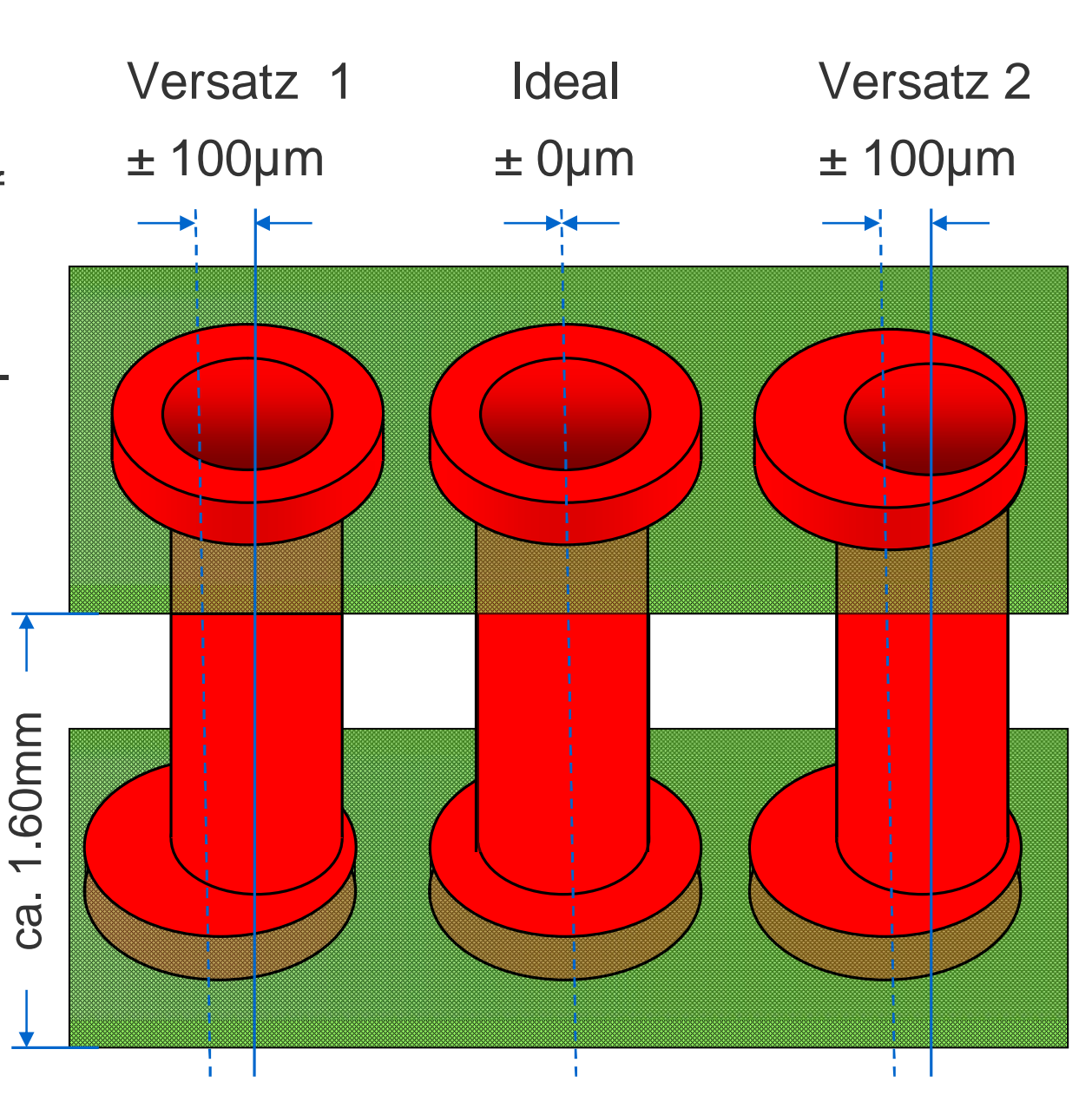

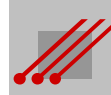

### **Toleranzraum : CAD-Vorgabe, Bohrwerkzeug und Paßtoleranz**

CAD gibt einen *Enddurchmesser* vor. Das zugehörige Bohrwerkzeug muß im Durchmesser größer sein, damit dieser Enddurchmesser auf der fertigen Leiterplatte nach dem Kontaktieren der Bohrhülse und dem Prozessieren der Endoberfläche auch zuverlässig erreicht wird.

Üblicherweise wählt der Leiterplattenhersteller eine *Zugabe* auf das passende Bohrwerkzeug (BWzg).

**Regel** BWzg = Enddurchmesser + 100µm Zugabe

Dieses Bohrwerkzeug ist somit umlaufend 50µm größer, als der vom CAD-Layout vorgegebene Enddurchmesser.

Bedingt durch die allgemeine *Toleranz* von ± 100µm kann die Bohrung zum Pad auf der fertigen Leiterplatte um 100µm von der Sollposition verschoben sein.

Die Bohrung wird sich letztlich innerhalb eines Toleranzraumes mit einem definierten Durchmesser wiederfinden.

**Definition** (Toleranzraum)

50µm

+,- 100µm

Toleranzraum = Enddurchmesser + 100µm Zugabe + (2 • 100µm Toleranz)

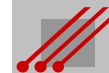

# **Bohrungen : Minimaler Restring und minimaler Paddurchmesser**

Wenn der Toleranzraum wie eine Kupferfläche bewertet werden muß, dann kann er auch mit einer Kupferfläche belegt werden. Weil der Toleranzraum immer ein Kreis ist, hat die Kupferfläche die Form eines runden Pads.

Weil der Toleranzraum den minimalen Raum beschreibt, der gesperrt werden muß, definiert das substituierende Pad das minimal mögliche/sinnvolle Pad zu der zugehörigen Bohrung. Aus dieser Definition lassen sich der minimale Paddurchmesser und der minimale umlaufende Restring ableiten.

### **Definition** (Toleranzraum)

Der Toleranzraum für eine Bohrung beschreibt die Geometrie des *minimal* sinnvollen Pads zu einer beliebigen dk-Bohrung.

### **Regel** (Minimaler Paddurchmesser)

Paddurchmesser $_{(min)}$  = Toleranzraum = Enddurchmesser + 300 $\mu$ m

**Regel** (Minimaler Restring)

Restring<sub>(min)</sub> =  $0.5 \cdot$  (Paddurchmesser<sub>(min)</sub> - Enddurchmesser) = 150µm

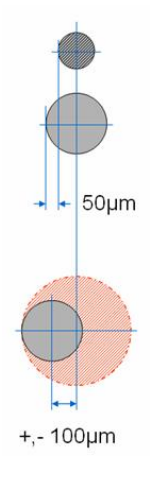

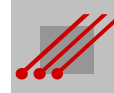

# **Zugabe auf das Bohrwerkzeug 2**

**Hinweis** (Zugabe auf das Bohrwerkzeug)

Für THD-Bohrungen liegt die Zugabe nicht einheitlich bei 100µm. Einige Hersteller erhöhen die Zugabe auf 150µm für Bohrungen eines seitens CAD vorgesehen Enddurchmessers > 1.00mm.

Damit verändert sich der Lotaufstieg während des Wellenlötens.

# **Definition** (Lotspalt)

Der Lotspalt entspricht der umlaufenden Freistellung, die sich aus der Hälfte der Differenz des Enddurchmessers zum THD-Drahtdurchmesser ergibt :

Lotspalt = 0.5 • (Enddurchmesser - Drahtdurchmesser)

**Regel** (Lotaufstieg)

Der Aufstieg des Lotes in einem mit dem Draht eines THD-Bauteils bestückten Lochs wird maßgeblich durch den Lotspalt bestimmt.

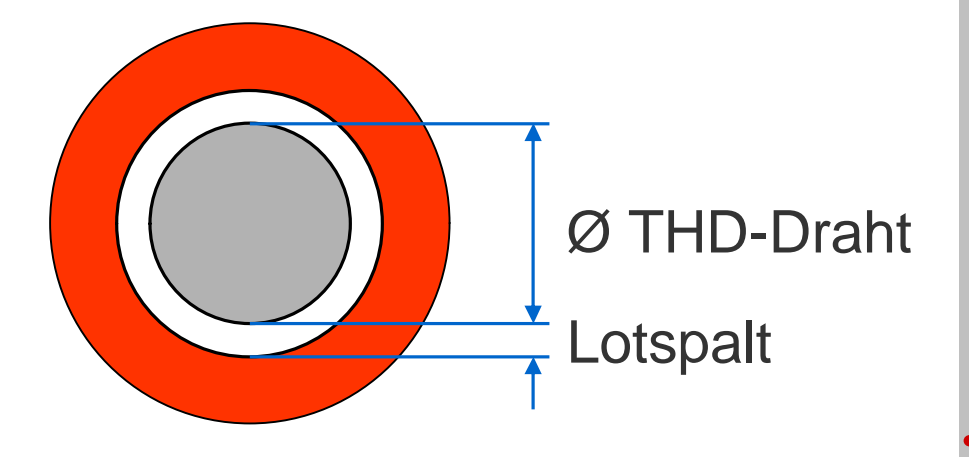

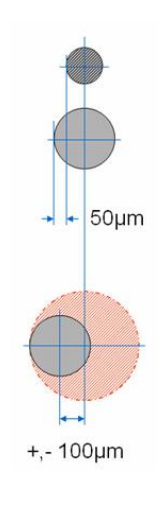

# **Zugabe auf das Bohrwerkzeug 3**

**Hinweis** (Lotaufstieg)

Die Verbindung eines THD-Bauteils zur Leiterplatte hängt während des Wellenlötens vom Lotspalt ab. Einen massiven Einfluß auf den Lotaufstieg haben die Viskosität des Lotes und die Gegenwirkungen der Adhäsions- und Kapillarkräfte zur Gravitationskraft.

Für bleifreie Lote wird ein Lotspalt von 150µm empfohlen.

### **Regel** (THD Enddurchmesser)

In der CAD-Bibliothek muß sich die Vorgabe für die Geometrie des End-

durchmessers eines THD-Loches *nicht* an der mechanischen Bestückbarkeit sondern an der *Lötbarkeit* orientieren.

**Regel** (Zugabe auf das Bohrwerkzeug)

Die Zugabe auf ein Bohrwerkzeug muß mit der *CAD-Dokumentation* festgelegt werden.

Die zulässige Toleranz für den Enddurchmesser liegt bei - 0 bis + 50µm.

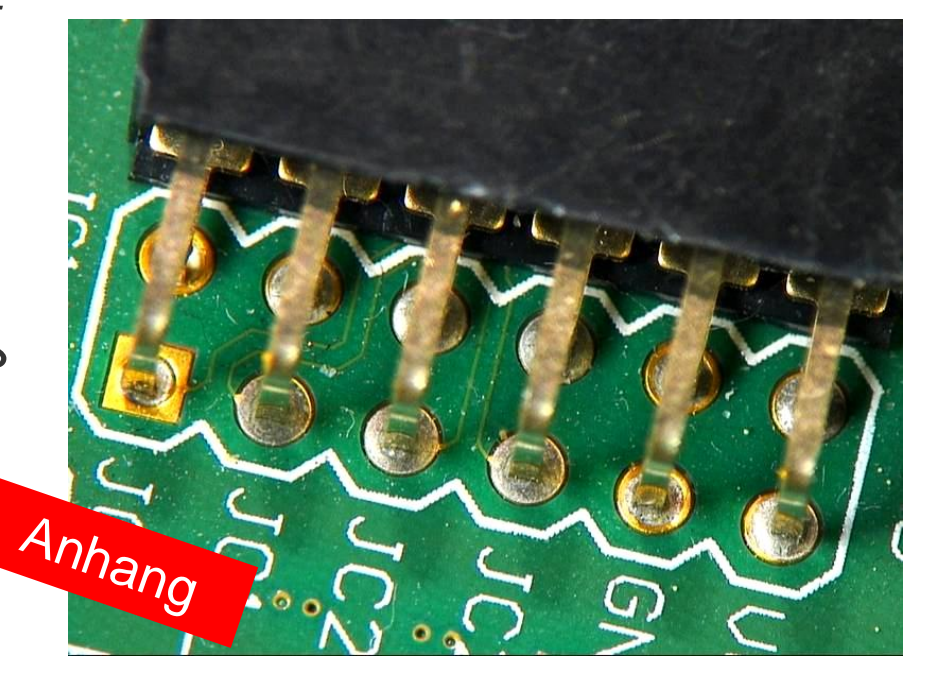

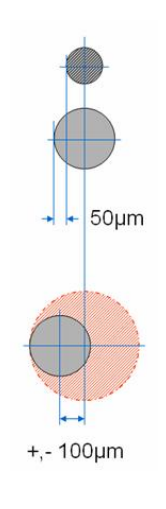

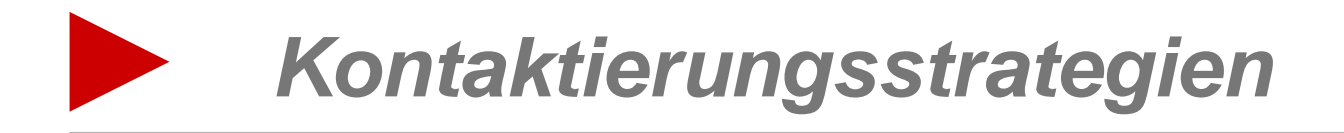

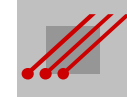

**18**

### **Viastrategie : Standard**

Die Kontaktierungsoption muß *vor* Beginn des Routings am CAD-System in den Constraints definiert werden.

Damit sind nicht nur die Vorgaben für die physikalische Funktion der Baugruppe sondern auch die Strategie des Layoutens und die Kosten für die Leiterplatte festgelegt. Ändert sich die Lagenanzahl, dann müssen die Viastrategie und das Lagenkonzept geprüft werden.

### **Beispiel 1** (Lagenaufbau Standard)

Für das BGA mit einer fast belegten Matrix von 25x25 Spalten und Reihen sind maximal 5 Signallayer für das Routing erforderlich. Für GND sind 7 Lagen vorgesehen, für VCC insgesamt 4 Lagen.

In dem **Standard-Aufbau** sind die GNDs so verteilt, daß Impedanzen und Rückströme definiert sind. Durch die Kombination von 8 GND-VCC-Paaren stehen interne Kapazitäten im Multilayer für eine effektive Stromversorgung zur Verfügung.

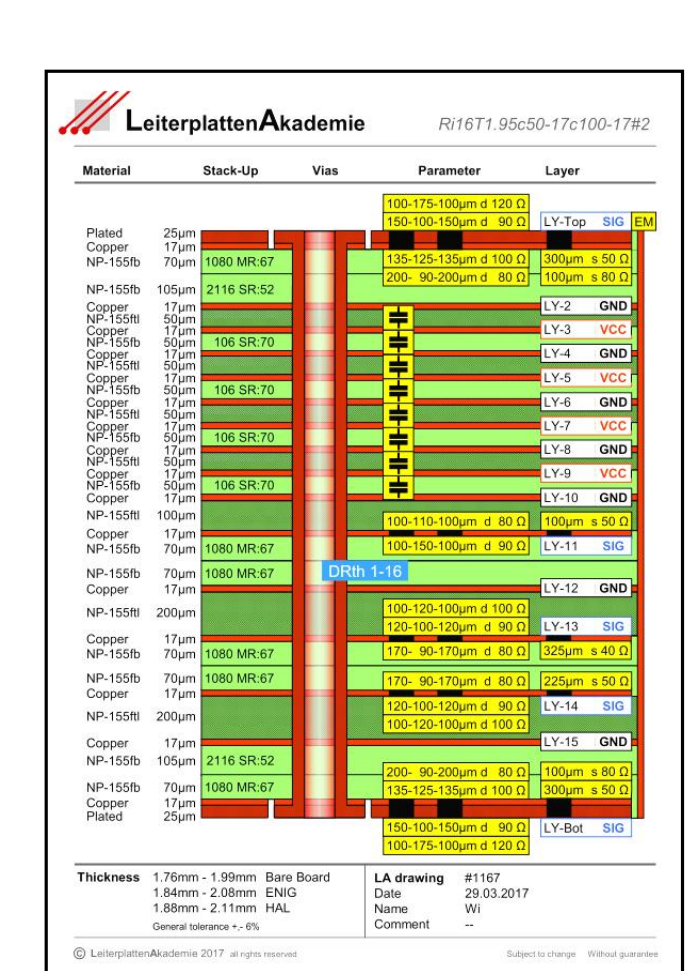

### **Viastrategie : Any Layer**

### **Beispiel 2** (Lagenaufbau Any Layer)

Ein Lagenaufbau des Typs **Any Layer** *ohne* durchgehende Vias. BuriedVias mit Epoxyd-Plugging. BlindVias mit Copper Filling. Die Geometrien der BlindVias sind im Grenzbereich. Variable Kupferdicken.

Aber : Keine idealen Rückstromwege und Stromversorgungen. Risikoreich. *Teuer*.

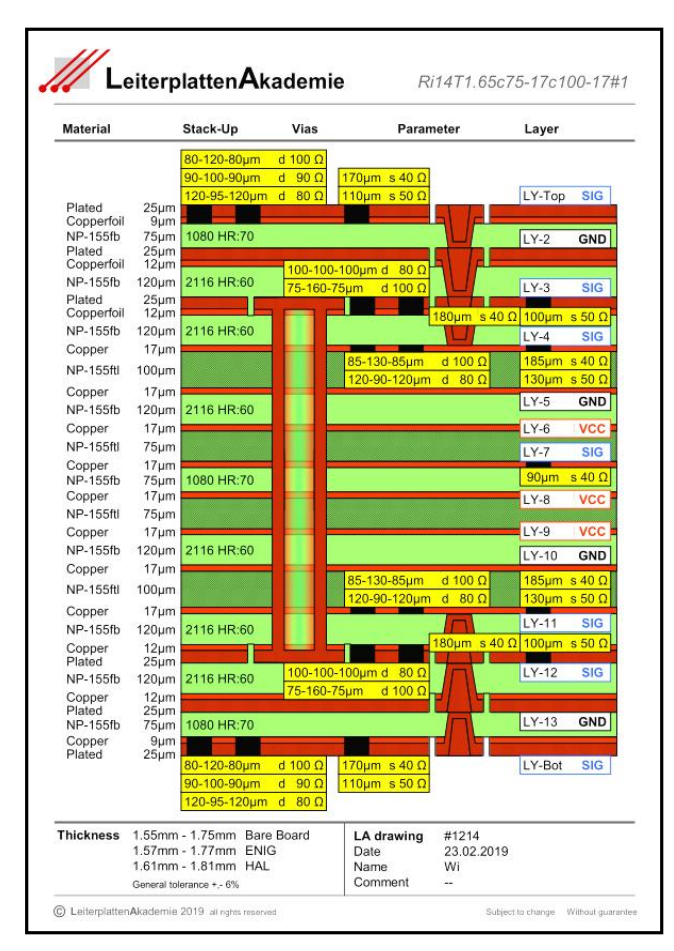

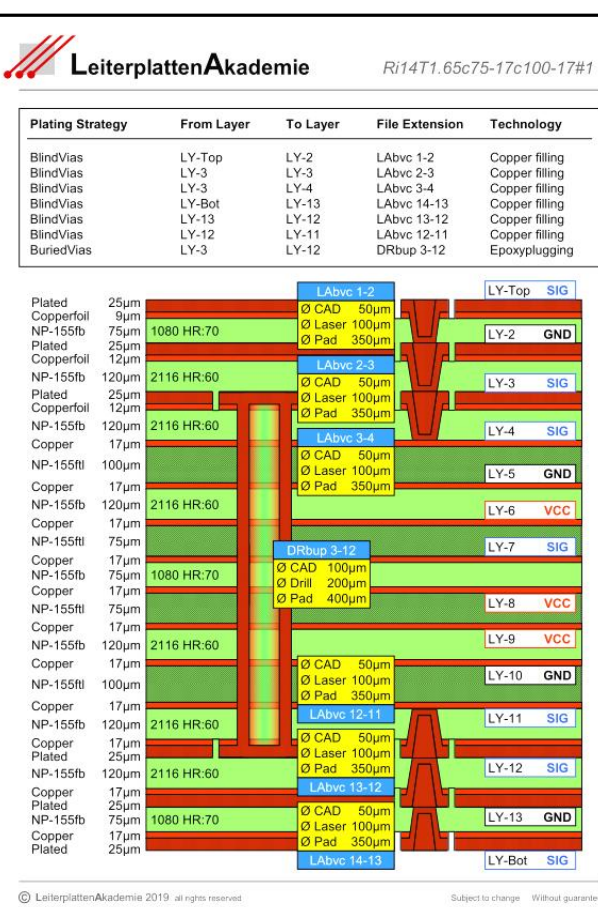

**Hinweis** (Any Layer)

Die Priorität dieses Lagenaufbau ist, eine Lösung für das CAD-Layout zu finden. Die Bedingung, daß BlindVias nicht auf BuriedVias aufsetzen dürfen, ist oft in den Routing-Constraints nicht zu hinterlegen.

Ausfälle sind typisch.

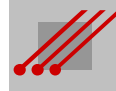

### **Viastrategie : Dual Core**

**Beispiel 3** (Lagenaufbau Dual Core)

Ein **Dual Core**-Aufbau mit optimiertem Rückstromweg, hoher Signalintegrität, geringstem Crosstalk und Impedanzen. Die Stromversorgung liegt auf 50µm-Planes und -Prepregs. Kondensatorgruppen dämpfen die Resonanzfrequenzen. Kantenmetallisierung. Hohe EMV-Stabilität. Akzeptable Geometrien. Die Kosten liegen im mittleren Bereich.

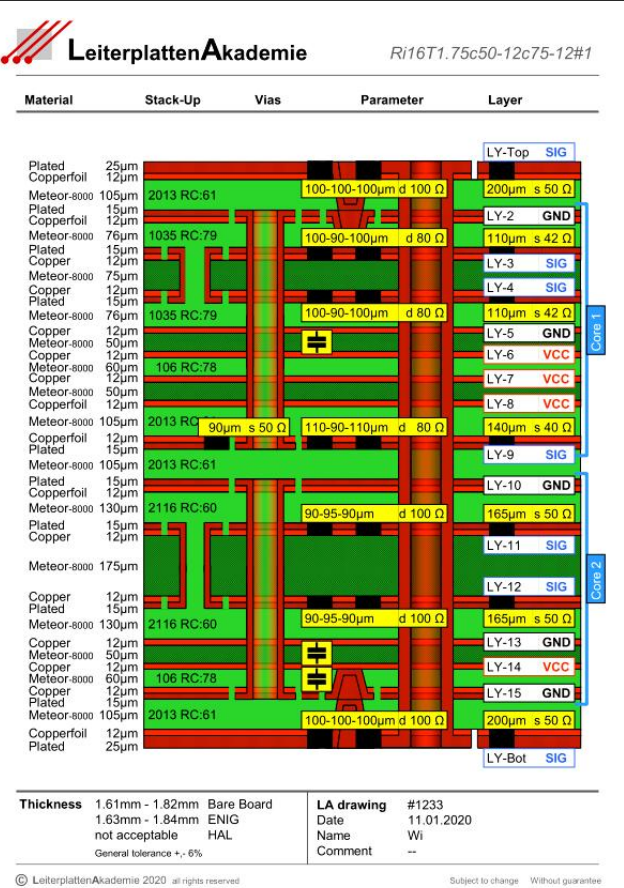

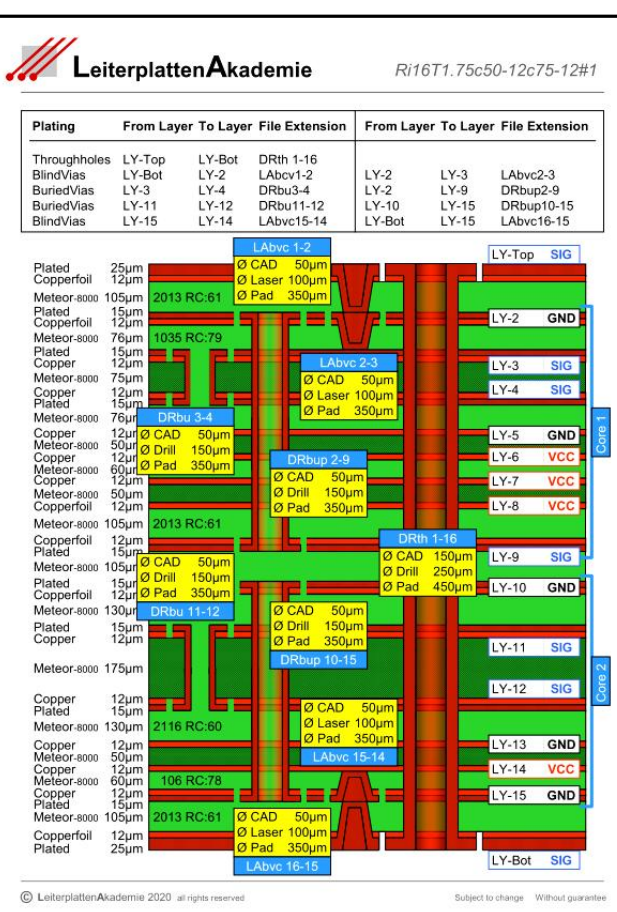

**Hinweis** (Dual Core)

Die Priorität dieses Lagenaufbaus ist, eine stabile Lösung für die Baugruppe und die physikalische Funktion zu finden.

Vom Konzept her für eine Bestückung in den Innenlagen geeignet (~ Embedded Components).

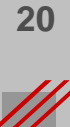

### **Padstacks von dk-Vias und dk-THT-Bohrungen in Multilayern**

Elementare Geometrien für den *Padstack* von dk-Bohrungen in der Bibliothek des CAD-Systems. Für das fachgerechte Routing eines Layouts müssen diese Geometrien auf die Produktion der Leiterplatten und Baugruppen abgestimmt sein.

THT-Lötstoplackfreistellung Top dkVia-/THT-Bohrung (Drill) dk-THT-Pad Top THT-Thermalpad (Innenlage) THT-Pad (Innenlage)

THT-Isolationspad (Innenlage)

Via-/THT-Bohrhülse

dk-THT-Pad Bot

THT-Lötstoplackfreistellung Bot

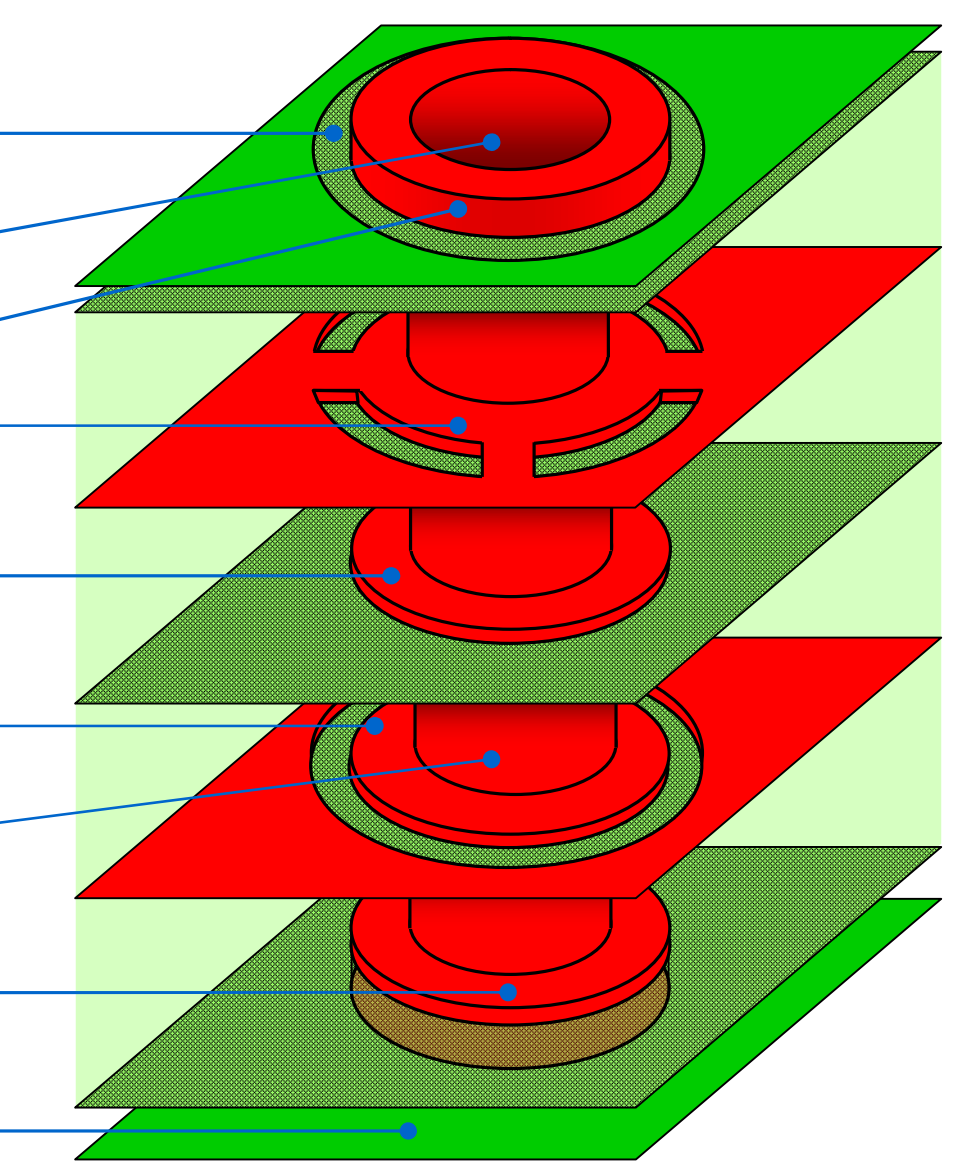

### **Padstacks von dk-Vias**

dk-Vias nehmen kein Bauteile auf. Ihr Durchmesser muß aber für eine Durchflutung der Hülse geeignet sein, damit die Metallisierung zuverlässig stattfinden kann. Die Auswahl des minimalen dk-Vias orientiert sich folglich am AspectRatio für Vias.

Die Standardgeometrie (std) ist typisch. Der minimale Wert (min) ist möglich.

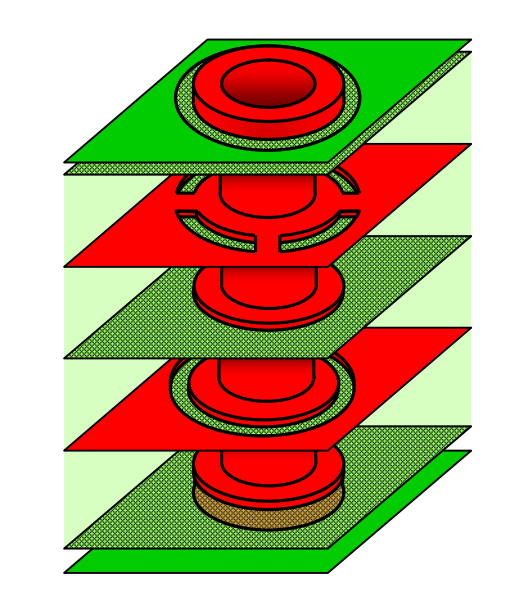

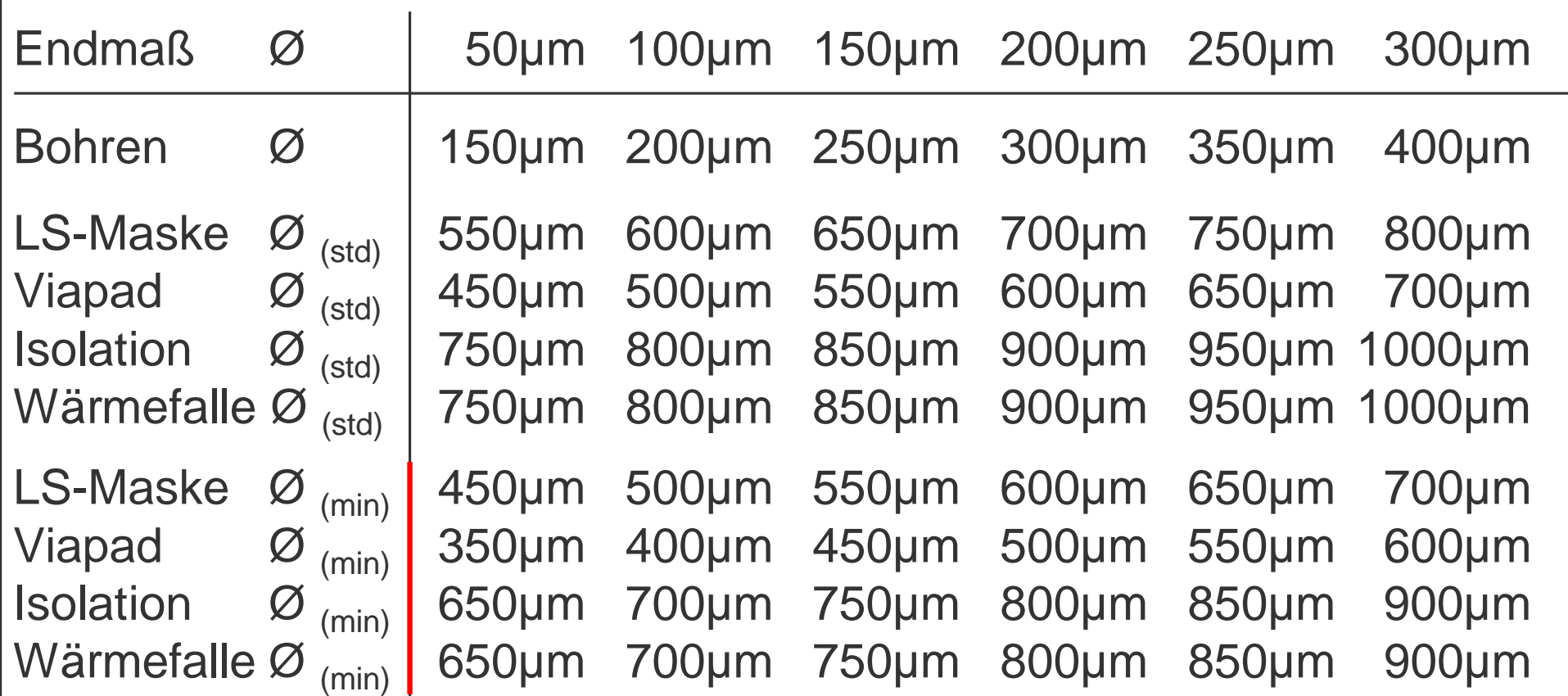

### **Bohrungen : Routingkanäle 2**

**Beispiel 2** (Routingkanäle)

Die dk-Vias sind im CAD-Layout vorausschauend plaziert. Es entstehen horizontale Kanäle (rot, grau, grün) für das direkte Routing der Signalverbindungen.

Die Leitungslängen sind geometrisch (fast) identisch und synchronisieren den Informationstransfer.

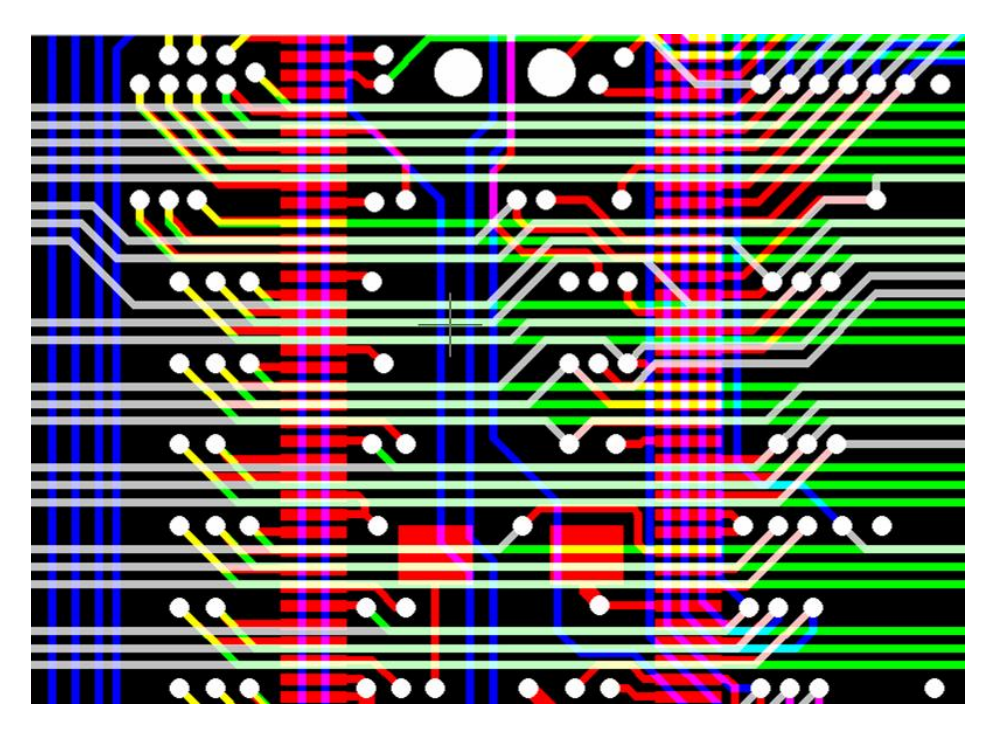

### **Beispiel 2** (Routingkanäle)

Pro Signal werden Leiterbahnen möglichst auf nur zwei Lagen geführt.

THD-Bohrungen werden als Via genutzt.

Das spart Platz und Kosten und stabilisiert die Funktion der Baugruppe.

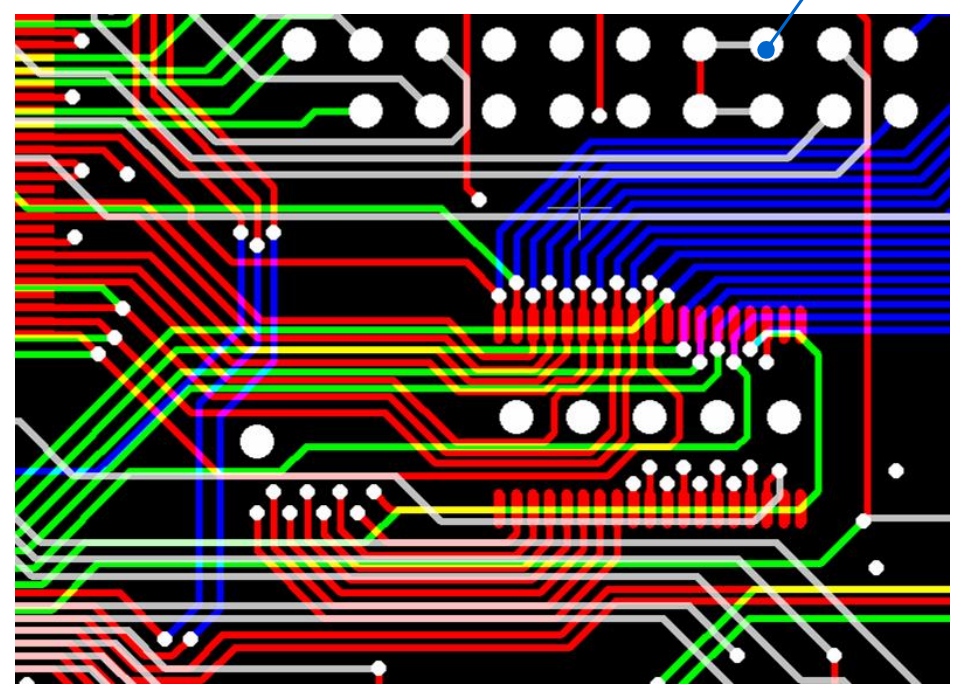

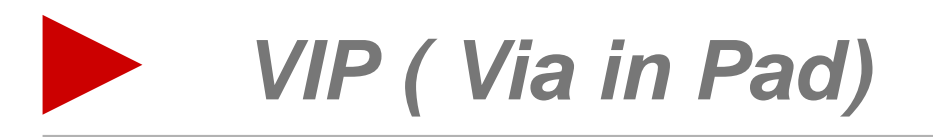

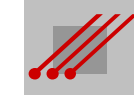

# **Abstand für Vias in Pads (Lötfläche < Toleranzraum) 1c**

**Beispiel** (Berechnung des Abstandes LF/TR)

Folgende Werte sind gegeben :

500µm Pitch 400µm Toleranzraum (~ Viadurchmesser 100µm, BWzg 200µm) 280µm Lötfläche (minimale Breite)

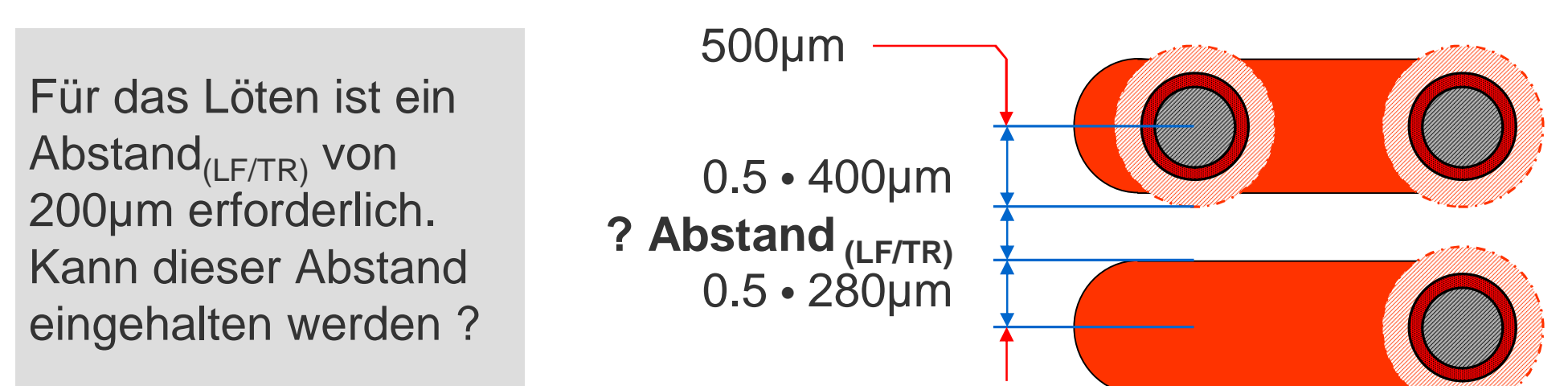

Es ist :

**Abstand** $_{(I F/TR)}$  = Pitch - 0.5 • (Lötfläche + Toleranzraum)  $= 500 \mu m - 0.5 \cdot (280 \mu m + 400 \mu m) = 500 \mu m - 340 \mu m$  $= 160 \mu m$ 

### Der geforderte Abstand von 200µm kann *nicht* eingehalten werden.

Pitch

 $0.5 \cdot TR$  $\frac{\text{Abstand}_{(\text{TR}/\text{TR})}}{0.5 \cdot \text{TR}}$ 

 $0.5 \cdot TR$ 

Abstand<sub>(LF/TR)</sub>  $0.5 - LF$ 

### **Abstand für Vias in Pads (Lötfläche < Toleranzraum) 2c**

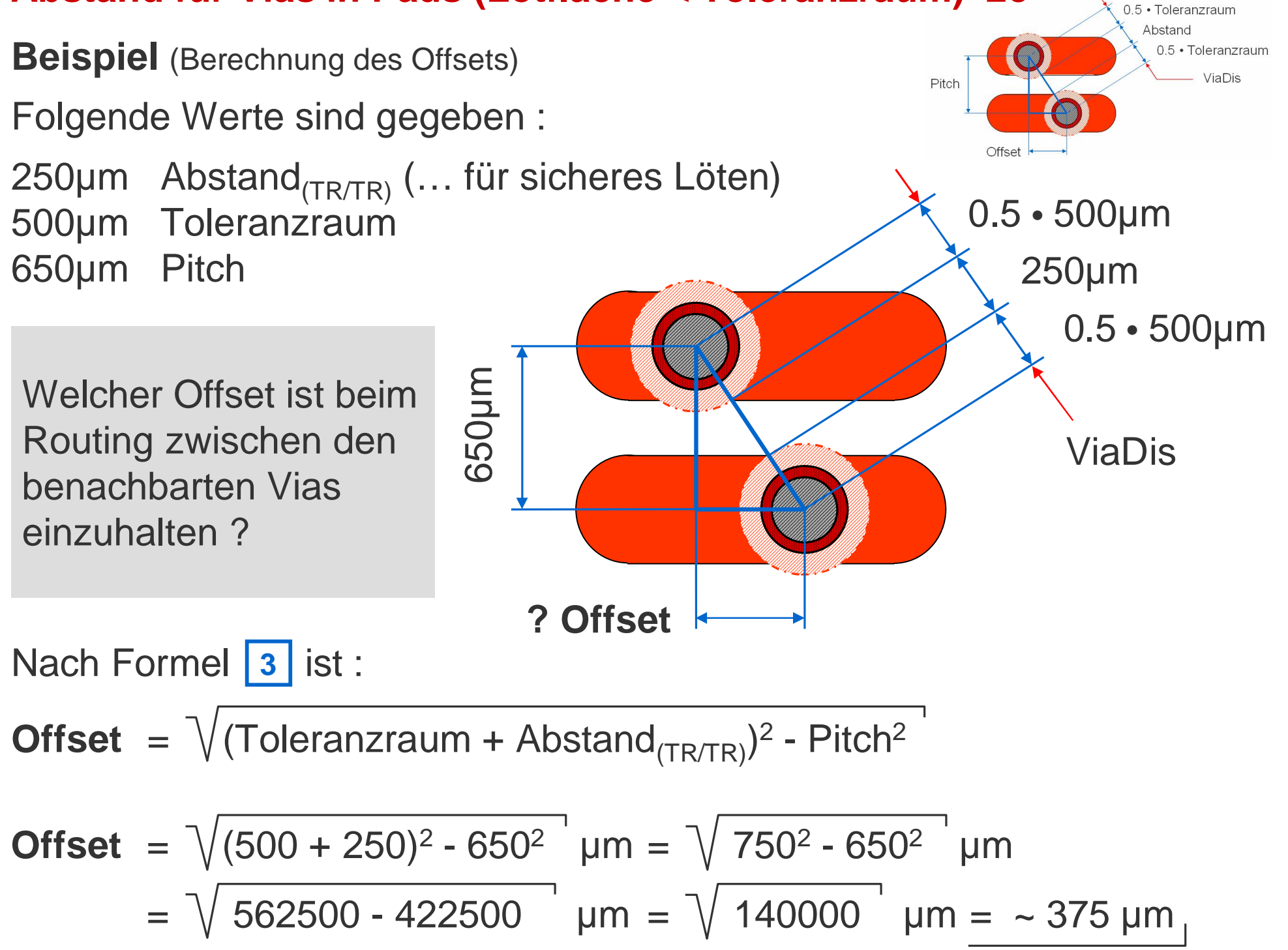

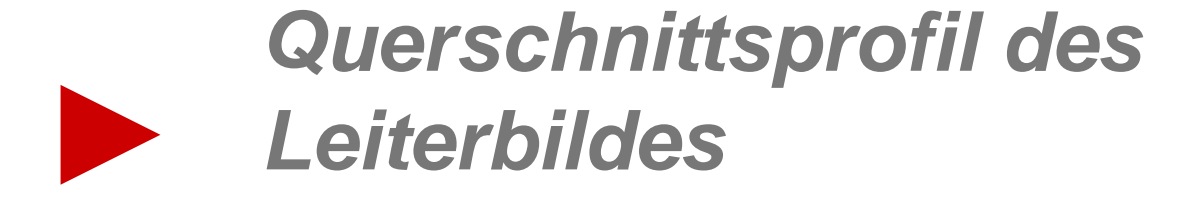

### **Querschnittsprofil : Profilvarianten**

Das Querschnittsprofil einer Leiterbahn auf einer kontaktierten Lage ist anders, als das Querschnittsprofil einer Leiterbahn auf einer nicht kontaktierten Lage.

Die Winkel auf der rechten und der linken Ätzflanke einer Leiterbildstruktur sind nicht immer identisch.

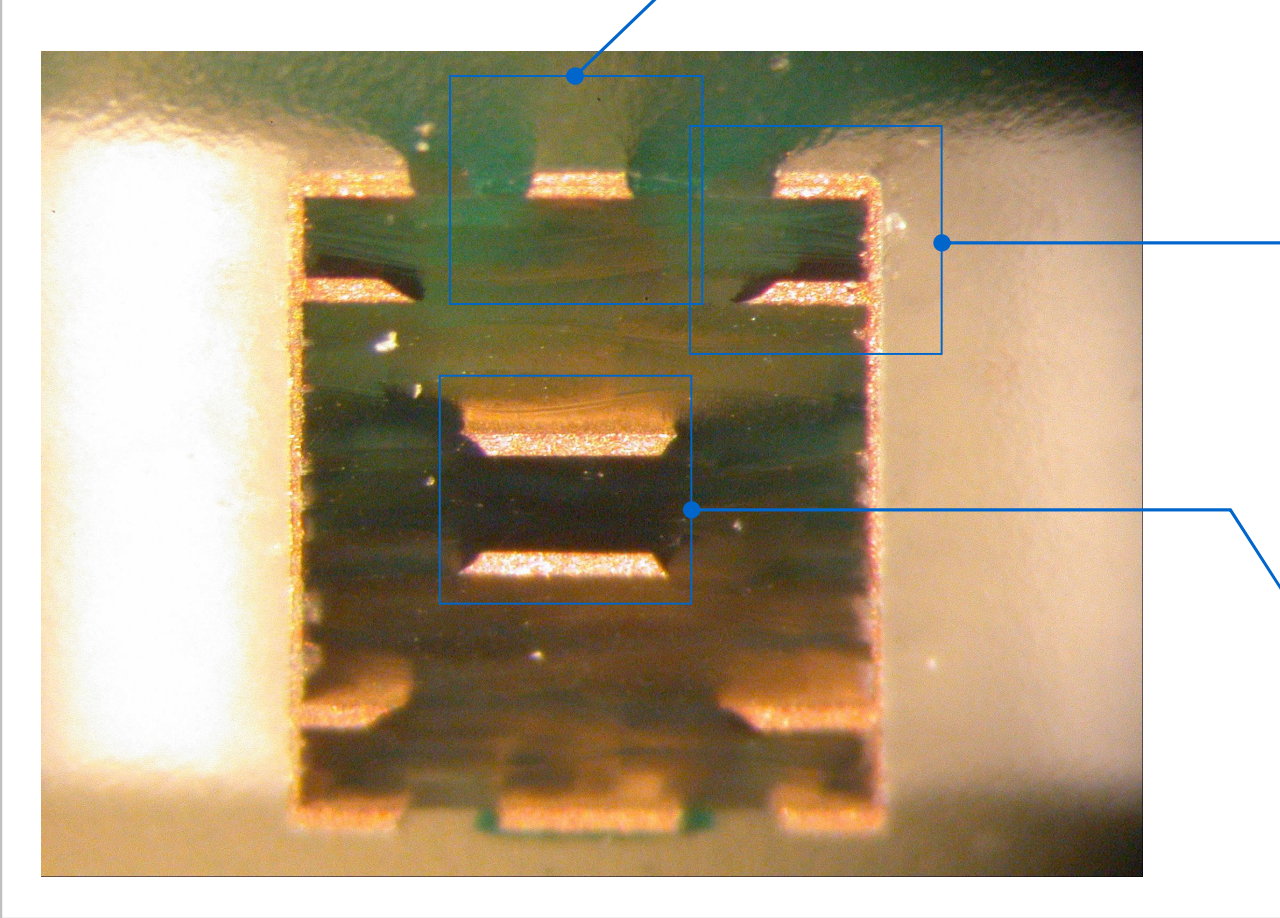

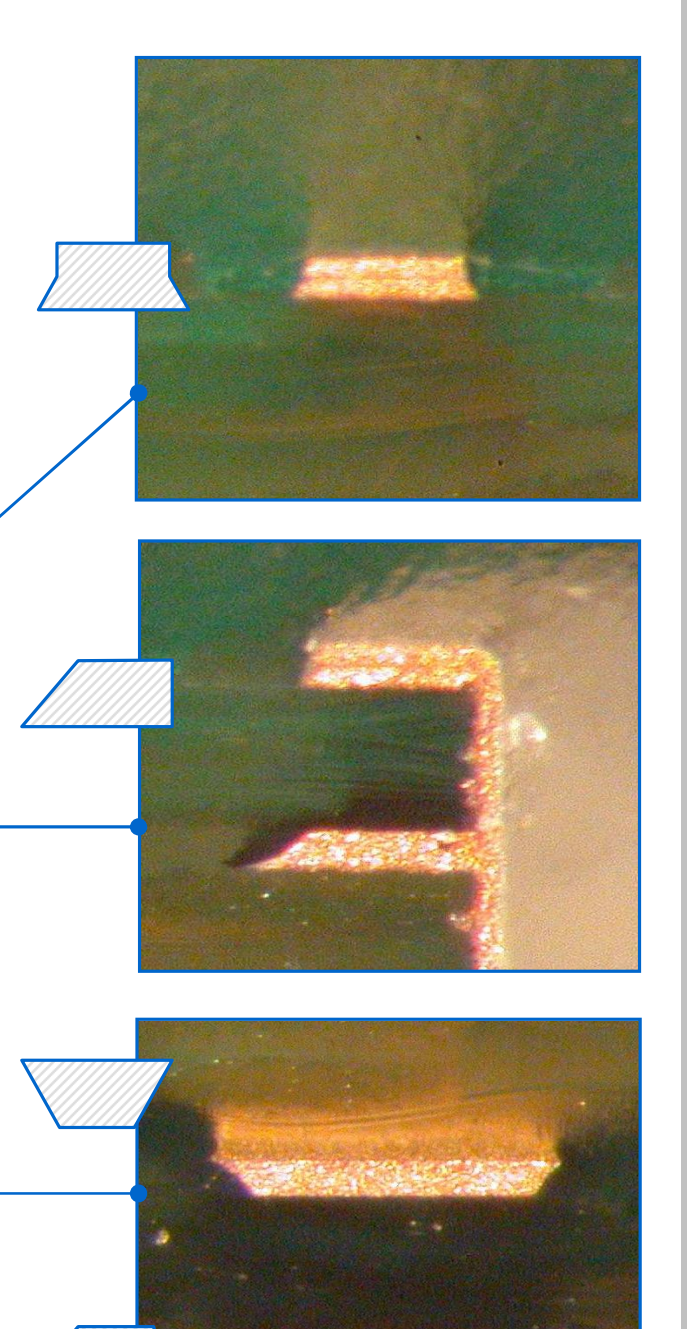

### **Rückätzung : Reduzierung der Funktionsfläche**

**Regel** (Rückätzung)

Es gibt *immer* eine Rückätzung der Leiterbildstruktur.

Die Toleranz des Ätzergebnisses *sollte* maximal ± 8µm betragen.

CAD-Systeme bilden das spätere Layout 2-dimensional ab und kennen keine Rückätzung. Alle Leiterbildstrukturen sind aber ihrer Natur gemäß 3-dimensional.

Weil die Unterseite die Referenz für die Sollbreite einer Bildstruktur sein *muß*, ergibt sich, daß die Breite einer Bildstruktur auf ihrer Oberfläche *niemals* identisch ist mit der deklarierten Breite der originären Vektorstruktur am CAD-System.

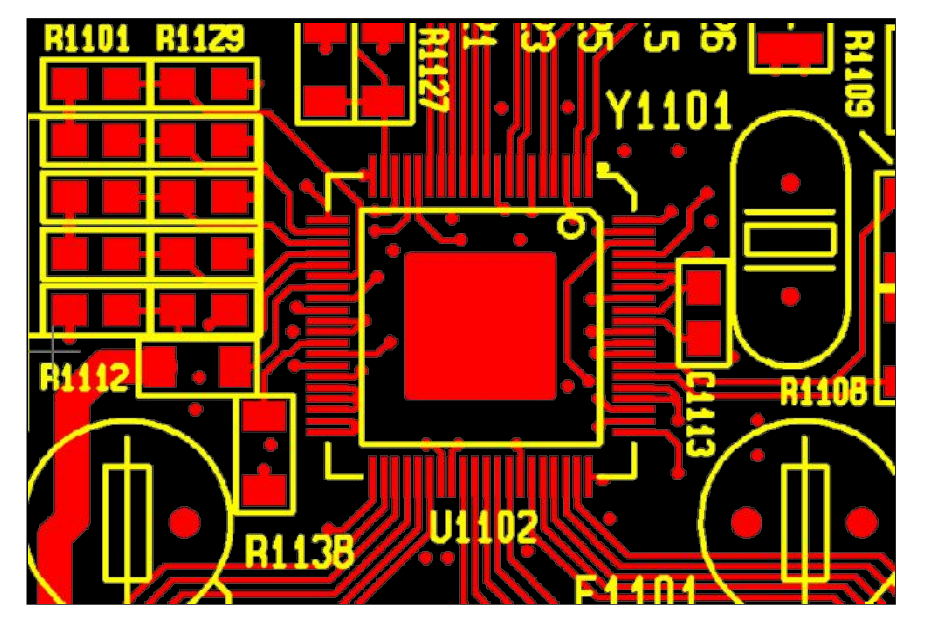

### **Regel** (Lötflächendurchmesser)

Die Geometrie einer Funktionsfläche ist in der Praxis *immer* um den Betrag der Rückätzung kleiner, als vom CAD-System vorgegeben.

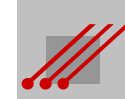

### **Eigenschaften von Leiterbildstrukturen 1**

Die bisherige Bewertung einer Leiterbahn konzentriert sich oft auf die Parameter "Leiterbahnbreite" und "Kupferdicke".

Allgemein ist die "minimale Leiterbahnbreite" ein einfaches Maß für die Komplexität des CAD-Layouts und der späteren Baugruppe.

Gleichzeitig ist sie ein *Leitwert* für die technologische Kompetenz eines Leiterplattenherstellers.

Die strategische Bewertung aller technischen Eigenschaften einer "Leiterbildstruktur" erfolgt bisher nicht mit der notwendigen Tiefe.

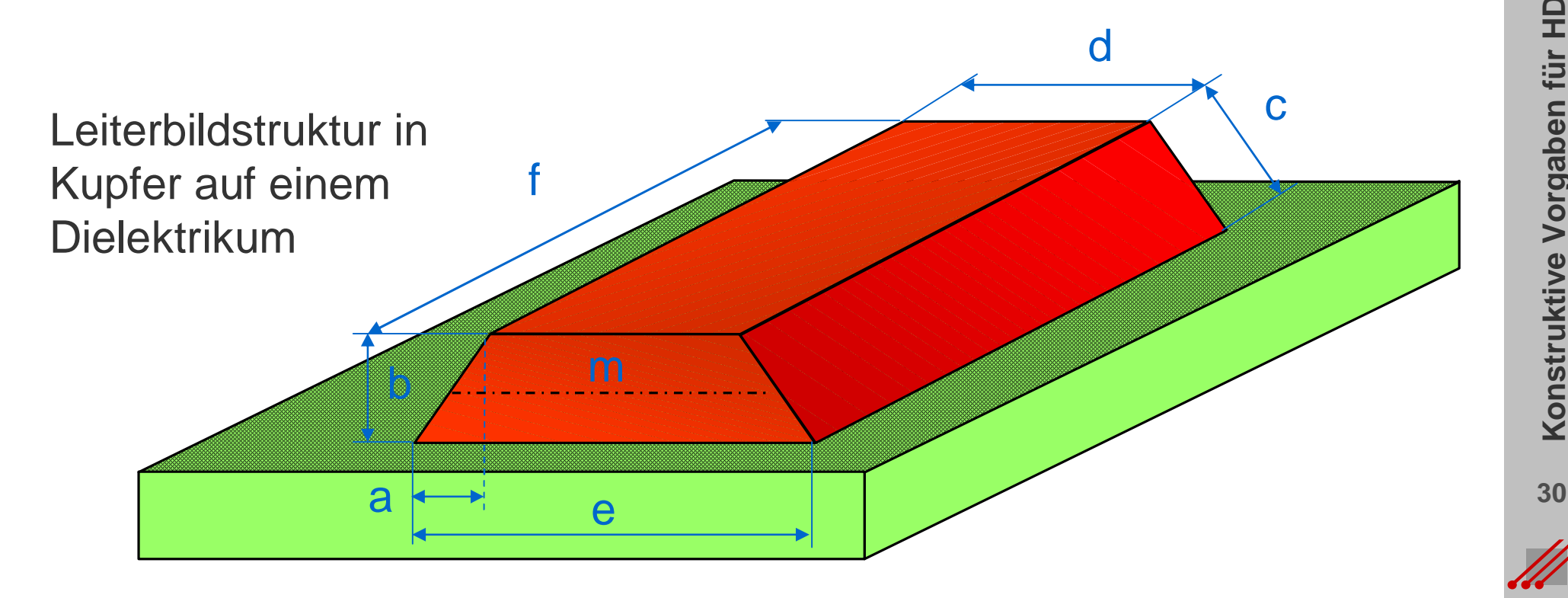

### **Querschnittsprofil : Definition des Tangens Alpha**

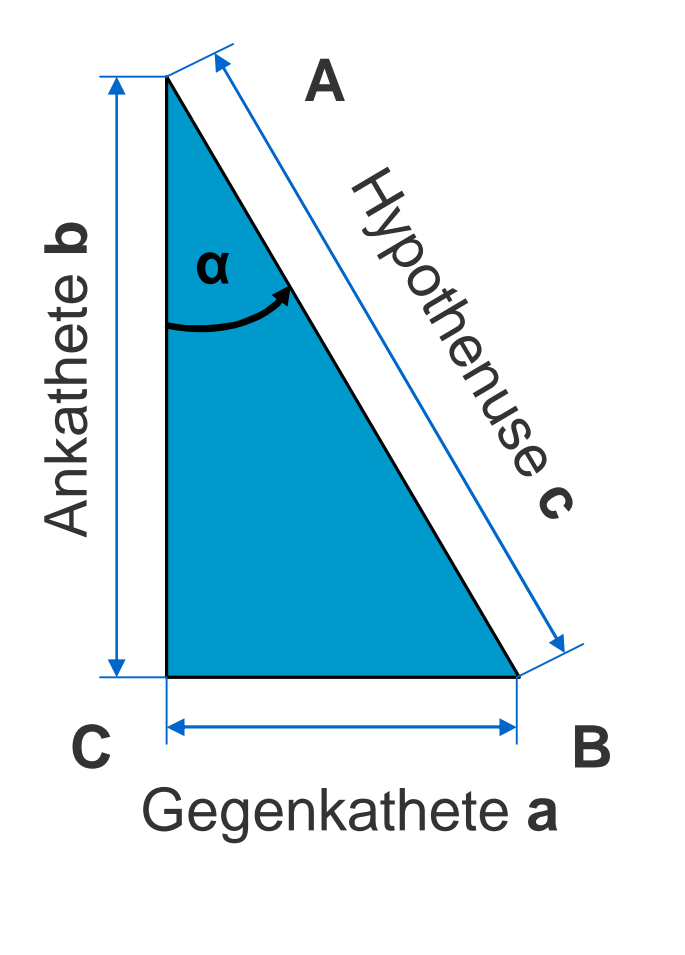

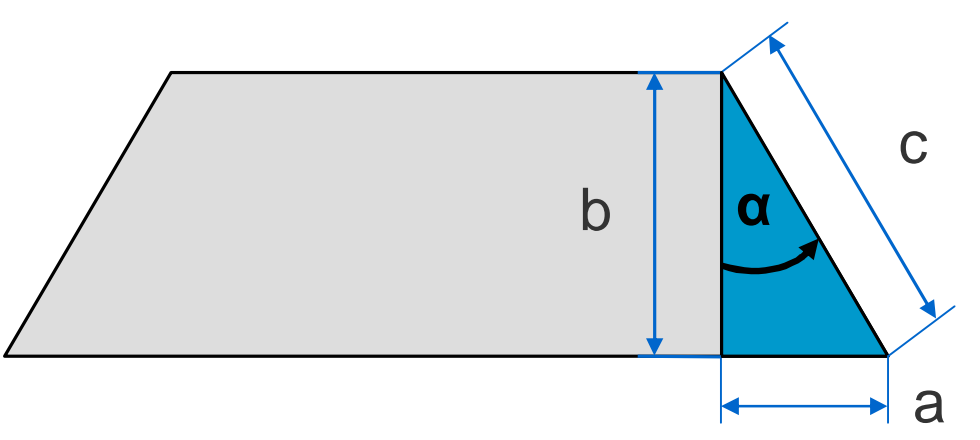

Die Längen für a, b und c sind nicht ohne weiteres ermittelbar. Die Dokumentation der CAD-Daten gibt dazu keine Auskunft.

Eine Beziehung zwischen diesen Größen kann über die **trigonometrische Definition** des Tanges beschrieben werden.

Allgemein gilt :

$$
\tan \alpha = \frac{\text{Gegenkathete}}{\text{Ankathete}} = \frac{a}{b}
$$

Gegenkathete = Ankathete  $\bullet$  tan  $\alpha$  $a = b \cdot \tan \alpha$ 

> Alpha '**a'** ist der Winkel zwischen der Flanke 'c' der Bildstruktur und der Kupferdicke 'b'.

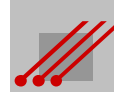

# **Ätzfuß : Definition**

Mit dem Tangens des Winkels **a** wird ein mathematischer Zusammenhang zwischen dem Ätzfuß und der Kupferdicke formuliert.

**Definition** (Ätzfuß)

Atzfuß = Kupferdicke • tan  $\alpha$ 

**Hinweis** (TangensAlpha)

Die Kupferdicke ist genau oder innerhalb eines Intervalls bekannt. Der Tangens ist eine prozeßbezogene Größe und ist ebenfalls genau oder innerhalb eines Intervalls bekannt. Mit dieser Definition kann der Ätzfuß genau oder innerhalb eines Intervalls berechnet werden.

Aus der Definition läßt sich die folgende Abhängigkeit ableiten.

**Regel** (Abhängigkeit des Ätzfußes) Der Ätzfuß ist *ausschließlich* von der Kupferdicke abhängig.

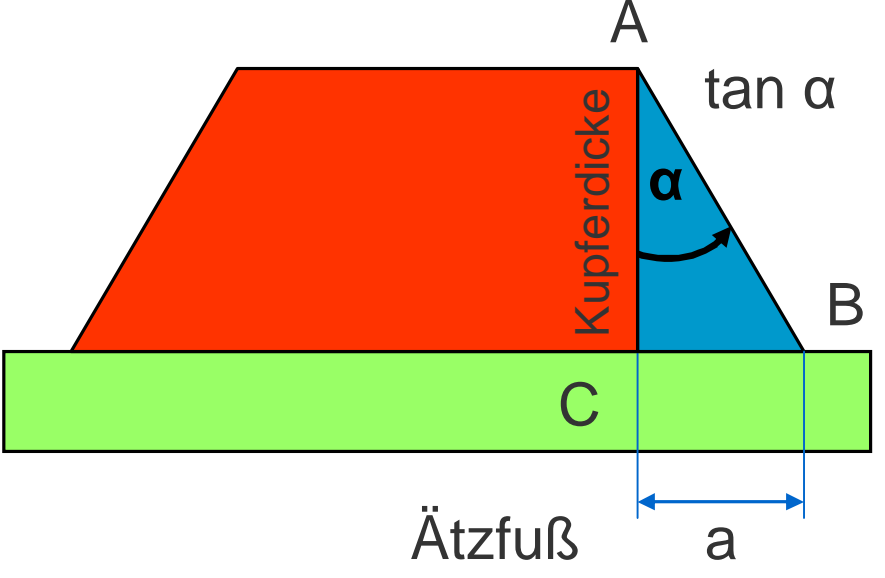

# **Konstruktive Vorgaben für HDI-Multilayer** Konstruktive Vorgaben für HDI-Multilayer

### **Funktionsfläche**

Mit dem Tangens des Winkels **a** wird ein mathematischer Zusammenhang zwischen der Rückätzung und der Kupferdicke formuliert.

**Regel** (Rückätzung gesamt)

Rückätzung<sub>(ges)</sub> = 2 • Kupferdicke • tan  $\alpha$ 

Daraus ergibt sich :

**Regel** (Abhängigkeit der Rückätzung)

Die Rückätzung ist *ausschließlich* von der Kupferdicke abhängig.

**Begriff** (Funktionsfläche)

Die Breite des oberen Leiterbildes wird als *Funktionsfläche* bezeichnet.

Kupferdicke **Į Į** Rückätzung Rückätzung Leiterbahnbreite Funktionsfläche

**Regel** (Funktionsfläche)

Funktionsfläche = Leiterbahnbreite - Rückätzung<sub>(ges)</sub>  $=$  Leiterbahnbreite - (2 • Kupferdicke • tan  $\alpha$ )

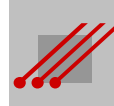

# **Rückätzung : Reduzierung der Lötfläche/Funktionsfläche**

0.30mm

# **Aufgabe**

Wie groß ist die Lötfläche bei einer SMD-Bauform vom TYP "0201", wenn in der CAD-Bibliothek eine Padgeometrie von 300µm x 300µm vorgesehen ist ?

# **Lösung**

Annahme : Die *Kupferdicke* beträgt 42µm (~ 17µm Kupferfolie + 25µm DK-Kupfer), der *Ätzwinkel* liegt bei 20°. Der Kupferaufbau erfolgt im *Patternplating*.

Die Rückätzung beträgt umlaufend 30.58µm. Die Lötfläche des Pads ist dann 269.42µm x 269.42µm und der Flächenverlust liegt bei 19.3%.

Bei einem Ätzwinkel von 15° und einer Kupferdicke von 37µm (~ 12µm Kupferfolie + 25µm DK-Kupfer) liegt der Flächenverlust noch bei 12.8%.

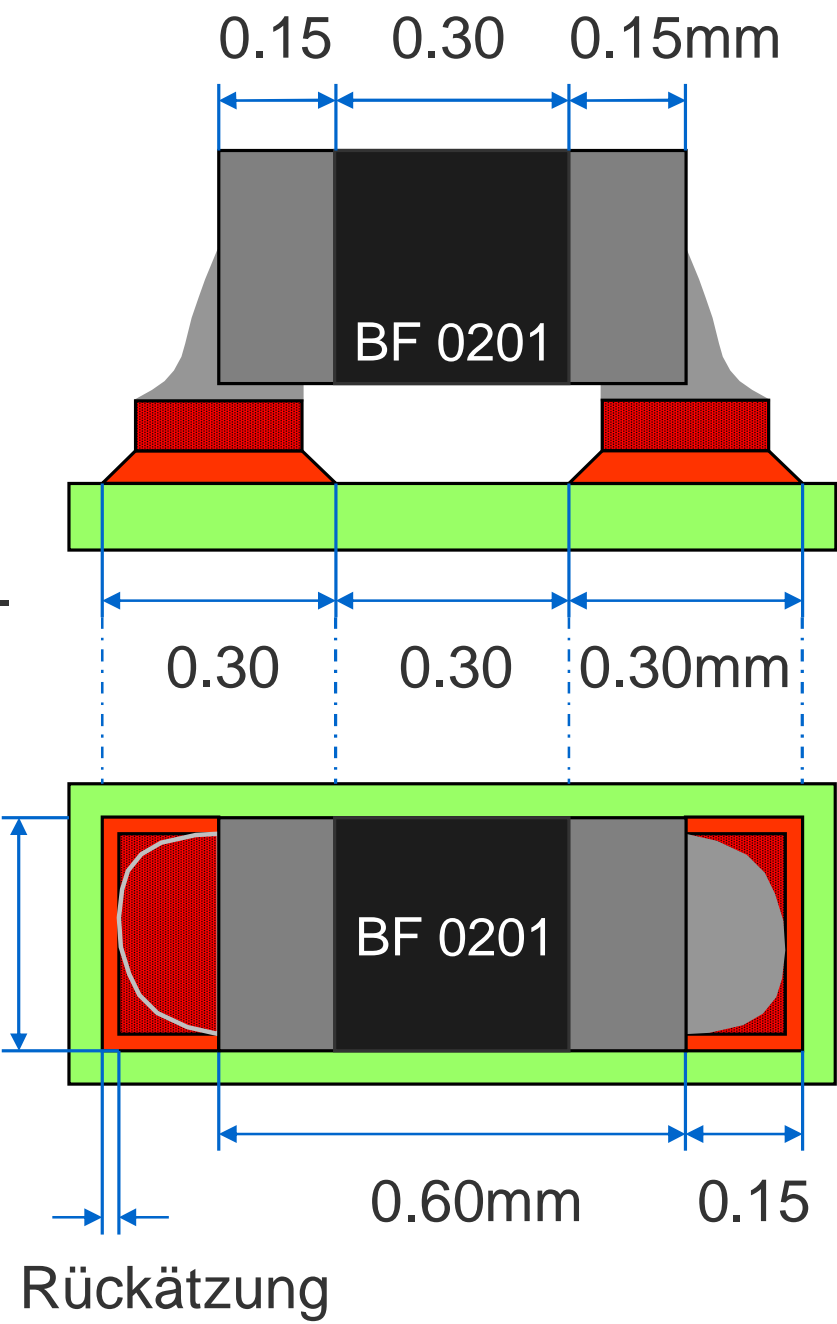

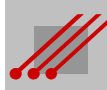

# **Funktionsfläche : Abhängigkeit von der Kupferdicke**

**Beispiel** (Kupferdicke und Entwärmung) Die Funktionsfläche wird schmaler, wenn die Kupferdicke zunimmt. Die Voraussetzung ist, daß der Ätzwinkel  $\alpha$  gleichbleibt.

Es ändert sich dann aber auch die Qualität des Leiterbahnquerschnitts.

Wenn die Funktionsfläche für die Montage von Bauteilen vorgesehen ist, dann muß eine Kompensation in der CAD-Bibliothek vorgenommen werden.

Wenn das Leiterbild für die Entwärmung der Baugruppe benötigt wird, dann muß der Volumenverlust berechnet werden.

Ebenfalls beachtet werden muß die Stromtragfähigkeit der Leiterbahnen.

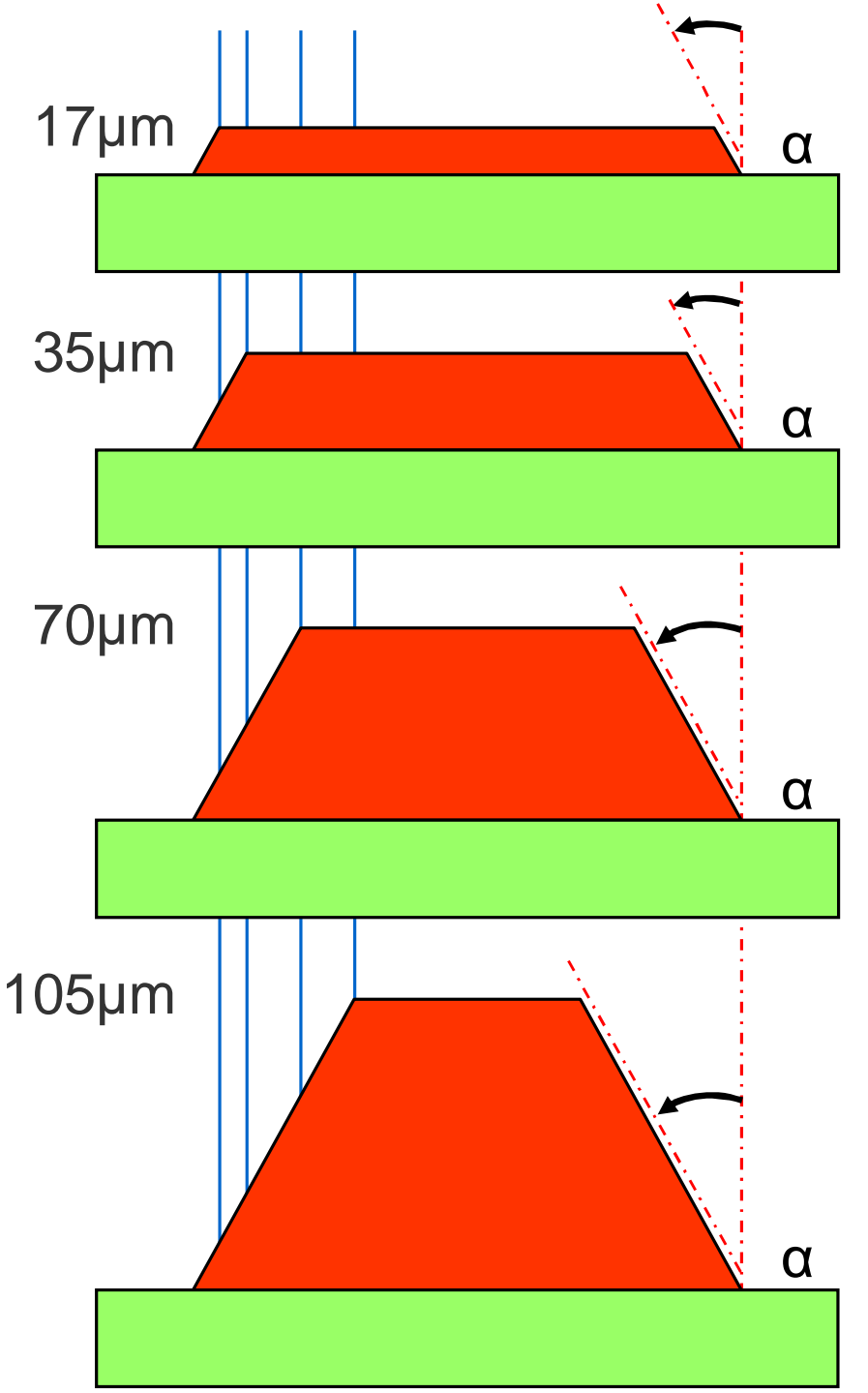

### **Rückätzung : Reduzierung der Funktionsfläche**

**Beispiel** Ein SMD-Pad für ein SMD-IC sei in der CAD-Bibliothek definiert mit einer Fläche von 0.6mm x 2.0mm = 1.20mm2. Das Kupfer soll auf der Bestückungsebene 42µm dick sein.

Die effektiven Flächendifferenzen hängen u.a. vom Panel- oder Pattern-Plating ab (~ Kupferaufbau) und können bei bis zu minus 10% liegen.

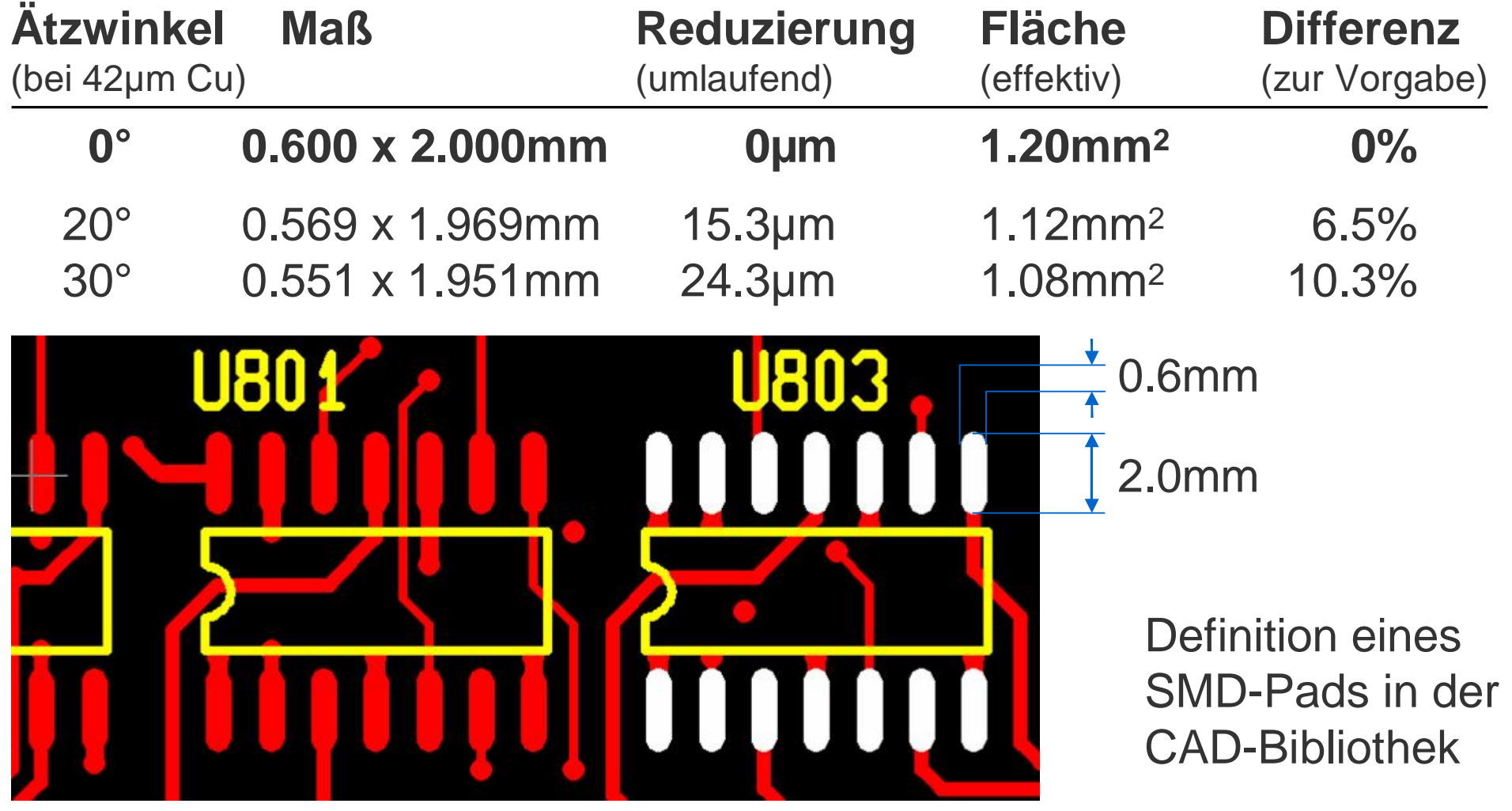

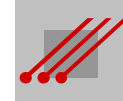
### **Rückätzung von BGA-Pads**

Die Geometrie einer BGA-Lötfläche orientiert sich am Pitch des BGAs und muß vom Baugruppenproduzenten vorgegeben werden. Der Leiterplattenhersteller kann die Rückätzung des BGA-Pads durch die *kupferdickenabhängige Blendenkompensation* nur *bedingt* korrigieren.

Damit die erforderliche Lötflächengeometrie sichergestellt werden kann, muß in der CAD-Bibliothek das Pad *zusätzlich* mit einer Zugabe kompensiert werden.

BGA-Paddurchmesser nach dem Ätzprozeß

BGA-Paddurchmesser nach der CAD-Vorgabe

Bildquelle Rainer Taube

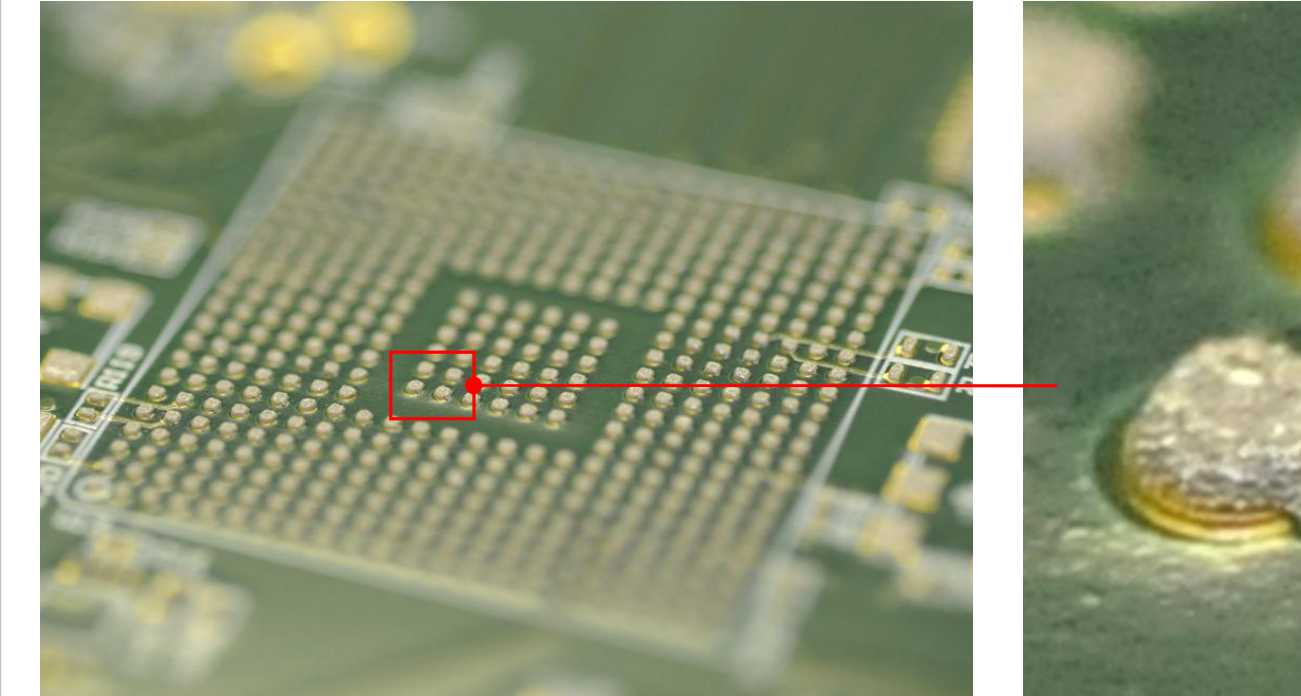

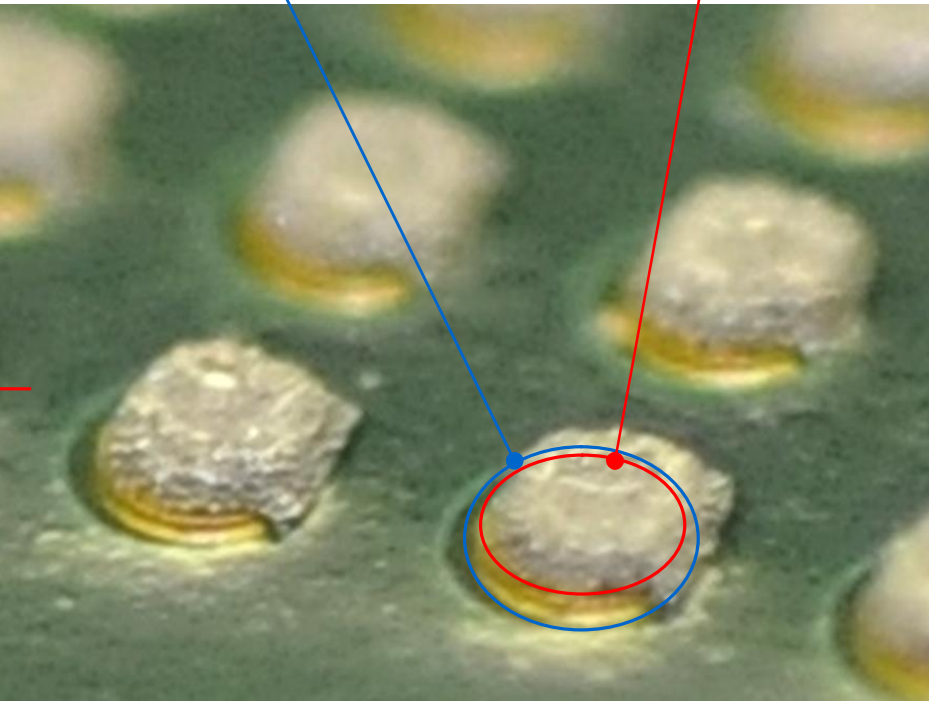

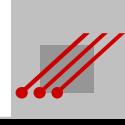

### **Rückätzung von BGA-Pads : Fehlerquote**

Für das Routing aus einem BGA mit einem Pitch von 600µm ist 100µm eine übliche Leiterbahnbreite und ein üblicher Sicherheitsabstand. Es verbleibt ein BGA-Paddurchmesser von 300µm. Der Verlust der Pad-Fläche beträgt 19.3 % bei einem *Ätzwinkel* von 20 Grad (…bei Patternplating) und einer typischen *Kupferdicke* von 42µm auf den Außenlagen.

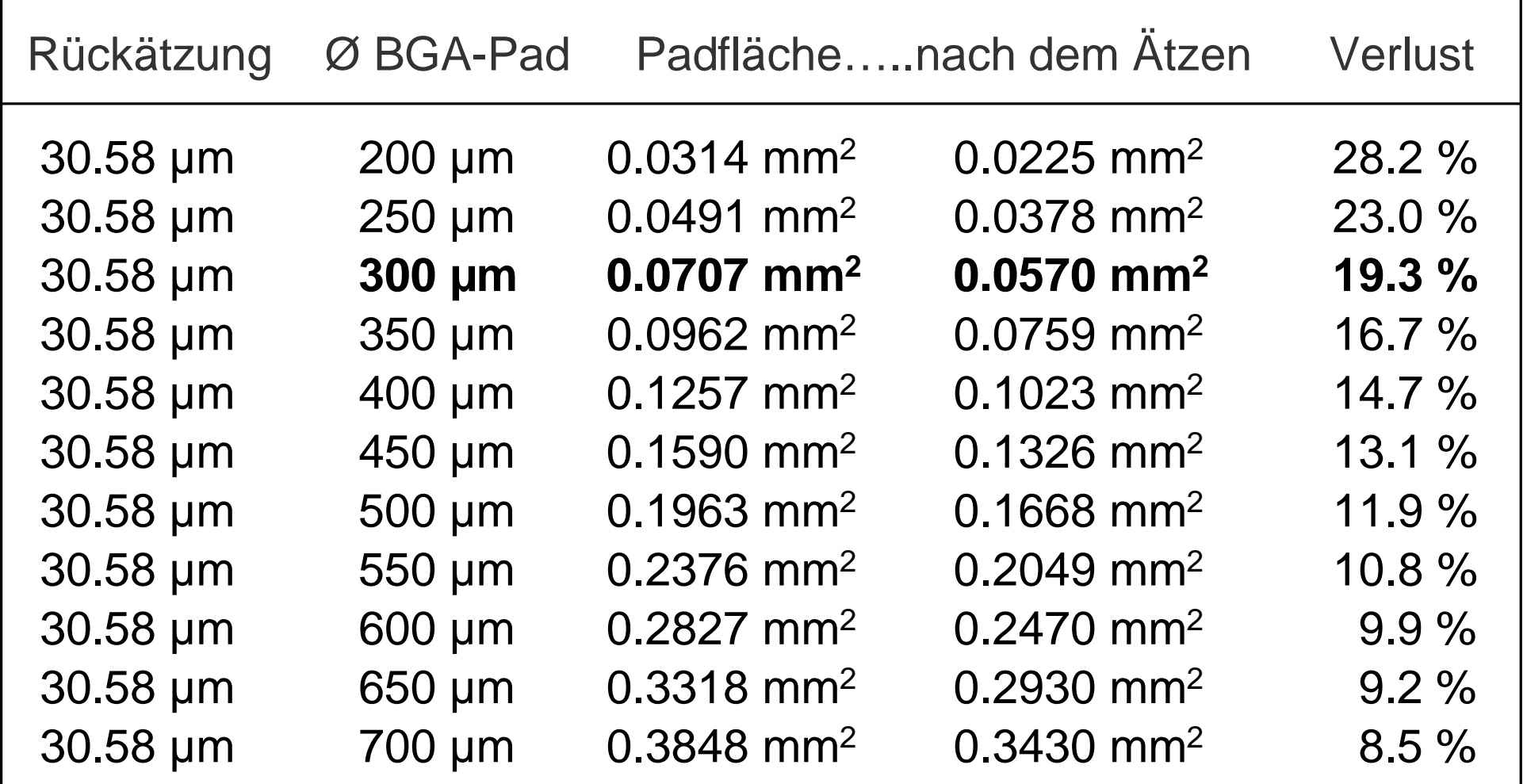

### **Toleranz physikalischer Eigenschaften**

(POLAR type "Edge-Coupled Offset Stripline 1B1A")

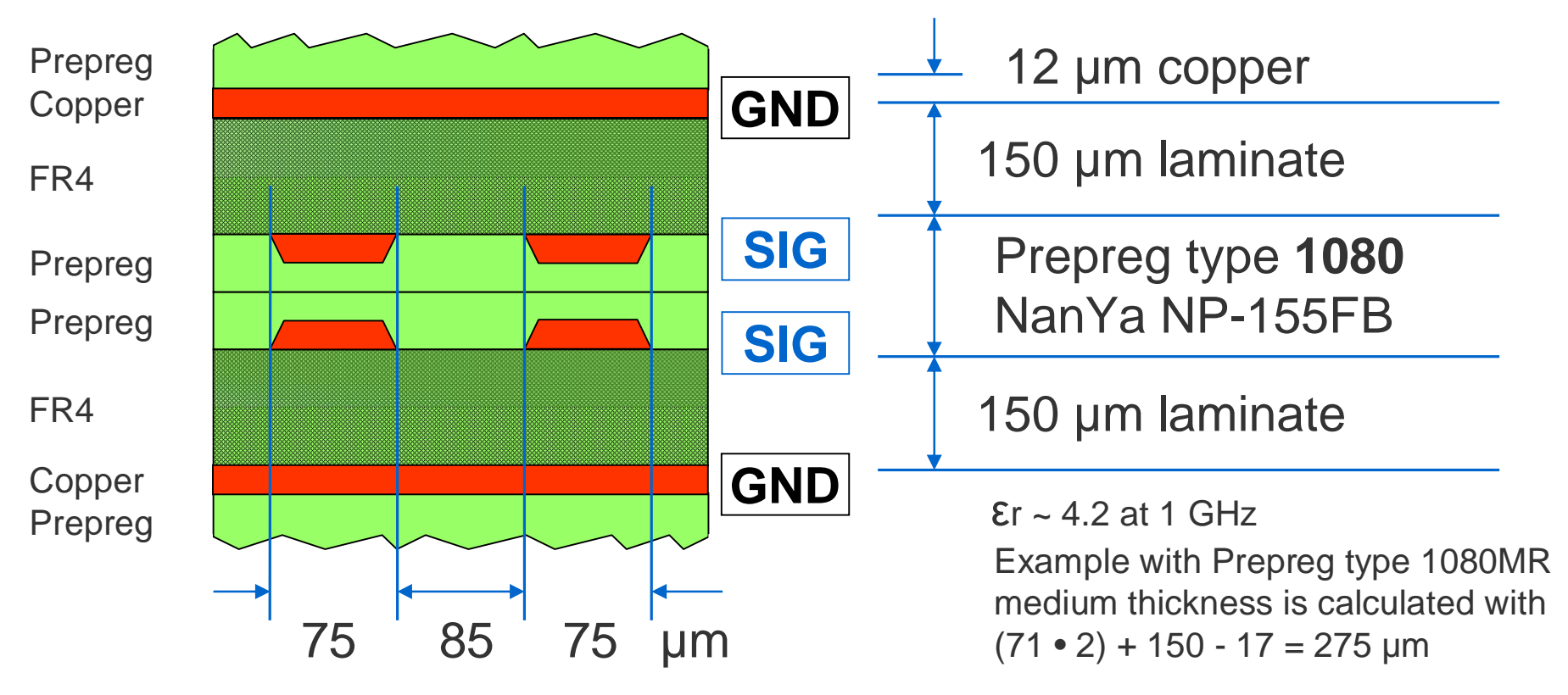

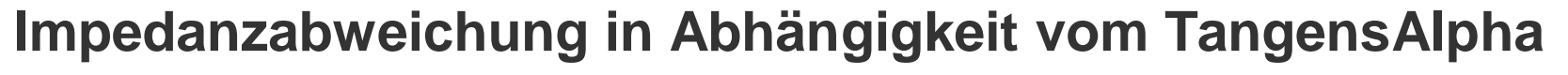

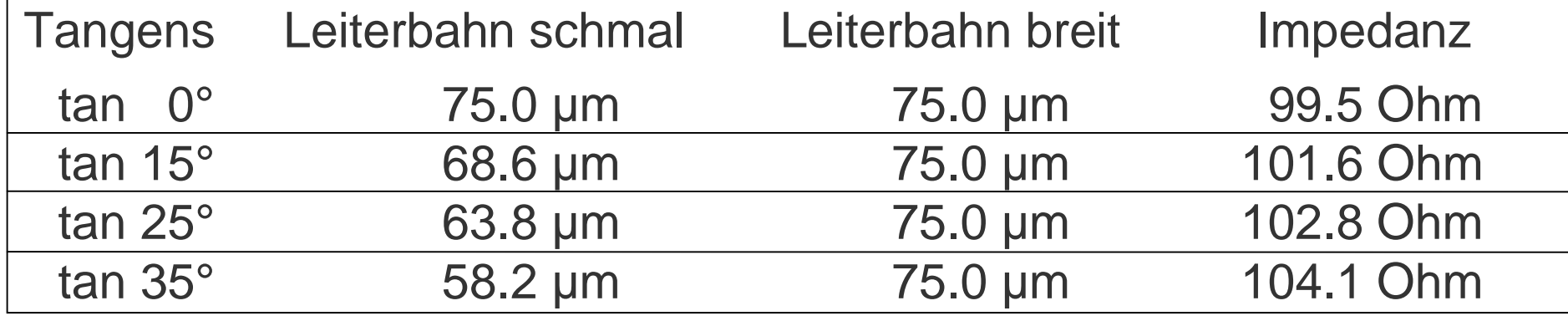

### **Impedanzwerte bei Rückätzung**

#### Impedance type "Differential dual Stripline" (POLAR type "Edge-Coupled Offset Stripline 1B1A")

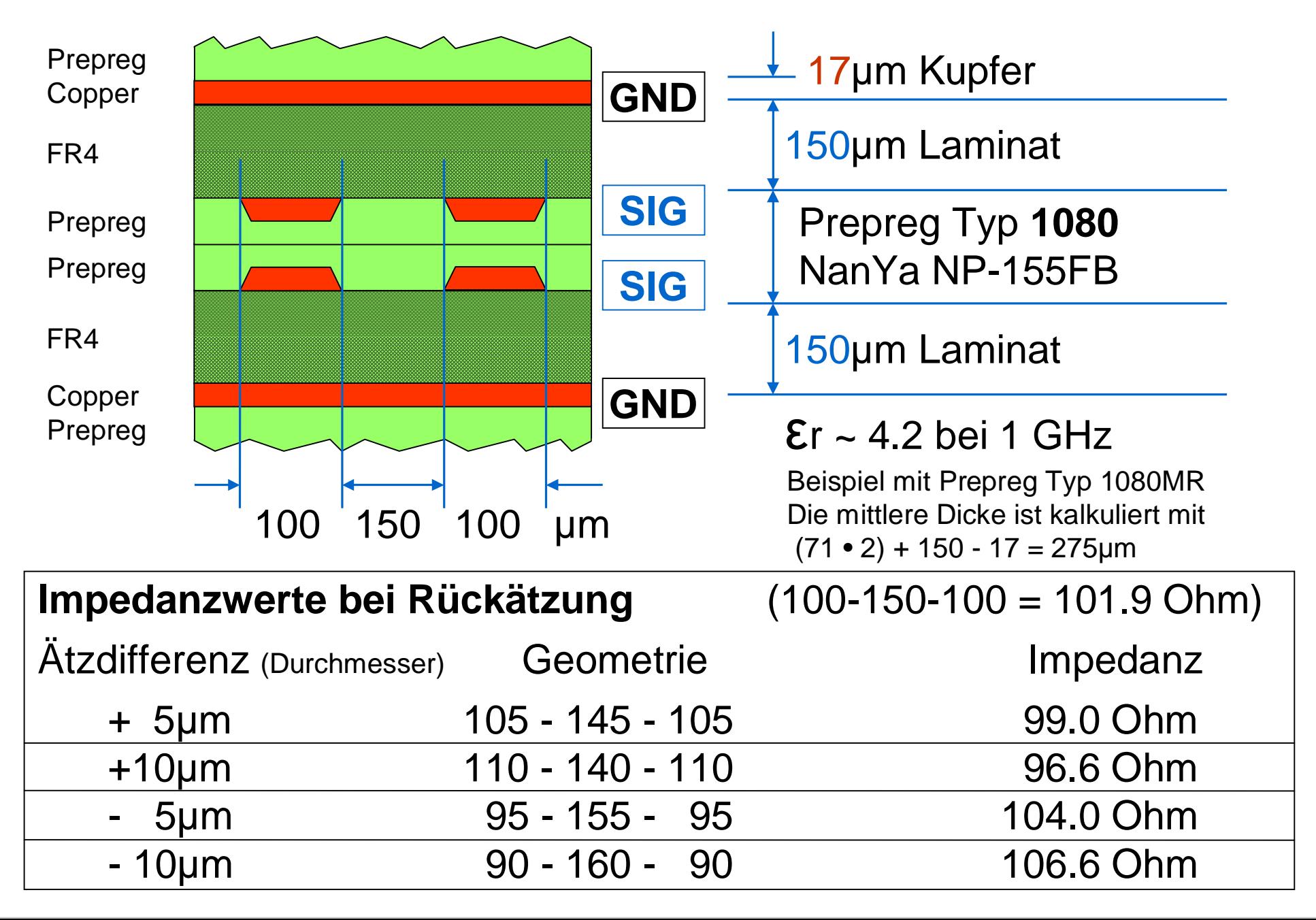

### **Impedanzwerte abhängig vom Harzgehalt**

Impedance type "Differential Coated Microstrip" (POLAR type "Edge-Coupled Coated Microstrip 1B")

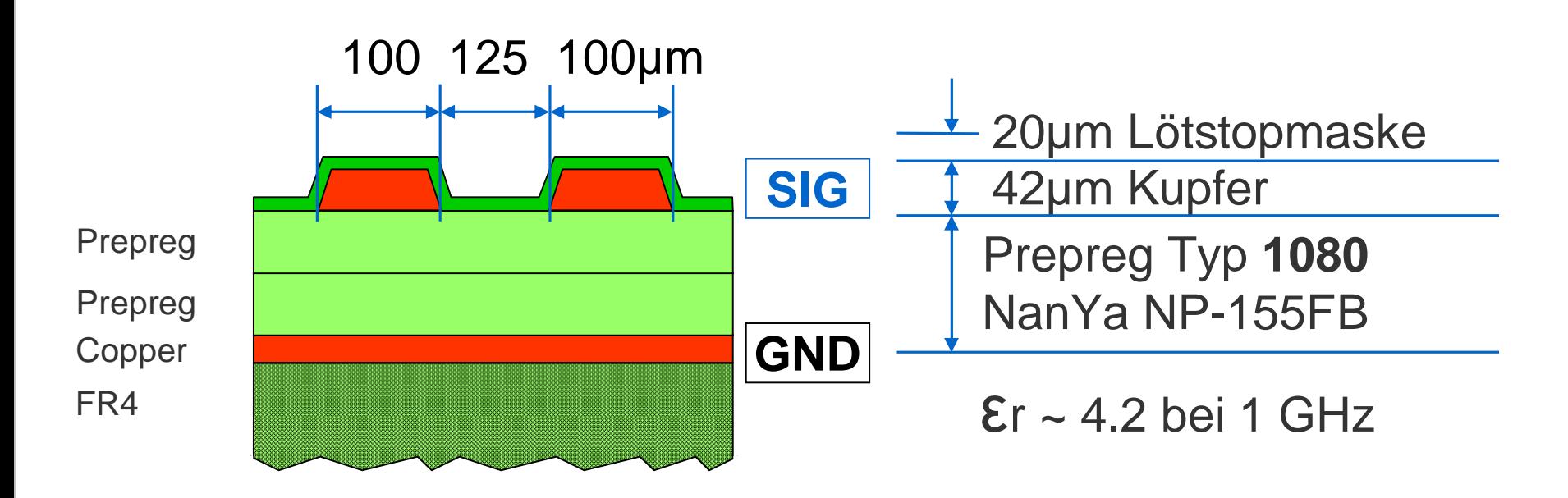

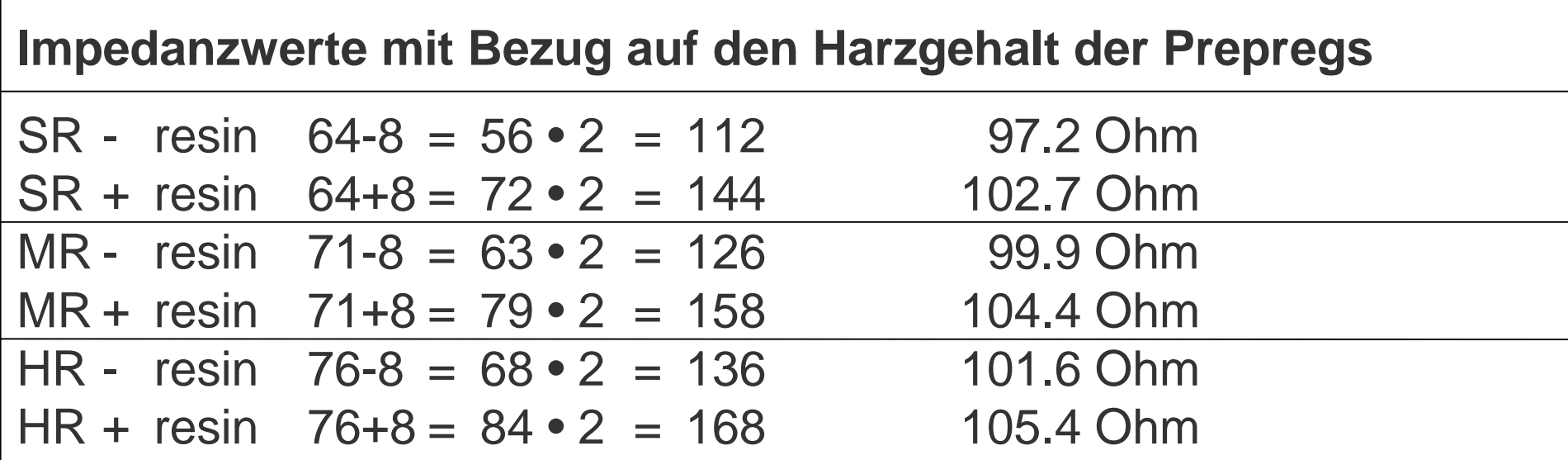

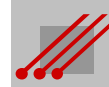

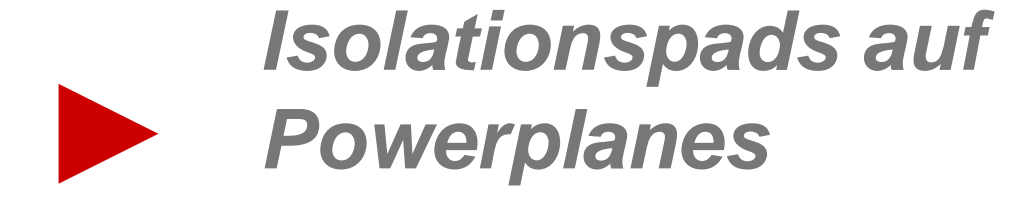

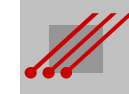

### **Isolationspads auf Powerplanes**

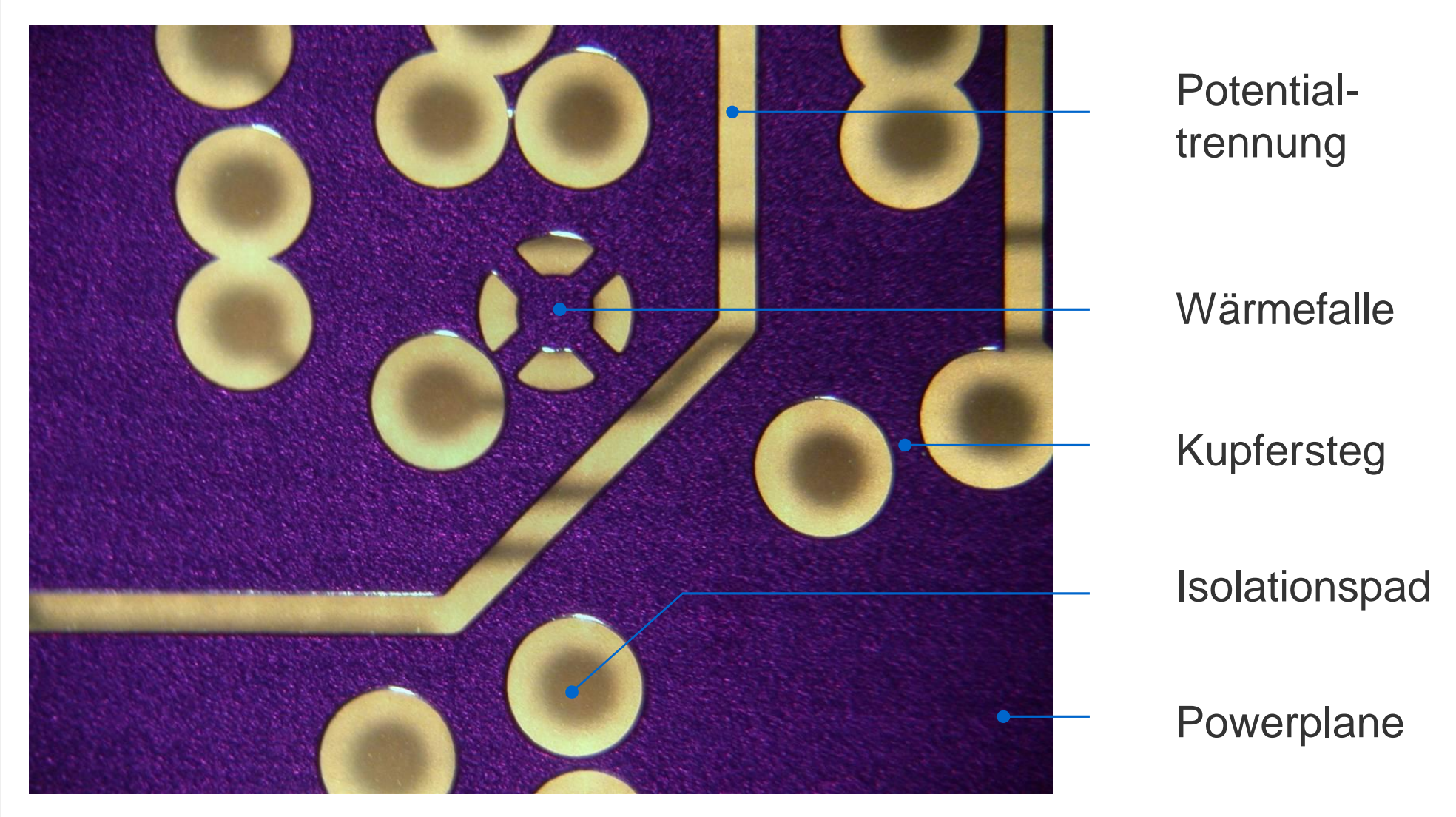

Isolationen sind auf Powerplanes ein wichtiges konstruktives graphisches Element, um nicht angeschlossene Bauteilbohrungen oder Vias von der Kupferfläche zu trennen.

Im Bild ist in Aufsicht eine Powerplane zu sehen, die noch mit Fotoresist abgedeckt ist. In Durchsicht ist rückseitig die Signallage zu erkennen.

### **Isolationspads auf Powerplanes**

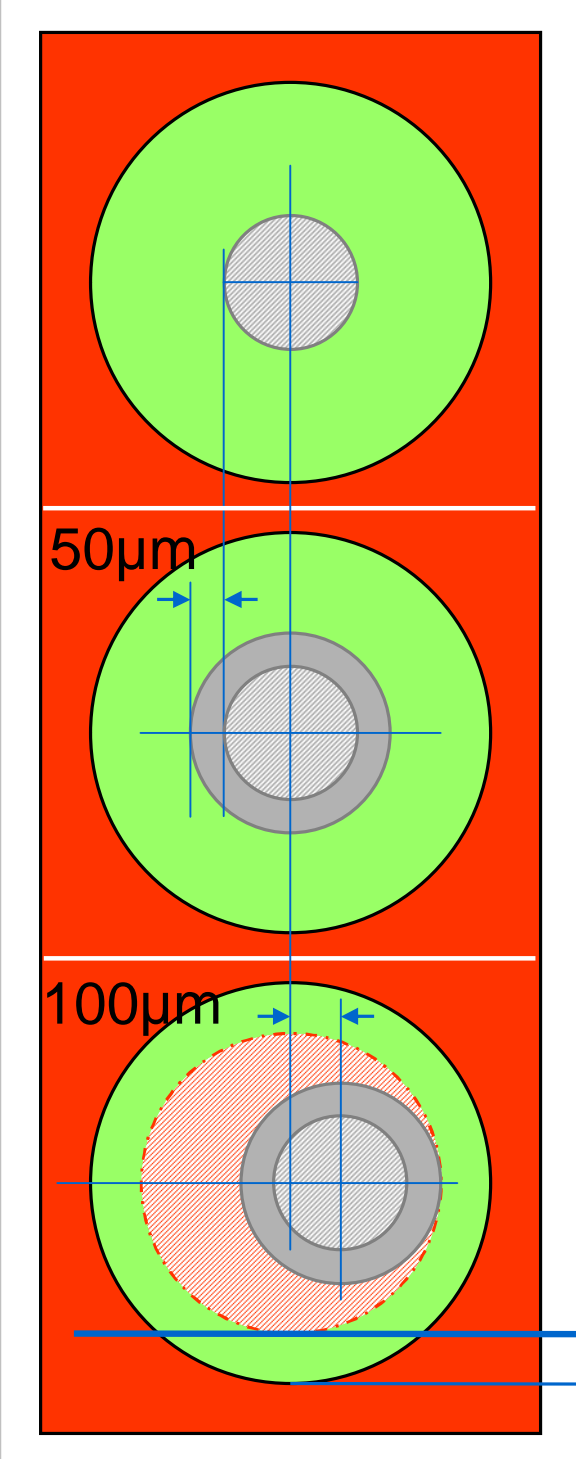

Für die Bohrwerkzeugzugabe (BWzgZugabe) auf das passende Bohrwerkzeug (BWzg) gilt : BWzg = Enddurchmesser + BWzgZugabe

### **Hinweis**

Üblicherweise beträgt die BWzgZugabe 100µm. Die allgemeine Toleranz zwischen Bohrung und Leiterbild liegt bei +,- 100µm.

Für den minimalen Sicherheitsabstand gilt dann :

**Regel** (Minimaler Sicherheitsabstand)

Sicherheitsabstand $_{(min)} =$ 0.5 • (Isolationspad - Enddurchmesser - BWzgZugabe - 2 • Toleranzbetrag)

Sicherheitsabstand zwischen der Tangente der Bohrung und dem Kupfer der Powerplane

### **Isolationspad : Minimales Isolationspad und AspectRatio**

**Hinweis** (Minimales Isolationspad und AspectRatio)

Durch die direkte *lineare Beziehung zum AspectRatio* für Bohrungen ergibt sich eine direkte Abhängigkeit des Durchmessers für das minimale Isolationspad. Weil das AspectRatio eine herstellerbezogene Kennziffer ist, ergibt sich, daß CAD-Layouts gegebenenfalls herstellerbezogen geroutet werden müssen.

Durch die direkte *lineare Beziehung zur kontaktierbaren Bohrtiefe* ergibt sich eine direkte Abhängigkeit des Durchmessers für das minimale Isolationspad von der qualitativen Leistungsfähigkeit der Galvanotechnik eines Leiterplattenherstellers.

Beide Parameter haben einen deutlichen Einfluß auf die Geometrie von Isolationspads. Die Bibliotheksarbeit und das Routing am CAD-System müssen diese Dynamik berücksichtigen.

### **Regel** (Dynamik des Isolationspads)

Wenn der Wert für das AspectRatio für Bohrungen größer wird, dann muß auch der minimale Durchmesser des Isolationspads größer werden. Wenn die zu kontaktierende Bohrtiefe zunimmt, dann muß auch der Durchmesser des Isolationspads zunehmen.

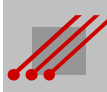

### **Mittenabstand von Isolationen auf Powerplanes**

**Regel** (Kupfersteg bei gleichem Bohrdurchmesser)

Mittenabstand $_{(THT)}$  = Enddurchmesser + BWzgZugabe + Kupfersteg + 2 • Toleranzbetrag + 2 • Sicherheitsabstand

Nebenbedingung : Toleranzbetrag ≥ Toleranz (Bohrung zu Leiterbild)

### **Sicherheitsabstand**

Für den zuverlässigen Betrieb der Baugruppe ist ein ausreichender **Sicherheitsabstand** zwischen der Tangente der Bohrwandung und der Powerplane wichtig.

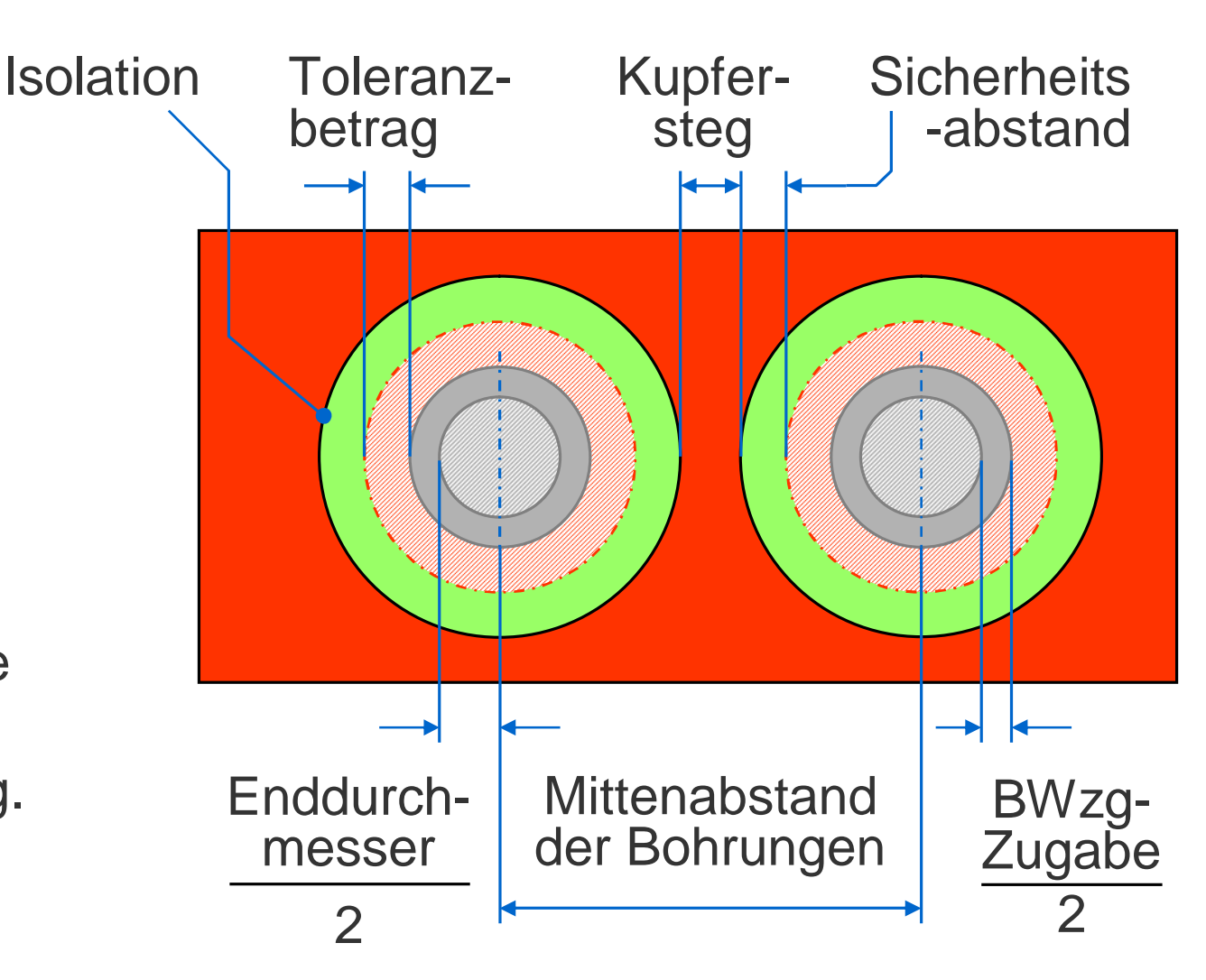

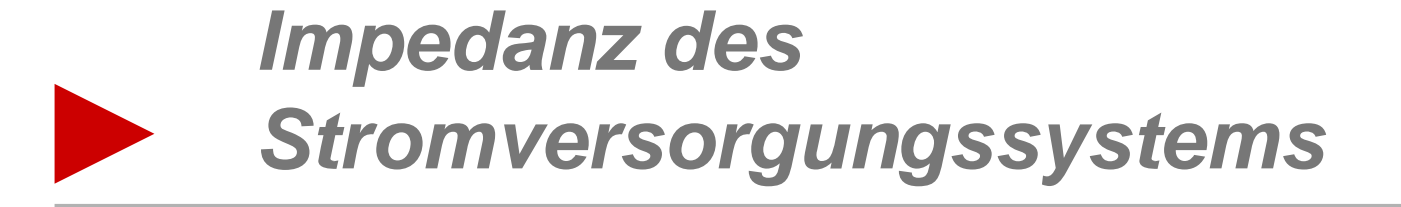

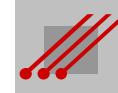

### **MultiPowerSystem**

Strategische Ziele bei der Konstruktion von Stromversorgungssystemen für digitale Baugruppen sind eine *niedrige Impedanz*, eine *hohe Kapazität* und *geringe Resonanzen*.

Um eine effektive Kapazität zwischen benachbarten VCC- und GND-Powerplanes aufbauen zu können, müssen die Abstände der Planes möglichst klein und die Flächen möglichst groß sein.

Bei einer Fläche < 35cm<sup>2</sup> ist die Kapazität zu gering, um wirkungsvoll zu sein. Zur Erhöhung der Kapazität können VCC- und GND-Planes übereinander gestapelt werden.

Ein geringer Abstand zwischen den Powerplanes führt ebenfalls zu einer gleichmäßig niedrigen Impedanz auf der gesamten Fläche der Plane.

Durch die Plazierung individuell auf die Leiterplatte/Baugruppe abgestimmter Kondensatorgruppen können Resonanzfrequenzen gedämpft werden.

Nachfolgend ist die Impedanz der 2V5-Plane mit einer Fläche von 58.0 x 98.0mm für unterschiedliche GND-VCC-Abstände berechnet.

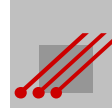

**Variante 1** 300µm Distanz der Powerplanes für VCC und GND.

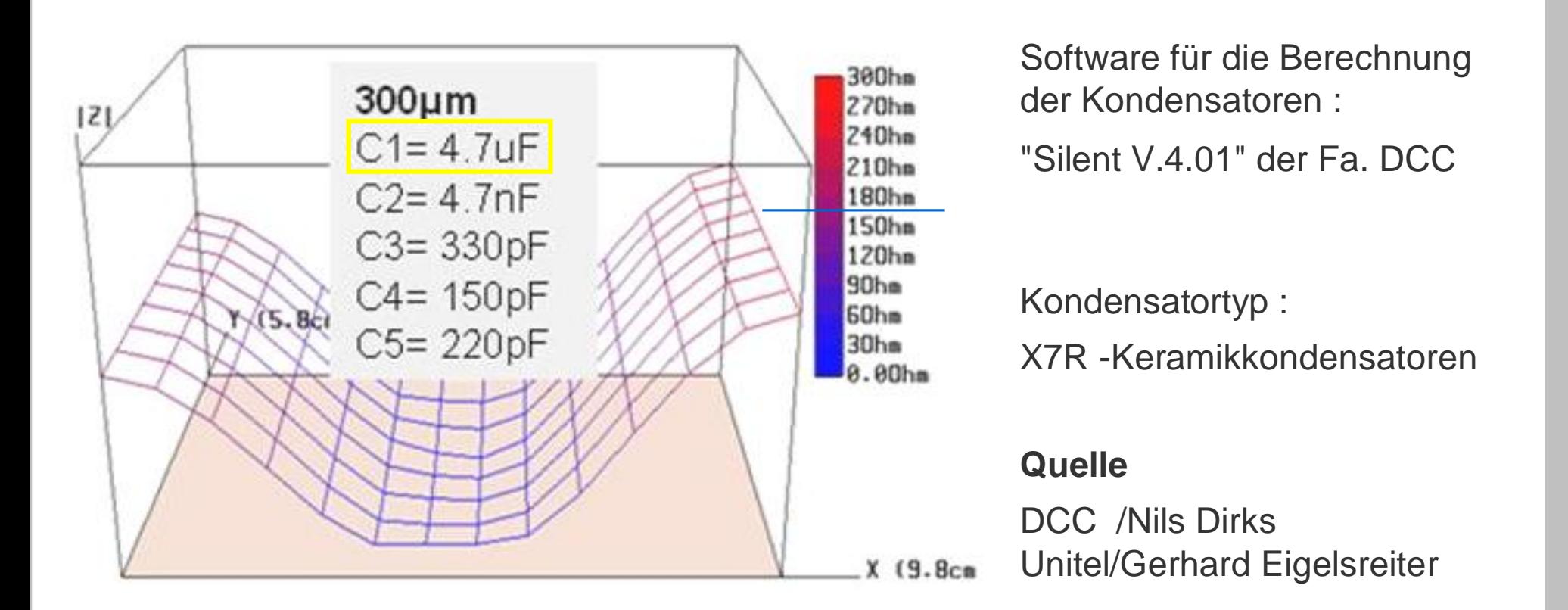

Die Impedanz des Stromversorgungssystems ist unregelmäßig. Den niedrigen Werten im Mittenbereich stehen relativ hohe Werte von zirka 18 Ohm an den Randbereichen der Leiterplatte entgegen.

Für die Dämpfung der erwarteten Resonanzfrequenzen wird eine Gruppe von 5 Kondensatoren benötigt.

**Variante 2** 120µm Distanz der Powerplanes VCC und GND.

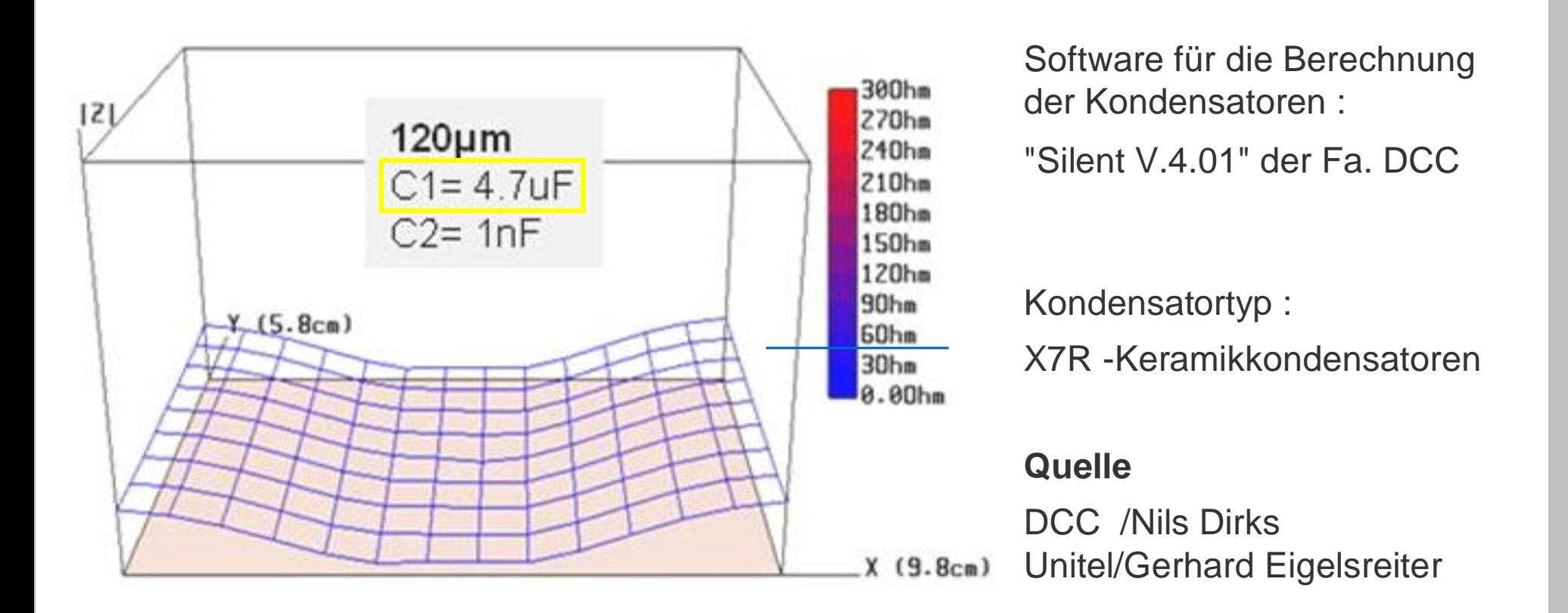

Die Impedanz des Stromversorgungssystems ist noch unregelmäßig. Den niedrigen Werten im Mittenbereich stehen höhere Werte von zirka 4 Ohm an den Randbereichen der Leiterplatte entgegen.

Für die Dämpfung der erwarteten Resonanzfrequenzen wird eine Gruppe von 2 Kondensatoren benötigt.

**Variante 3** 50µm Distanz der Powerplanes VCC und GND.

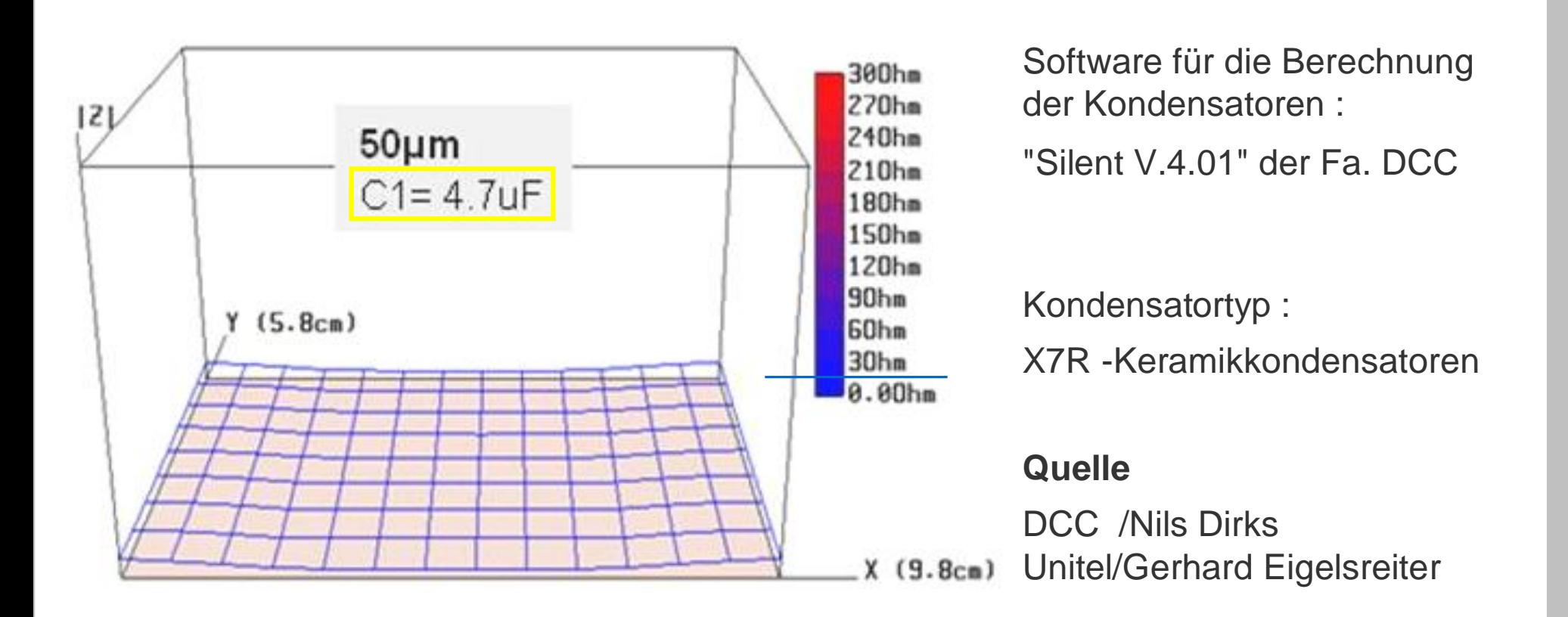

Die Impedanz des Stromversorgungssystems ist praktisch gleich über die Fläche der Powerplane. Im Mittenbereich liegen die Werte bei <1 Ohm, in den Randbereichen bei maximal 1.5 Ohm.

Für die Dämpfung der erwarteten Resonanzfrequenzen wird eine Gruppe von 1 Kondensator benötigt.

### **LP2010 : Multipowersystem und Kondensatorgruppe**

*MPS* mit einer Dicke von 50µm für Laminate und für Prepregs.

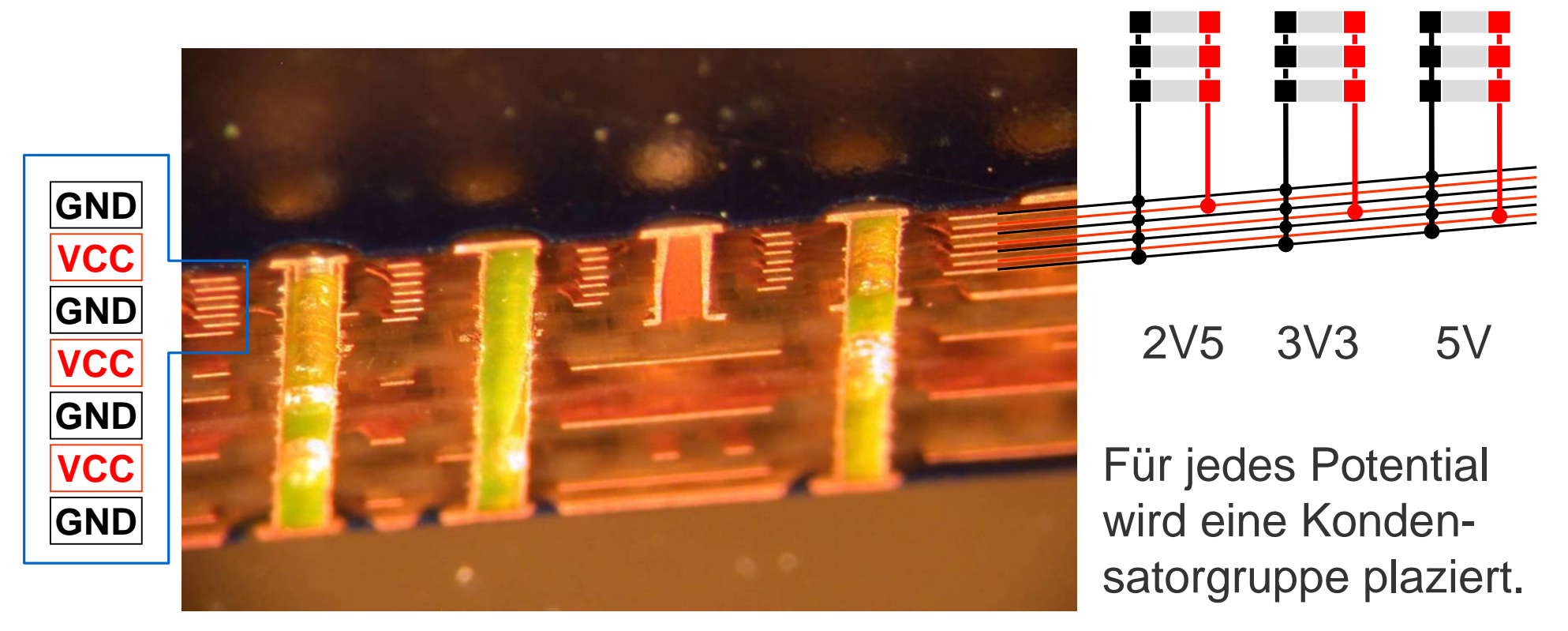

Cross section 18-layer-PCB "CERO" ("PCB of the year 2005")

Die kapazitiven Eigenschaften des MultiPowerSystems werden für die Breitbandentkopplung genutzt. Zusätzlich wird das Stromversorgungssystem durch *abgestimmte Kondensatorgruppen* gestützt, mit deren Hilfe verbleibende Resonanzfrequenzen gedämpft werden.

Die Kupfervolumina des MPS verbessern die Kühlung der Baugruppe.

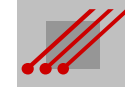

### **Routing : Powerplanes**

Die Betriebsbedingungen (EMV, Rückstrom, Impedanz, Crosstalk,...) können die Konstruktion von Powerplanes verlangen. Gegebenenfalls müssen GND-Planes sogar mehrfach vor-

gesehen werden.

### 12-Lagen-Multilayer Powerplanes

 $H$ 

16" 7" 18" 8" 21" 22" 23" 24 25 26 27 28 29 30 31 32

※※※■

经资源资源

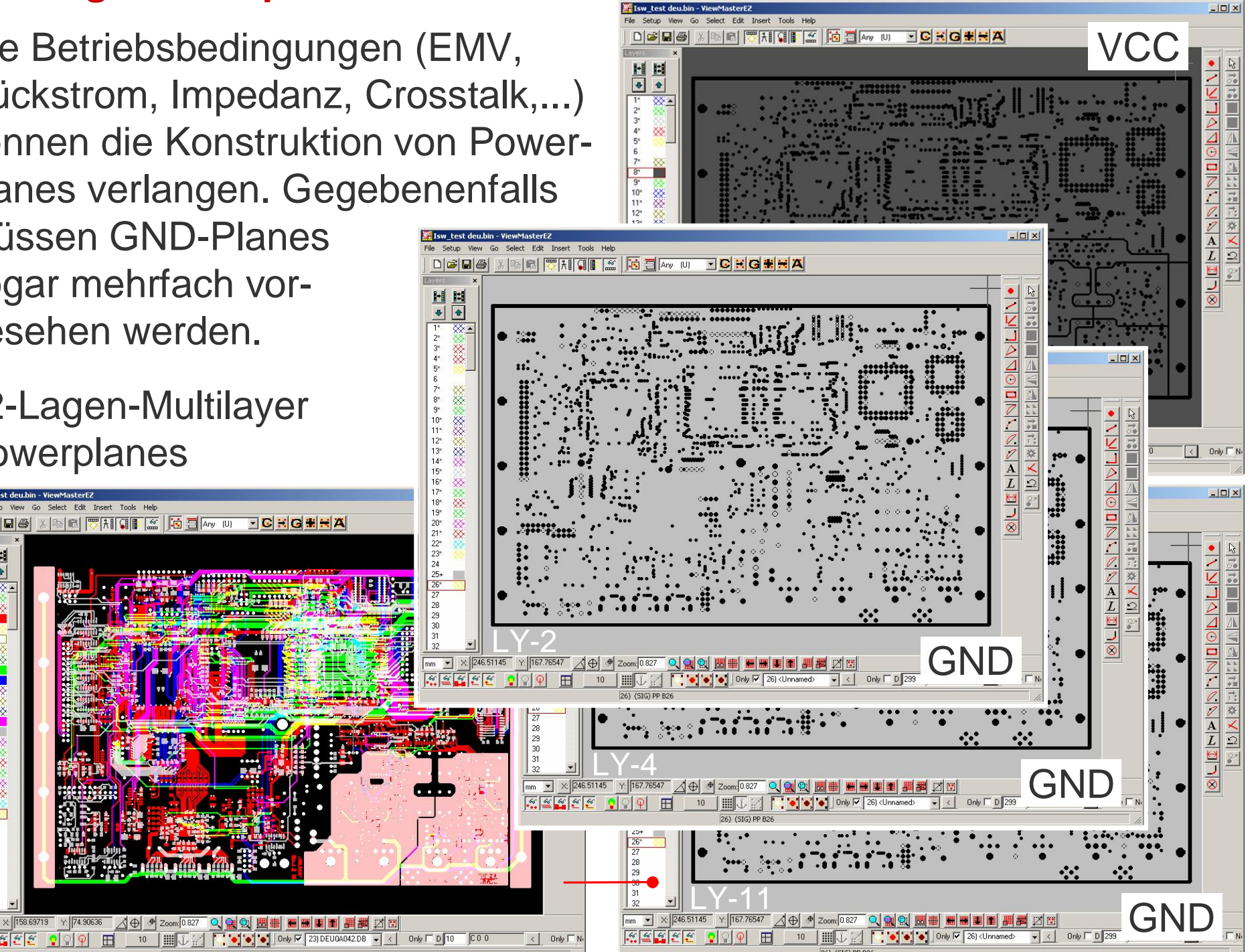

# **Konstruktive Vorgaben für HDI-Multilayer** Konstruktive Vorgaben für HDI-Multilayer

### **Datatransfer : Crosstalk**

### **Beispiel** (Crosstalk)

Jedes Signal benötigt für eine störungsfreie Informationsübertragung einen autonomen Raum und eine Referenz für den Rückstrom. Liegen Signale zu nah beieinander, dann kann es zum Übersprechen (~ Cross-

talk) kommen. Störungen des Datatransfers beeinträchtigen die Qualität der Baugruppe.

CAD-Systeme können oft das Übersprechen auf *einer* Lage prüfen. Für die Analyse in der 3.Dimension muß auf jeden Fall der *Lagenaufbau* im CAD-System hinterlegt werden können.

Ein GND-Layer zwischen den 3 Signallagen ist hier preiswerter, als eine EMV-Stabilisierung durch zusätzliche Komponenten.

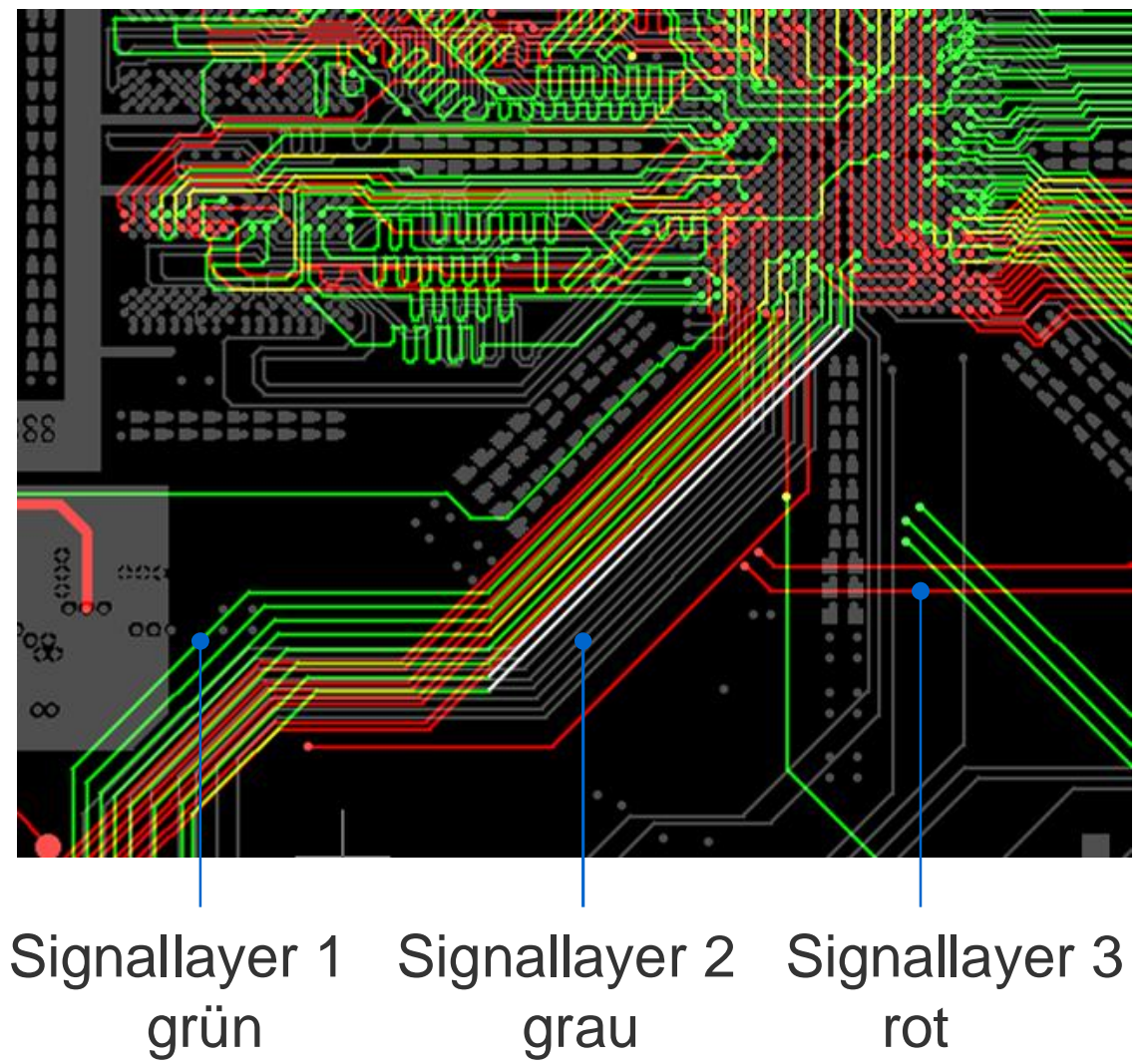

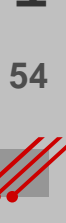

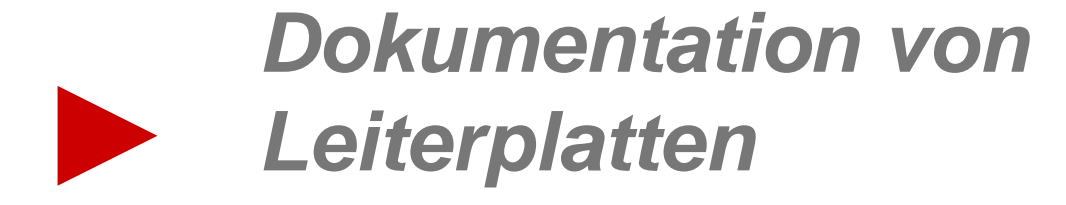

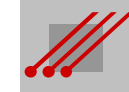

## **Konstruktive Vorgaben für HDI-Multilayer** für HDI-Multilaye Konstruktive Vorgaben

### **Dokumentation von Leiterplatten**

### **Hinweis** (Dokumentation)

Leiterplatten haben eine extrem hohe Individualität. Basismaterial, Lagenaufbau und Kontaktierung geben den Ausschlag für die zuverlässige Funktion der Geräte und Maschinen, in denen die Baugruppen eingesetzt werden. Für die Kommunikation zwischen den Partnern CAD, Leiterplatte und Baugruppe ist die Dokumentation der Leiterplatte *sehr* wichtig.

### **Hinweis** (Entsorgung)

Die chemische Konstellation des Basismaterials ist variantenreich. Für die spätere rechtlich vorgeschriebene Entsorgung ist die Dokumentation unverzichtbar.

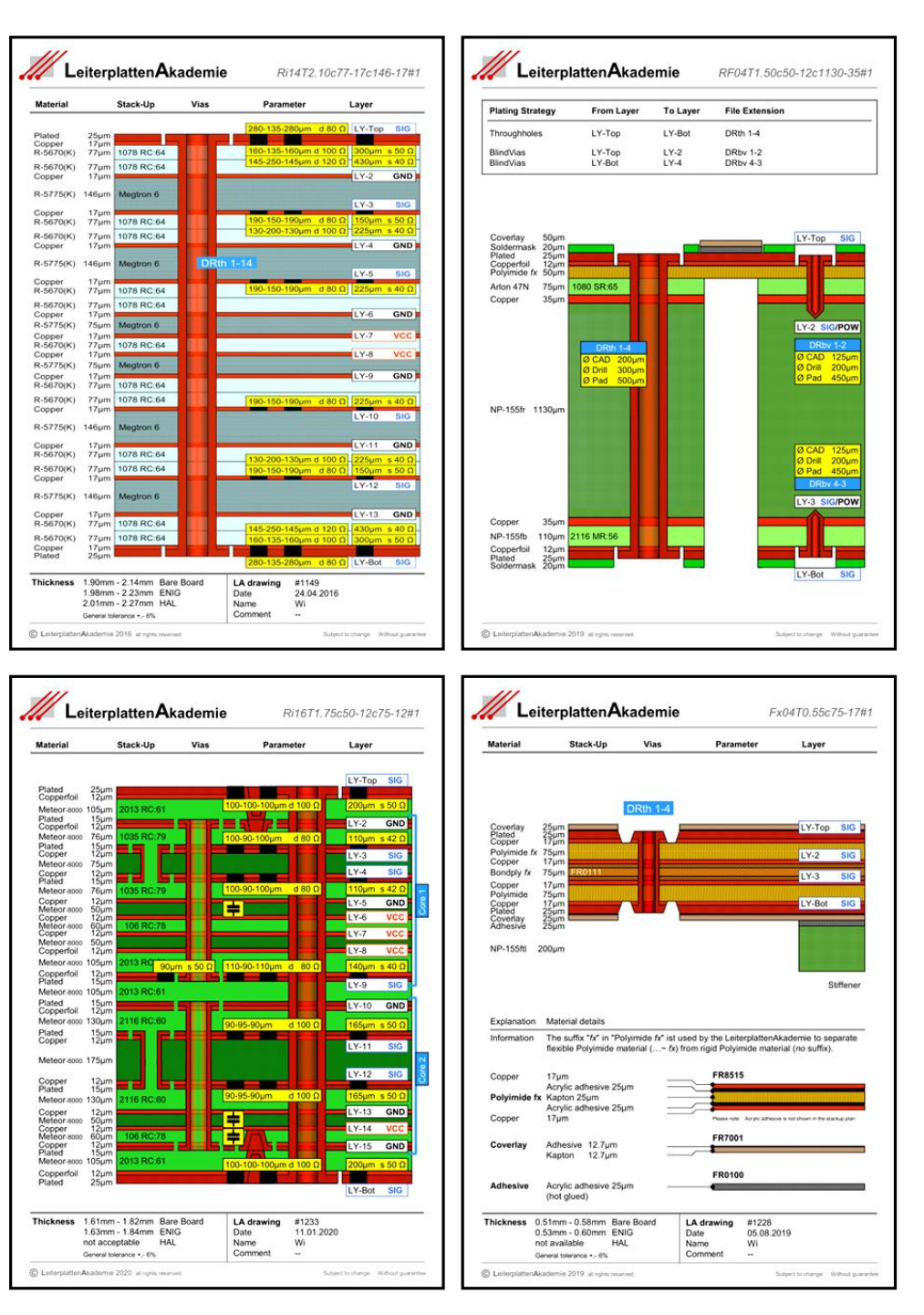

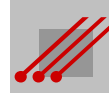

### **Aufbau für einen starren 8-Lagen-Multilayer**

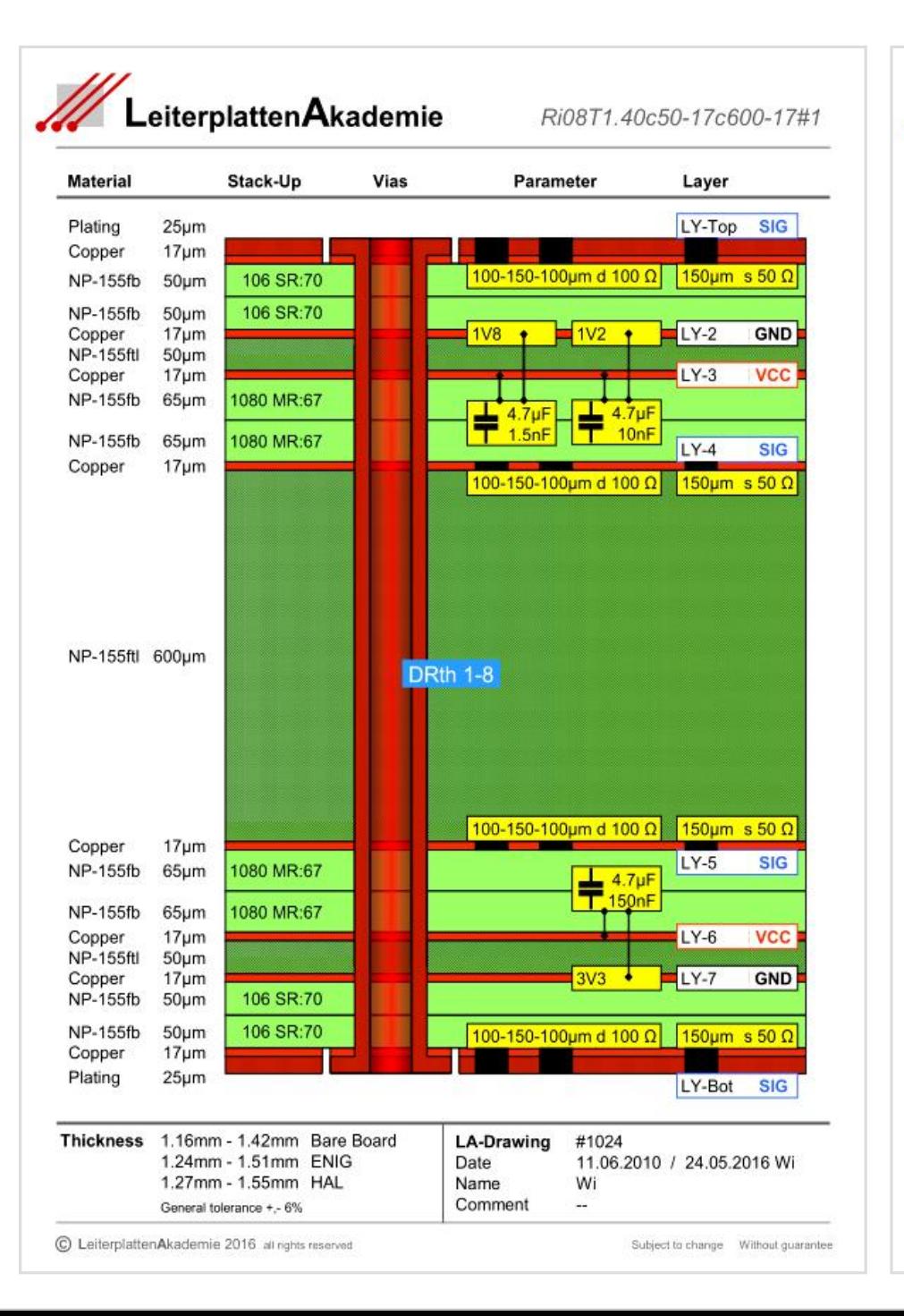

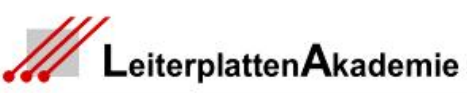

11

sere.  $\widetilde{\Sigma}$ ÷

11

 $\frac{1}{2}$ 

Ri08T1.40c50-17c600-17#1

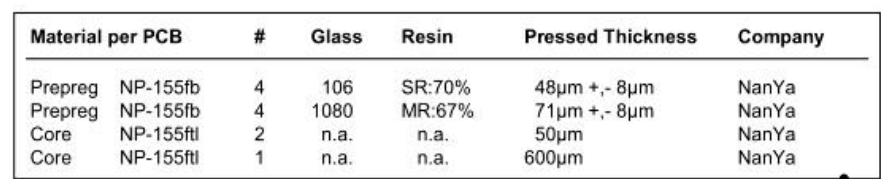

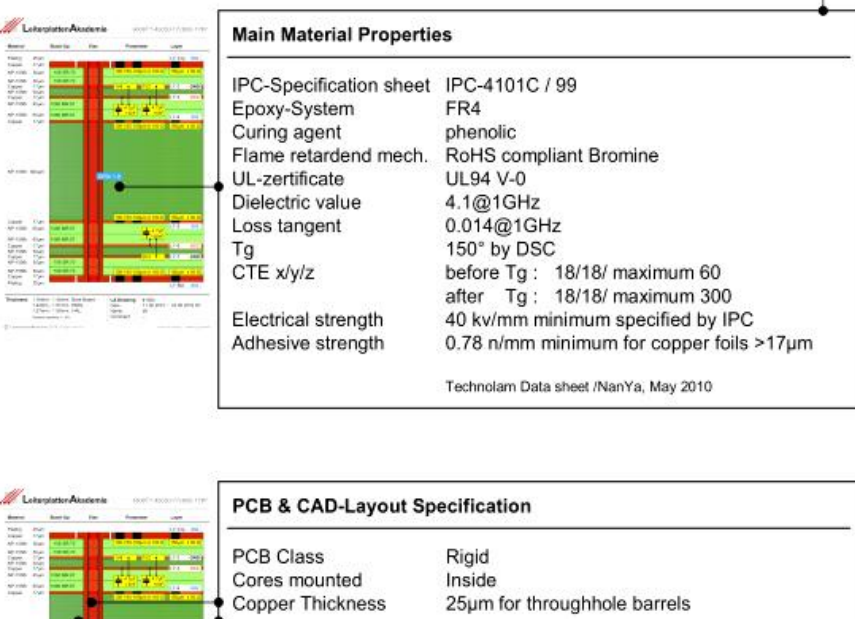

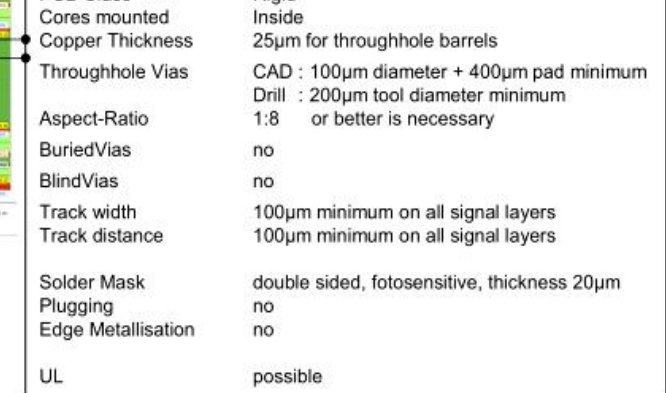

C LeiterplattenAkademie 2016 all nahts reserved

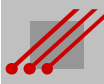

### **Aufbau für einen starren 8-Lagen-Multilayer**

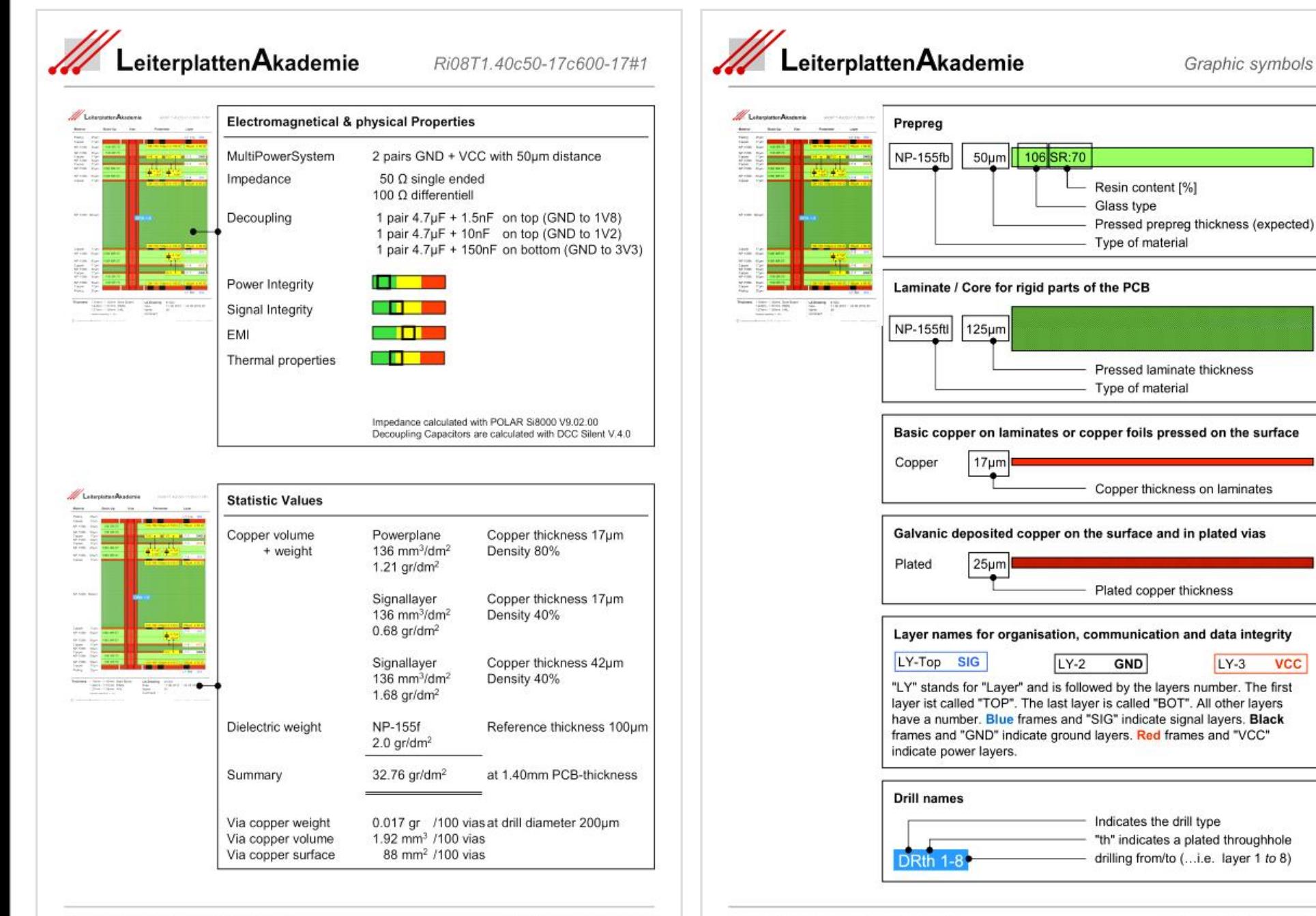

C LeiterplattenAkademie 2016 all nahts reserved

Subject to change Without quarantee

C LeiterplattenAkademie 2016 all rights reserved

**VCC** 

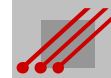

### **Aufbau für einen starren 8-Lagen-Multilayer**

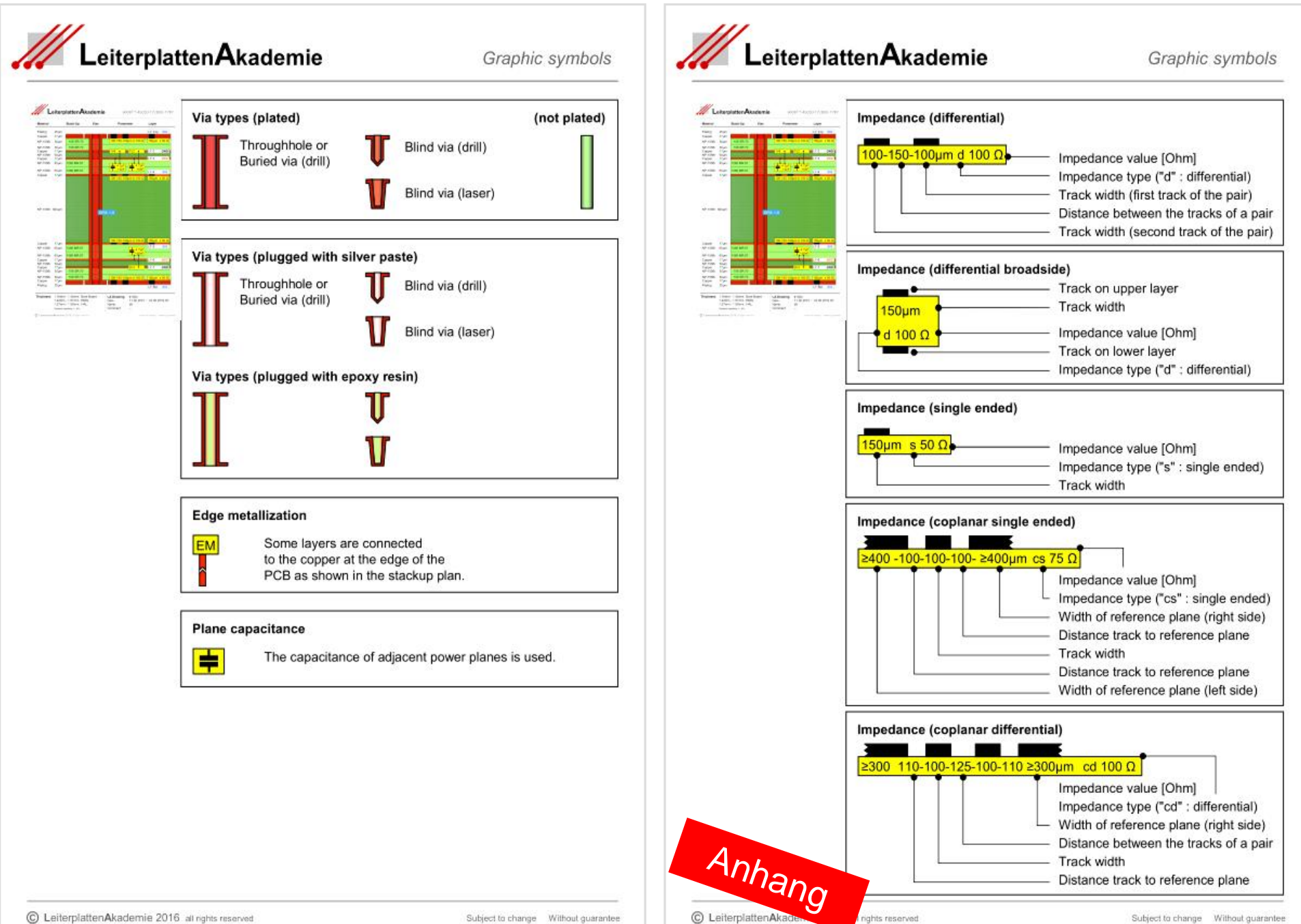

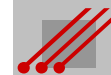

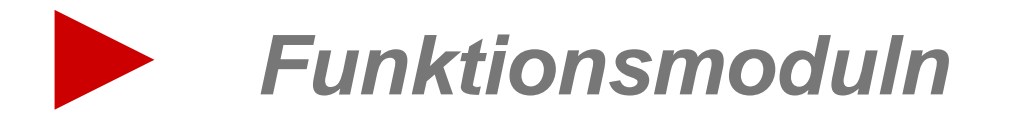

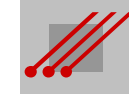

### **Funktionsmoduln in einem Multilayer**

Die Konstruktion von *Funktionsräumen* in einem Multilayersystem.

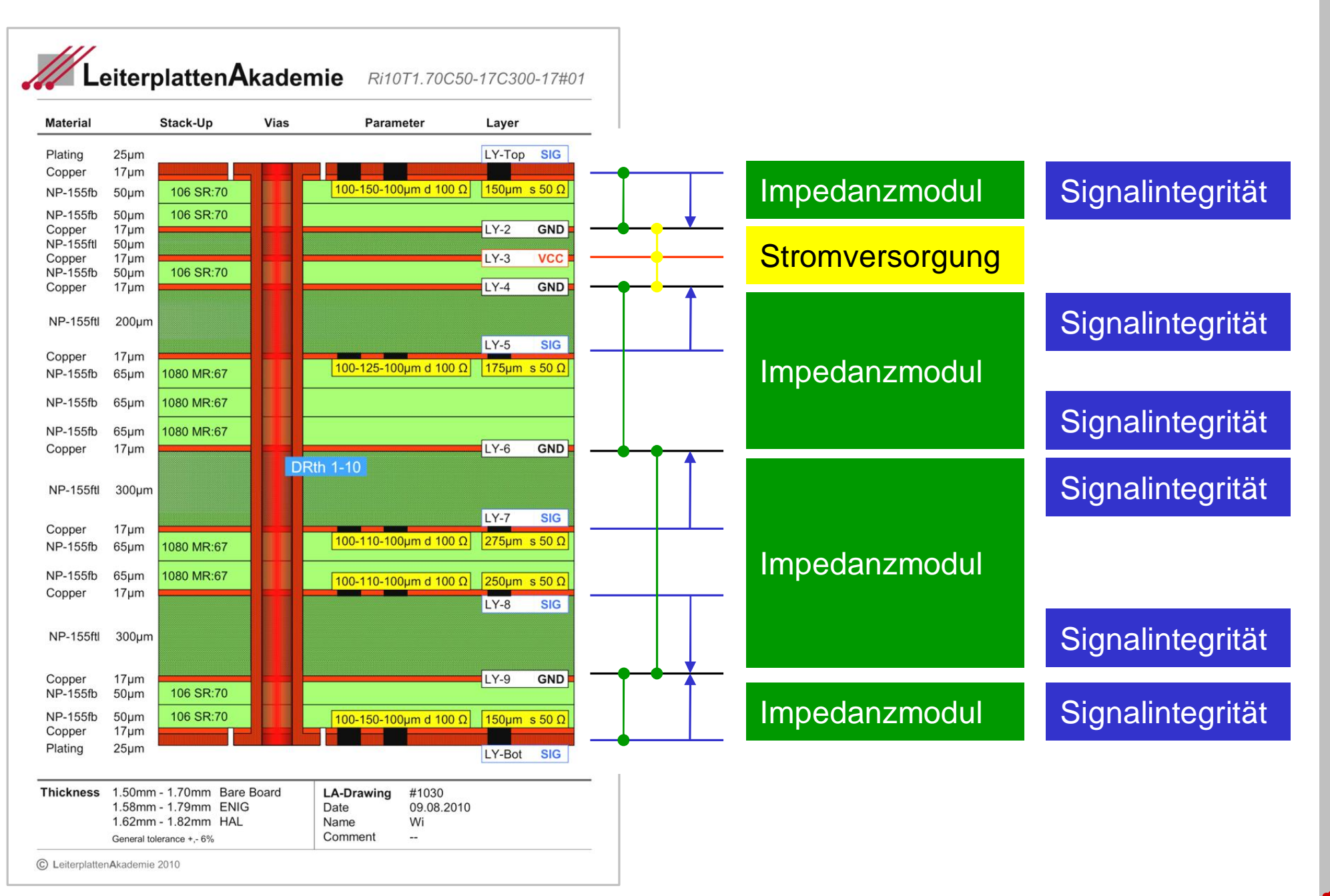

### **Funktionsmoduln in einem Multilayer : Starrflex**

### Die Konstruktion von *Funktionsräumen* in einem starrflexiblen Multilayersystem.

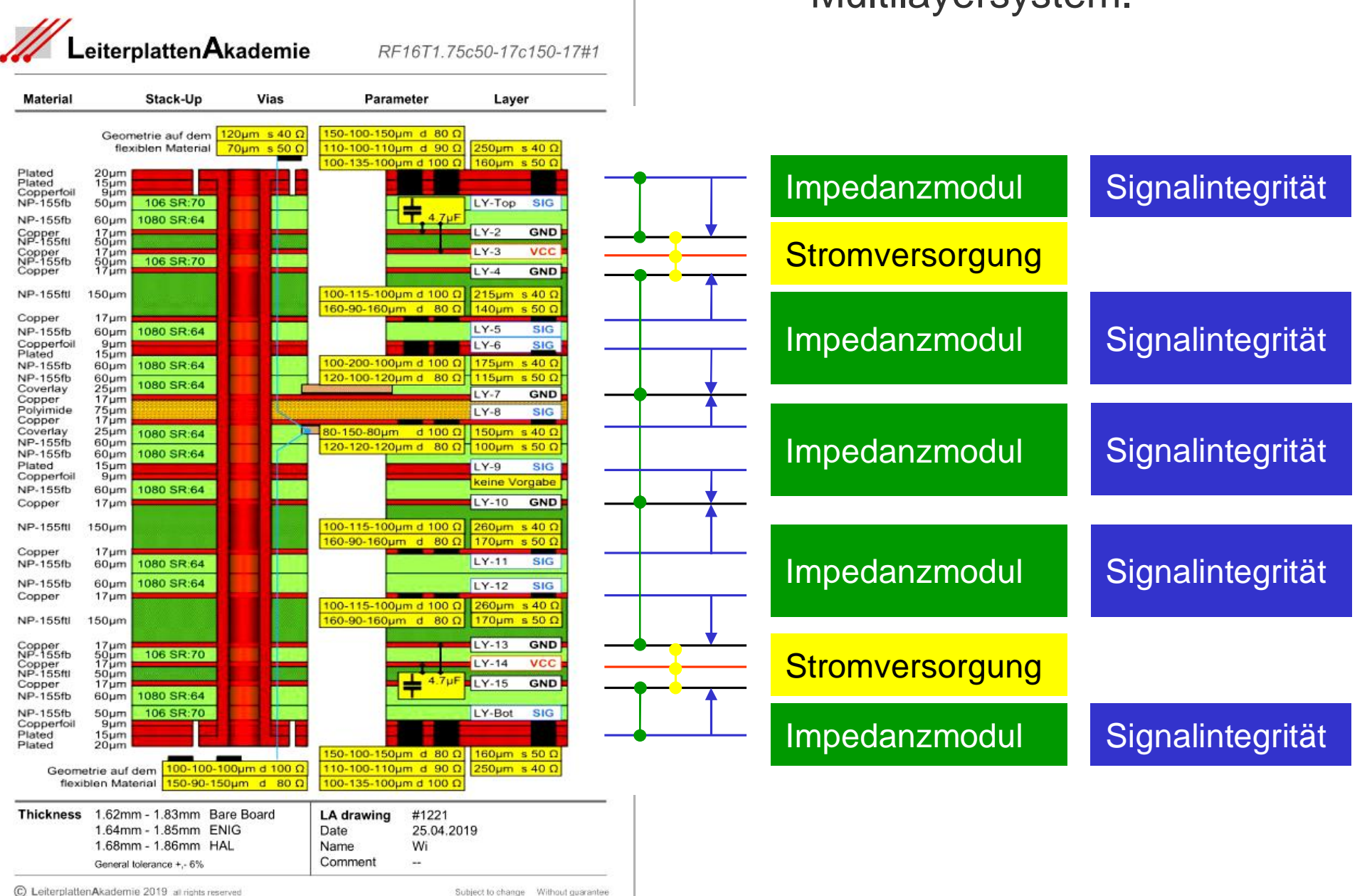

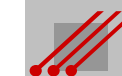

### **Integration technischer Parameter in das CAD-System**

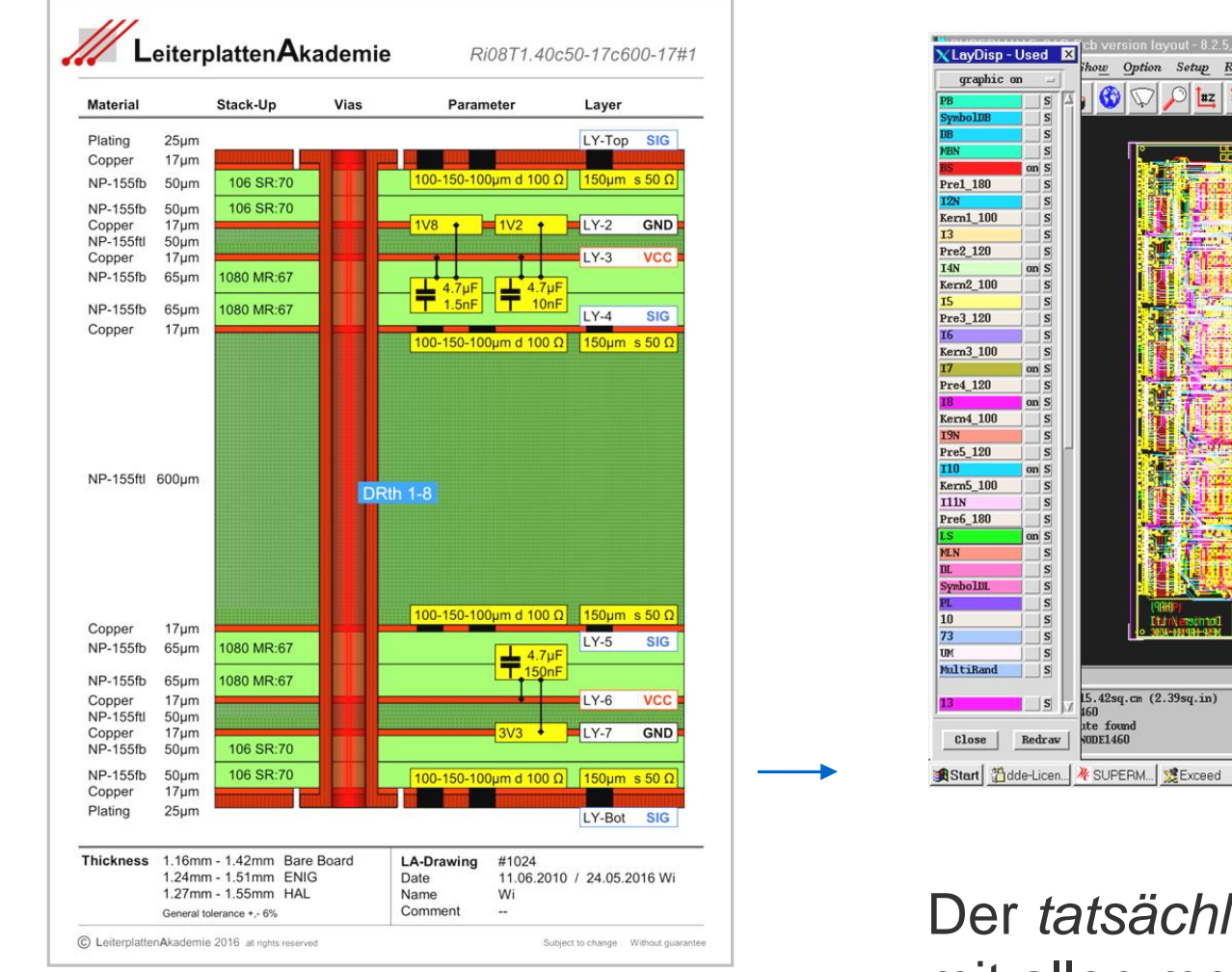

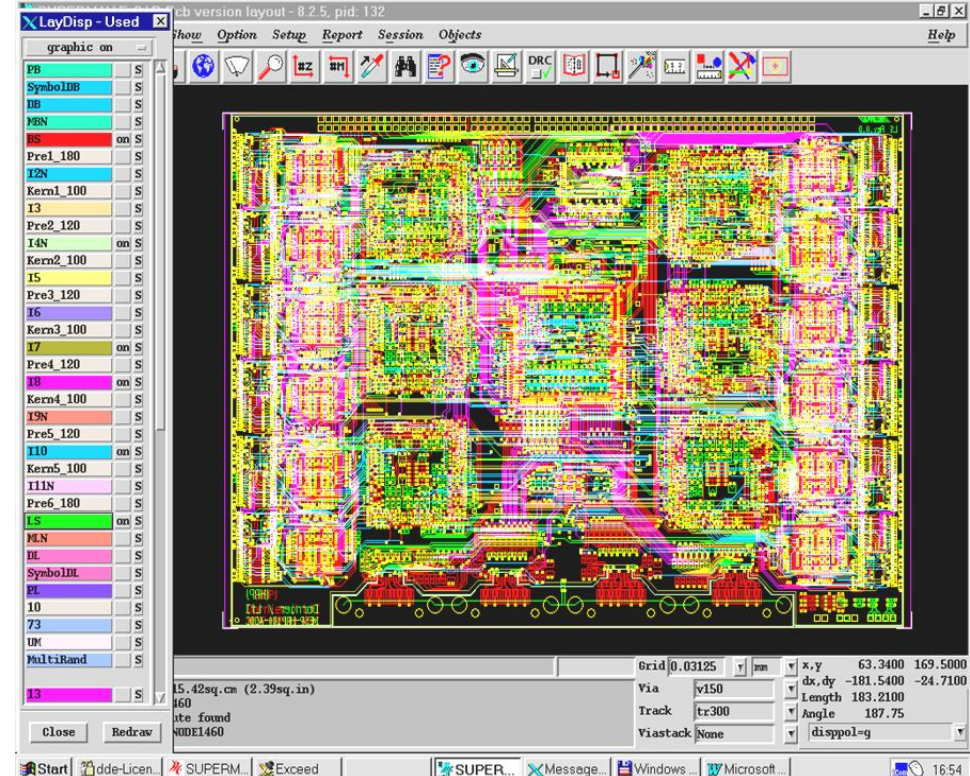

Der *tatsächliche* Lagenaufbau muß mit allen mechanischen und techni-

schen Parametern als Stack-Up im CAD-System hinterlegt sein. Nur dann wird die virtuelle Welt des CAD-Systems mit der realen Welt korrekt abgeglichen. Die *Simulation* der Schaltungseigenschaften und die zuverlässige Produktion der Leiterplatten ist erst dann möglich.

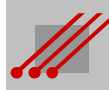

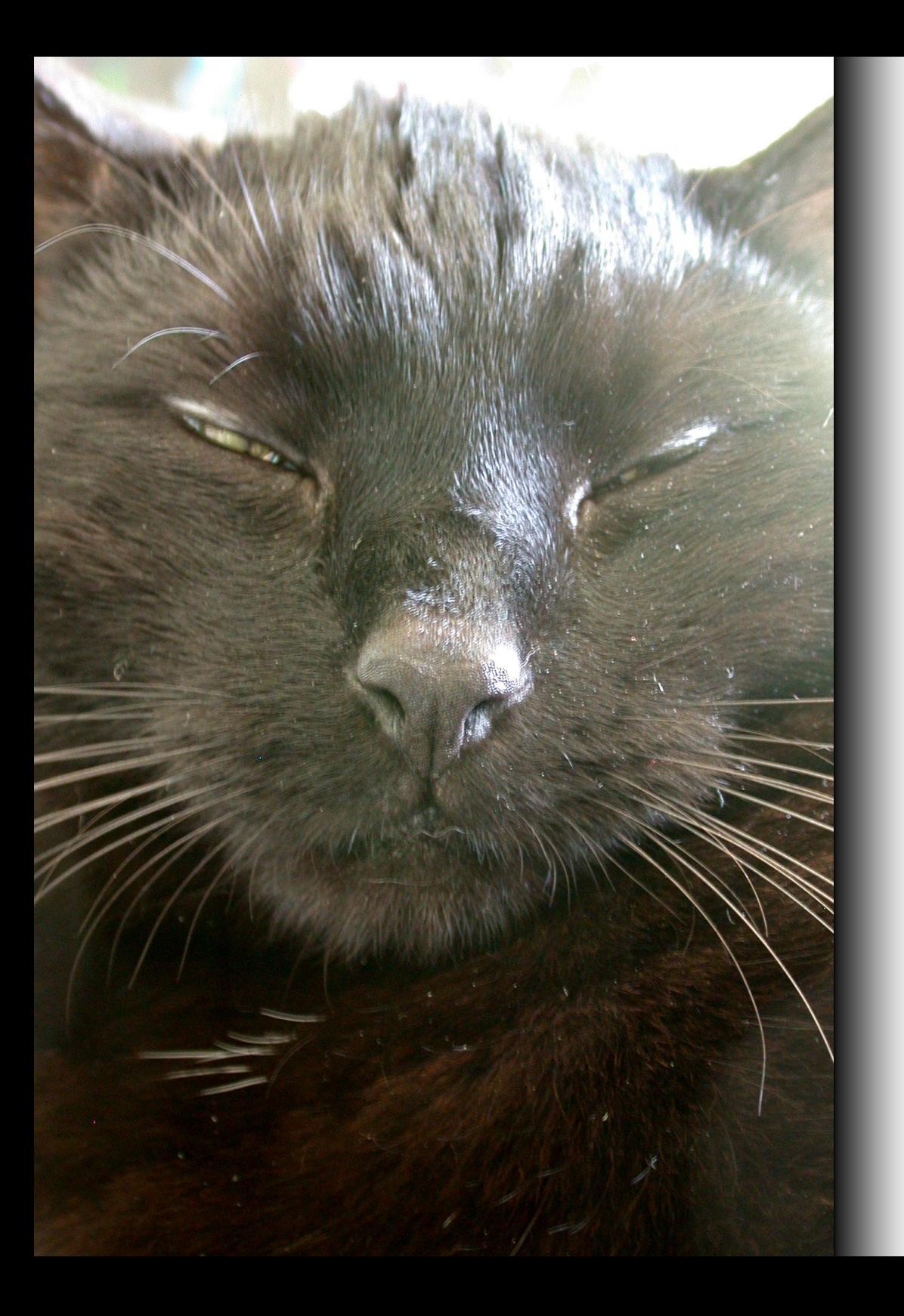

### **Danke.**

**Herzlichen Dank an den FED für die erfolgreiche Arbeit in den zurückliegenden Jahrzehnten.** *Glückauf* **für die Zukunft.**

**…und noch eine angenehme Zeit für Sie auf der 30. FED-Konferenz.**

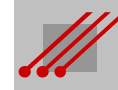

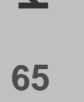

### *Anhang*

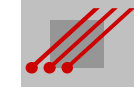

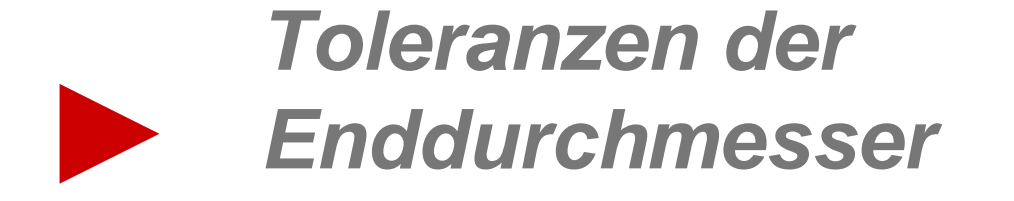

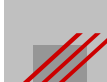

### **Bohrungen : Enddurchmesser (dk) / vereinfachte Version**

**Definition** (Metallisierung)

Metallisierung = Kupferdicke + Endoberfläche

### **Regel** (Hülsendicke (dk))

Metallisierung  $= 0.5 \cdot (\emptyset$  Bohrung - Ø Enddurchmesser)

- $\emptyset$  Bohrung  $=\emptyset$  Enddurchmesser + (2 Metallisierung)
- $\emptyset$  Enddurchmesser =  $\emptyset$  Bohrung (2 Metallisierung)

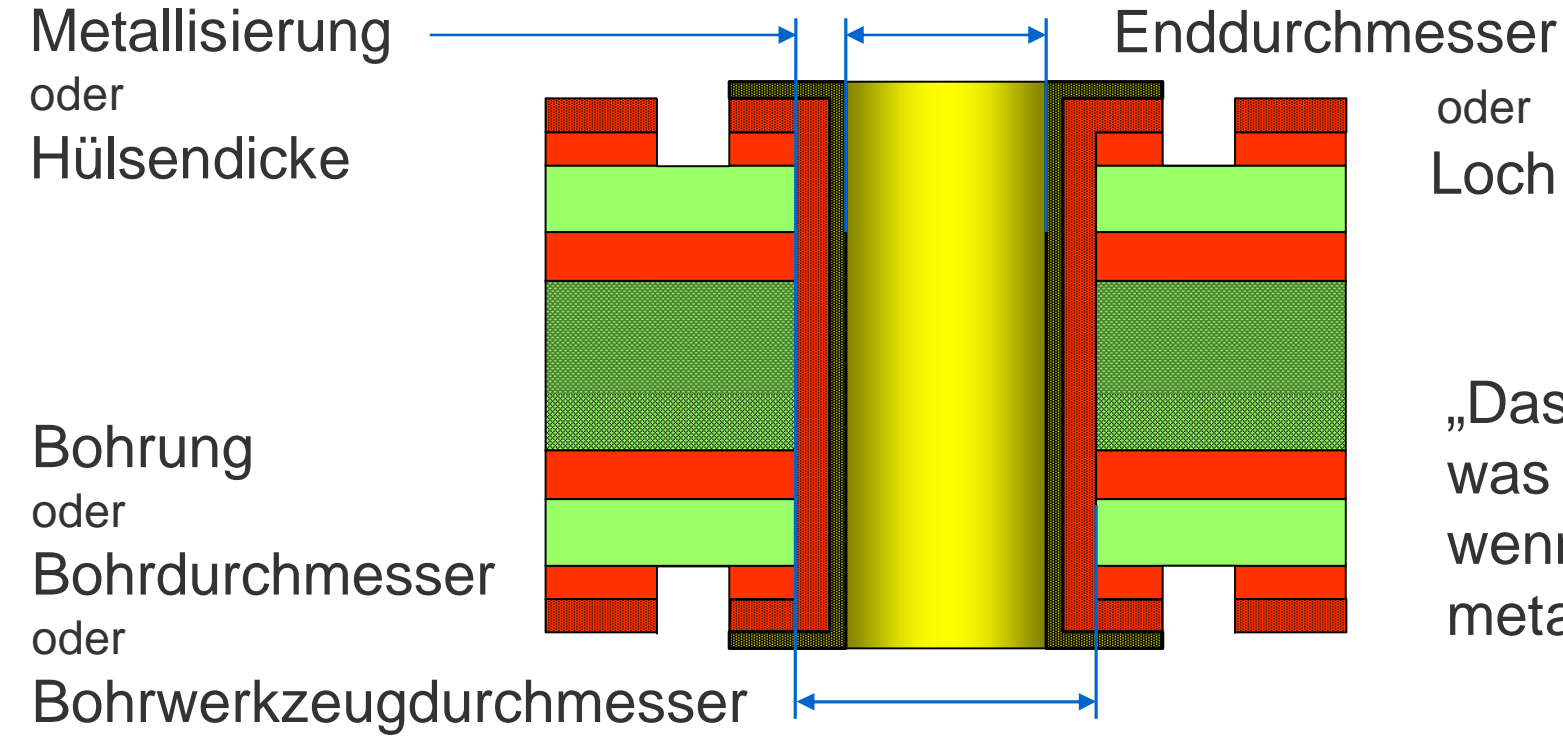

"Das Loch ist das, was übrigbleibt, wenn die Bohrung metallisiert ist."

Für die Berechnung des finalen Enddurchmessers müssen einige Parameter überprüft und festgelegt werden.

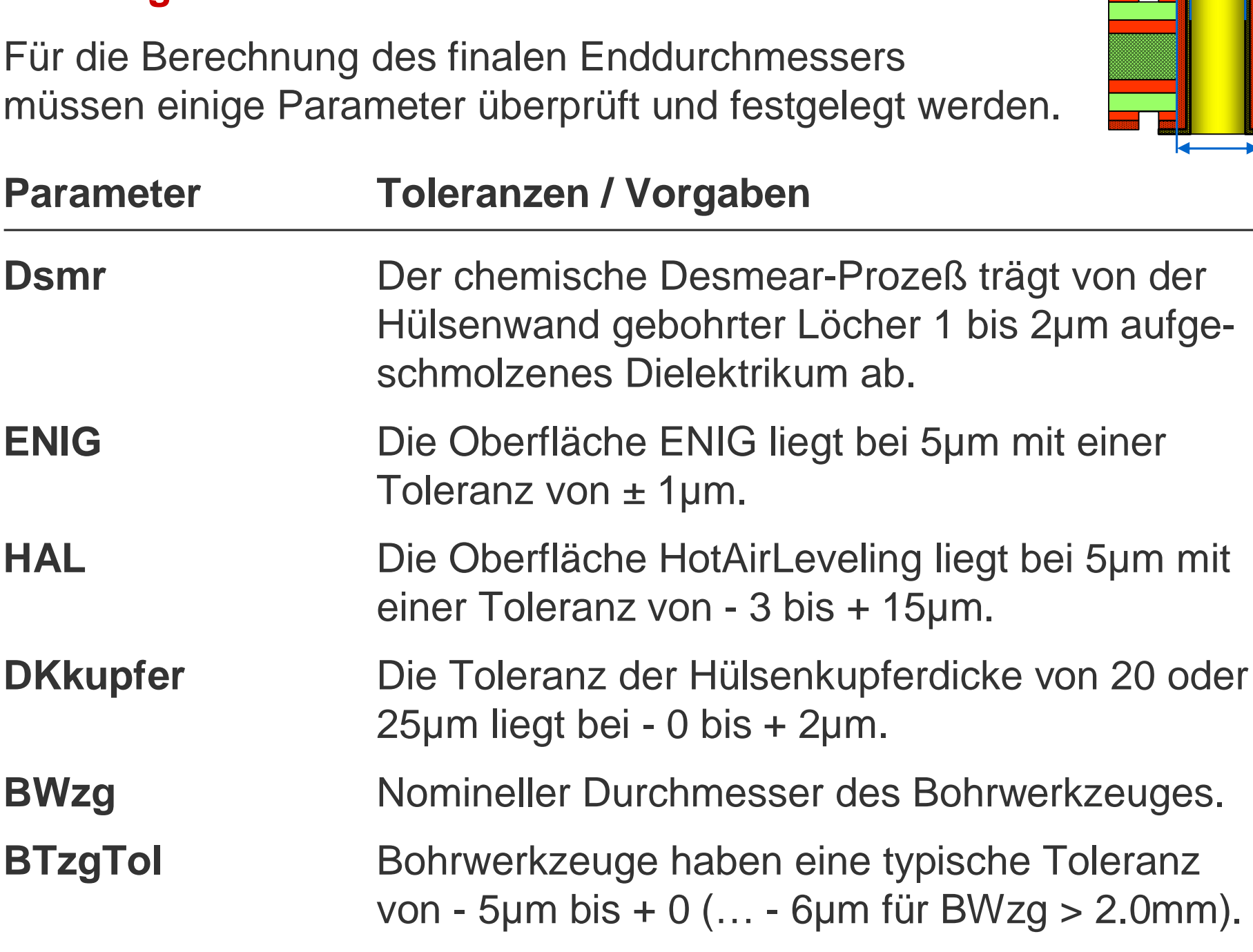

**BWzgZugabe** Die übliche Bohrwerkzeugzugabe liegt bei 100µm.

**Regel** (Enddurchmesser einer Bohrung)

Für den Enddurchmesser eines gebohrten Lochs gilt :

 $\emptyset$  Enddurchmesser = BWzg + BWzgZugabe + BWzgTol  $- 2 \cdot (Dsmr + DKkupfer + ENIG)$  [µm]

**Beispiel** (minimaler Enddurchmesser für eine dk-Bohrung / ENIG)

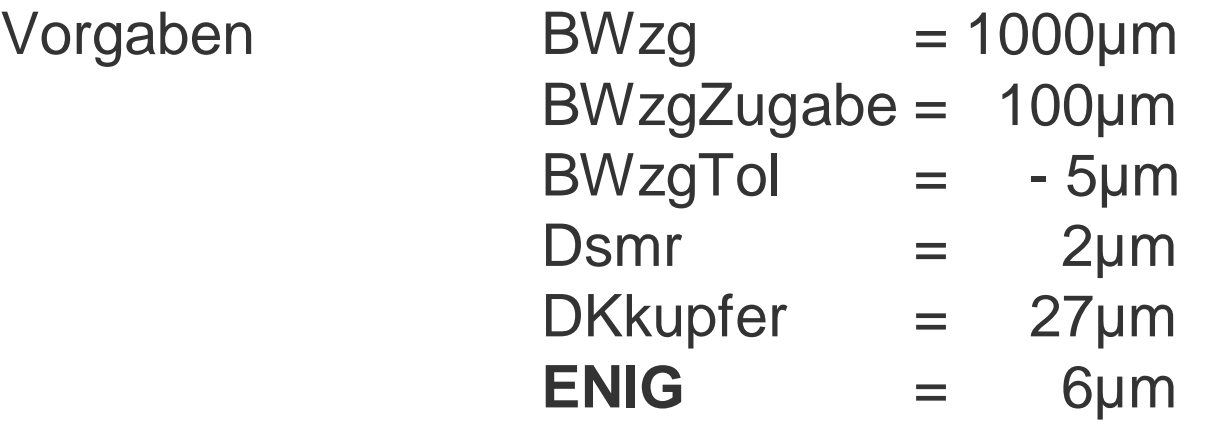

Dann ist :

```
Ø Enddurchmesser<sub>min</sub> = 1000 + 100 - 5 - 2 \cdot (2 + 27 + 6) [µm]
               = 1025 \mu m
```
Bei einer CAD-Vorgabe von 1.00mm für eine **dk- Bohrung** hat der minimale Enddurchmesser die Toleranz - 0 bis + 25µm.

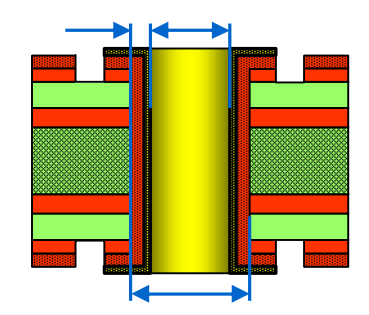

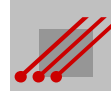

**Beispiel** (maximaler Enddurchmesser für eine dk-Bohrung / ENIG)

- Vorgaben BWzg  $= 1000 \mu m$  Dsmr  $= 1 \mu m$ BWzgZugabe = 100µm DKkupfer = 25µm BWzgTol = 0µm **ENIG** = 4µm  $\varnothing$  Enddurchmesser<sub>max</sub> = 1000 + 100 - 0 - 2 • (1 + 25 + 4) [µm]  $= 1040 \mu m$
- Bei einer CAD-Vorgabe von 1.00mm für eine **dk-Bohrung** hat der maximale Enddurchmesser die Toleranz - 0 bis + 40µm.

**Beispiel** (minimaler Enddurchmesser für eine ndk-Bohrung)

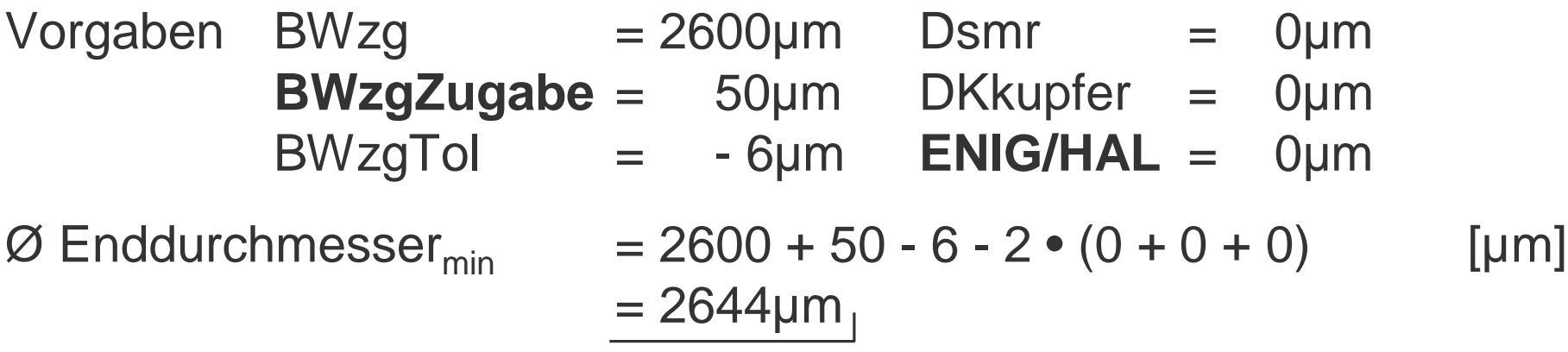

Bei einer CAD-Vorgabe von 2.60mm für eine **ndk-Bohrung** hat der minimale Enddurchmesser die Toleranz - 0 bis + 44µm.

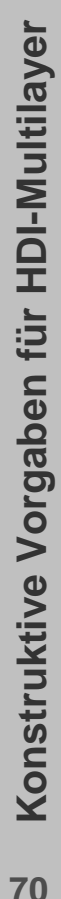

**Beispiel** (minimaler Enddurchmesser für eine dk-Bohrung / HAL)

- Vorgaben BWzg  $= 1000 \mu m$  Dsmr  $= 2 \mu m$ BWzgZugabe = 100µm DKkupfer = 27µm BWzgTol = - 5µm **HAL** = 20µm  $\varnothing$  Enddurchmesser<sub>min</sub> = 1000 + 100 - 5 - 2 • (2 + 27 + 20) [µm]  $= 997 \mu m$
- Bei einer CAD-Vorgabe von 1.00mm für eine **dk-Bohrung** hat der minimale Enddurchmesser die Toleranz - 3 bis + 0µm.

**Beispiel** (maximaler Enddurchmesser für eine dk-Bohrung / HAL)

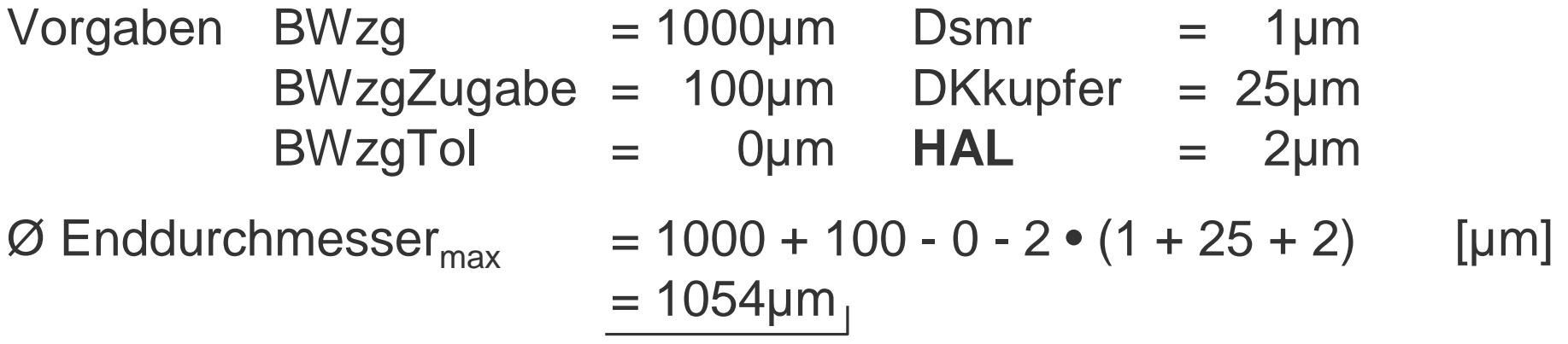

Bei einer CAD-Vorgabe von 1.00mm für eine **dk-Bohrung** hat der maximale Enddurchmesser die Toleranz - 0 bis + 54µm.

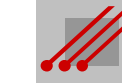

**Beispiel** (minimaler Enddurchmesser für eine dk-Bohrung / ENIG)

- Vorgaben BWzg  $= 1000 \mu m$  Dsmr  $= 2 \mu m$ BWzgZugabe = 100µm **DKkupfer**= 22µm BWzgTol = - 5µm **ENIG** = 6µm  $\emptyset$  Enddurchmesser<sub>min</sub> = 1000 + 100 - 5 - 2 · (2 + 22 + 6) [µm]  $= 1035 \mu m$
- Bei einer CAD-Vorgabe von 1.00mm für eine **dk-Bohrung** hat der minimale Enddurchmesser die Toleranz - 0 bis + 35µm.

**Beispiel** (maximaler Enddurchmesser für eine dk-Bohrung / ENIG)

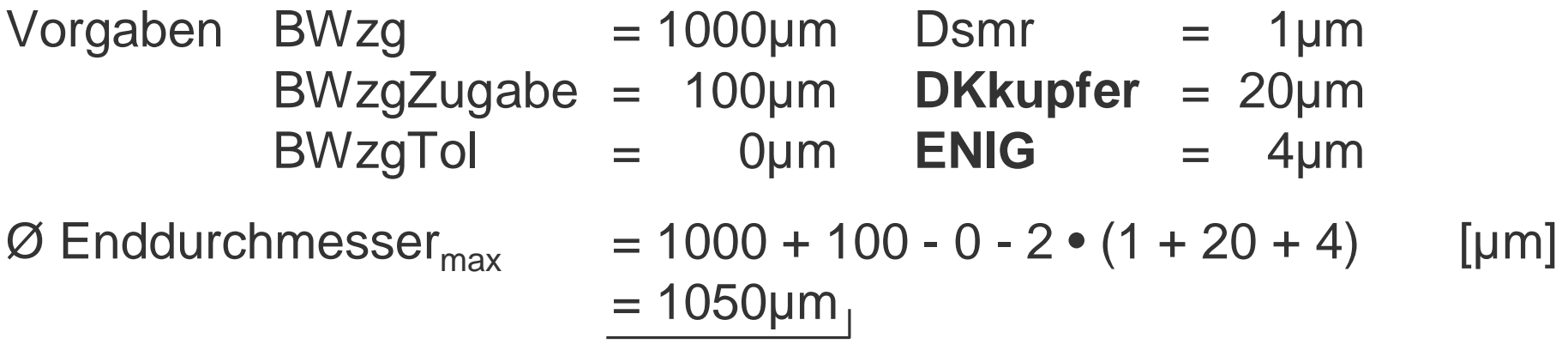

Bei einer CAD-Vorgabe von 1.00mm für eine **dk-Bohrung** hat der maximale Enddurchmesser die Toleranz - 0 bis + 50µm.

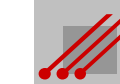
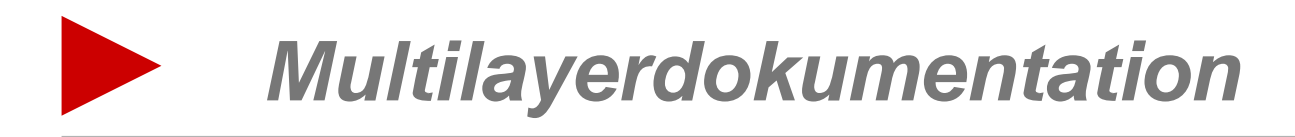

### **Varianz der Baupläne**

### **Die Vielfalt der Lagenaufbauten**

Die Evolution der elektronischen Baugruppen hatte und hat einen deutlichen Einfluß auf die variable Konstruktion und Produktion von Leiterplatten.

Physikalische, mechanische und wirtschaftliche Aspekte müssen bedacht werden.

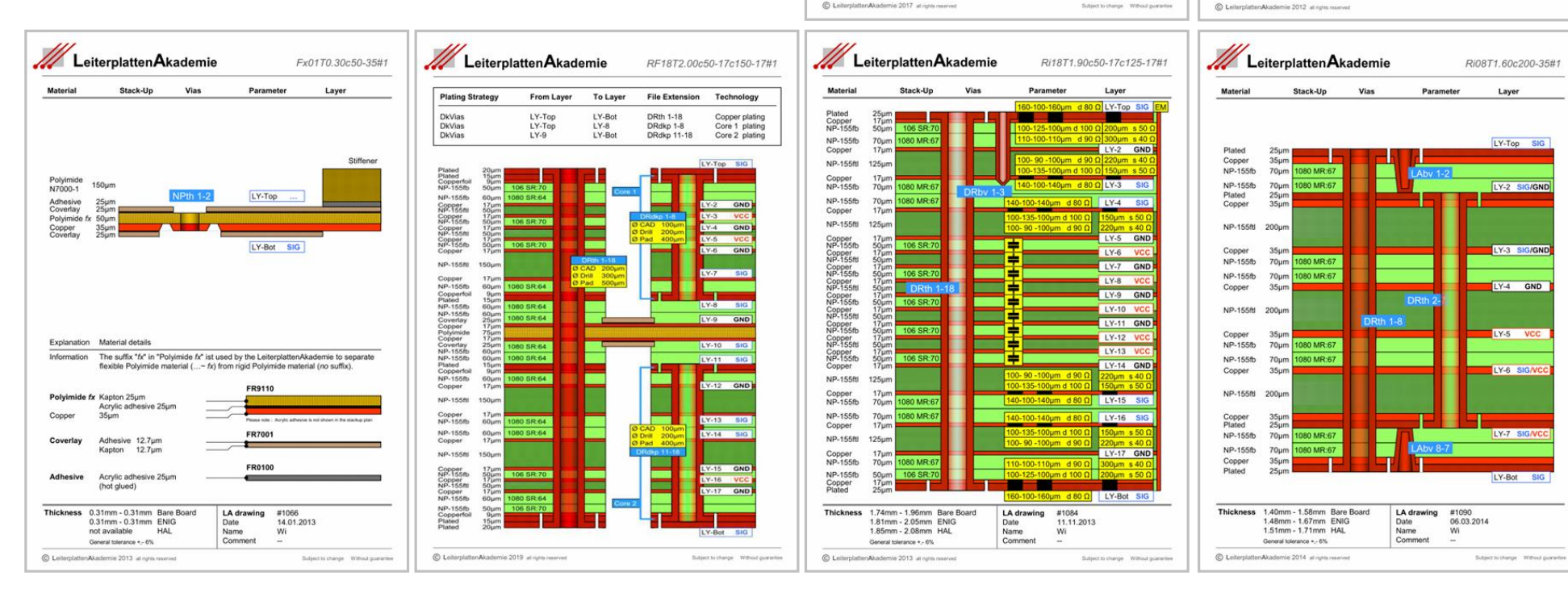

Leiterplatten Akademie

116 SR:52

1.11mm - 1.18mm Bare Board<br>1.12mm - 1.19mm ENIG<br>1.12mm - 1.22mm HAL

.<br>Mit . e entersted broads

1000-

Leiterplatten Akademie

Plating Conne

NP-155fr 1430um

Coppe Plating 25um

Thickness 1.39mm - 1.65mm Bare Board

1.47mm - 1.73mm ENIG

1.51mm - 1.77mm HAL

ieneral tolerance + - 6%

Ri01T1.15c1000cup-35#1

LY-Top SIG POW

#1184<br>14.11.2017

LA drawing

Date<br>Name

Ri02T1 50c1430-35#2

LY-Ton PO

LY-Bot PO

**LA-Drawing** #1062 09.07.2012

Date<br>Name

## **Leiterplatten als Basis einer Baugruppe**

Leiterplatten sind Trag- und Montageflächen für die elektromechanischen Komponenten einer Baugruppen. Die während des CAD-Layoutens konstruierten Leiterbahnverbindungen sorgen für den kommunikativen Signaltransfer, die Powerverbindungen für die Versorgung der Komponenten mit Energie.

- Das Dielektrikum des Basismaterials bestimmt die Signallaufzeit.
- Die Dicken der Kupferschichten sind verantwortlich für die Stromtragfähigkeit und die Entwärmungskapazität.
- **Flächige Powerplanes sind Referenz für** den Signalrückstrom und die Impedanz, nivellieren die Betriebswärme, verbessern die Funktion der Hardware *und* Software und erhöhen die Lebensdauer der Baugruppe.

*Das ist eigentlich schon alles.*

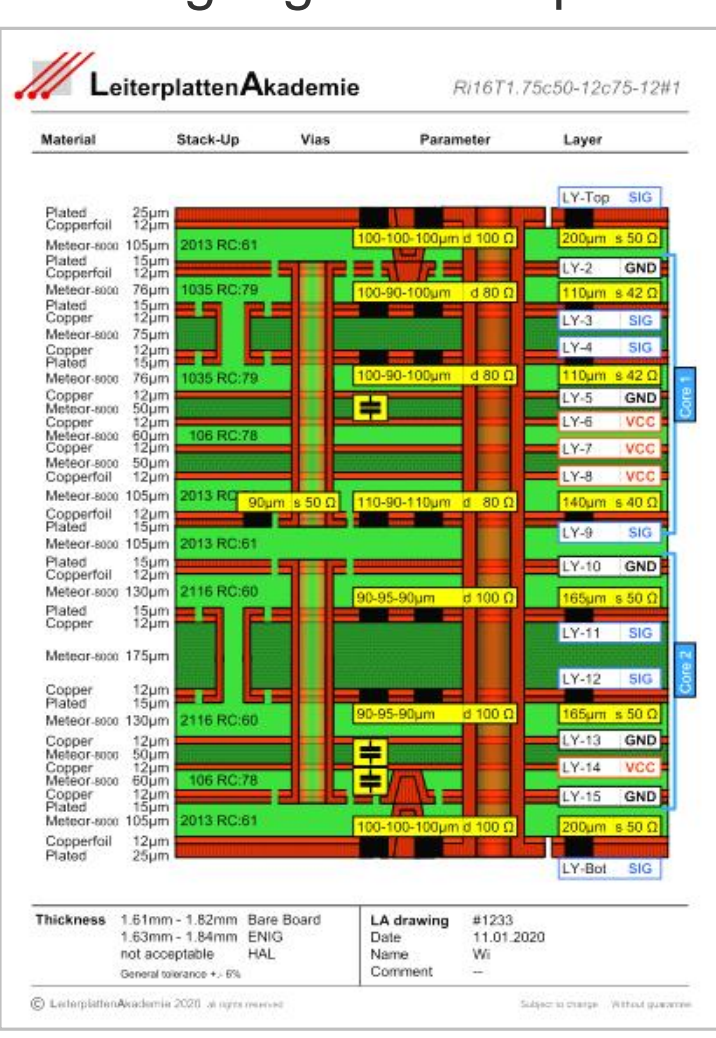

# **Konstruktive Vorgaben für HDI-Multilayer** Konstruktive Vorgaben für HDI-Multilayer

**76**

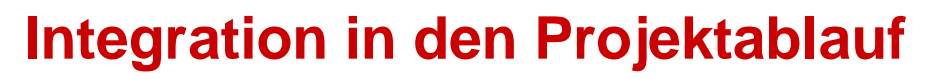

### **Analysen auf dem Schaltplanlevel**

Die möglichst umfangreiche Simulation einer Schaltung *noch vor* der Erstellung des CAD-Layouts reduziert die Wahrscheinlichkeit einer Revision und eines Zeitverlusts. Eine Schaltplan- und CAD-Layout-Korrektur

inklusive neuer Leiterplatten- und Baugruppenmuster provoziert Kosten und verzögert den Marktzugang.

Idealerweise liegt der Bauplan bereits zum Zeitpunkt der Schaltungssimulation vor.

Ist das Basismaterial bekannt, dann sind der  $\epsilon_{\rm r}$ -Wert für die Simulation der Signallaufzeit und das tan  $\delta$  für den Verlust an Signalübertragungsenergie bekannt.

Die vorzeitige Zuordnung von GND, VCC und SIG erlaubt in den Constraints bereits die Layervorgabe für kritische Signale (…Clock, USB, RAM, Steuersignale, Sensorik…).

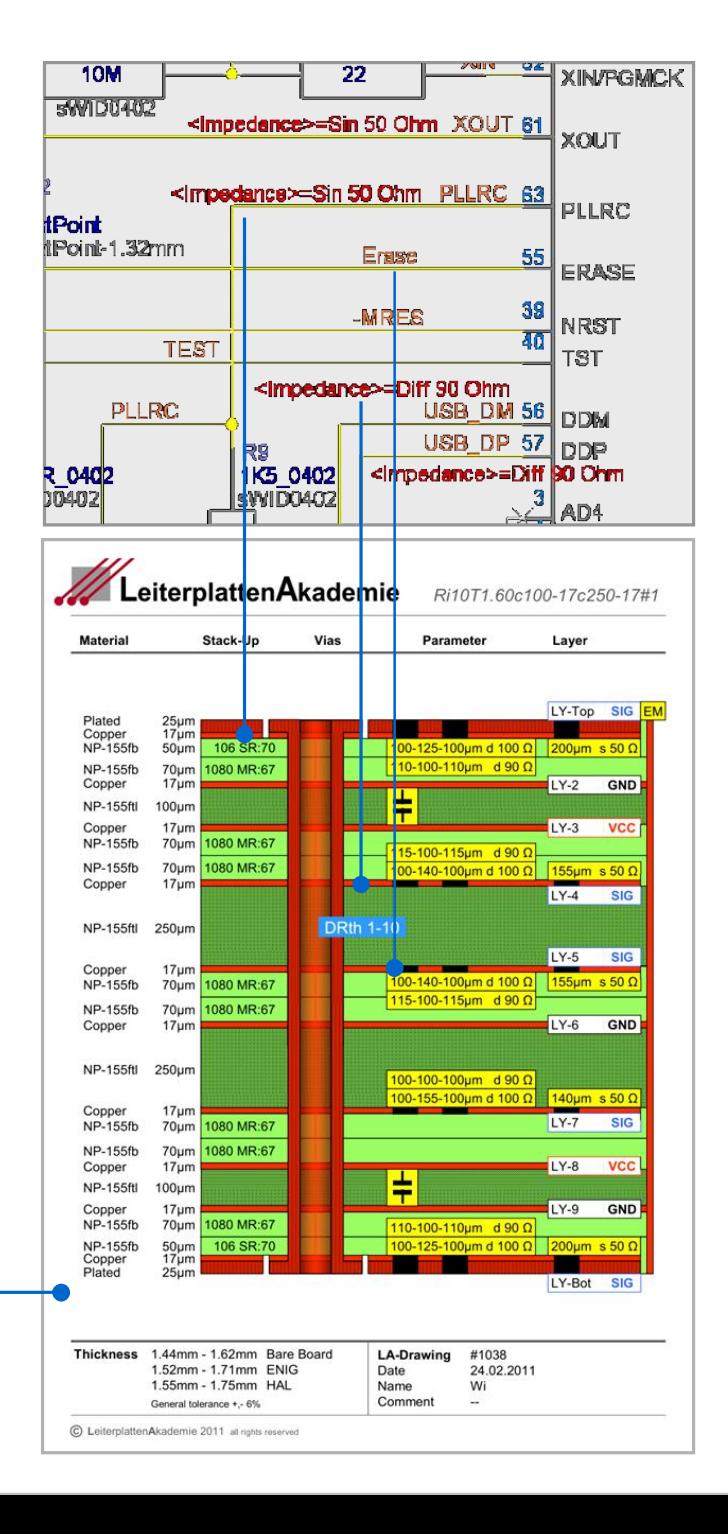

### **Kommunikation ist alles 1**

### **Wer sollte den Bauplan erstellen ?**

Die Erstellung eines Bauplans ist letztlich eine *kommunikative* Aufgabenstellung für die Technologen, den Leiterplattenhersteller, den Baugruppenproduzenten und die wirtschaftlichen Disponenten.

Die physikalische Funktion der Baugruppe steht im Vordergrund.

Eine erfolgreiche wirtschaftliche Effektivität und ein positives Image für das Unternehmen leistet eine Leiterplatte dann, wenn sie die Physik als Partner respektiert.

▶ Die Projektierung des Bauplans für eine Leiterplatte liegt in den Händen der Technologen.

Die Technologen müssen vorgeben, welche technischen Parameter das Basismaterial erfüllen muß, welche Geometrien umgesetzt werden müssen und welche Kontaktierungsstrategie erforderlich sein wird. *Geht das ?* 

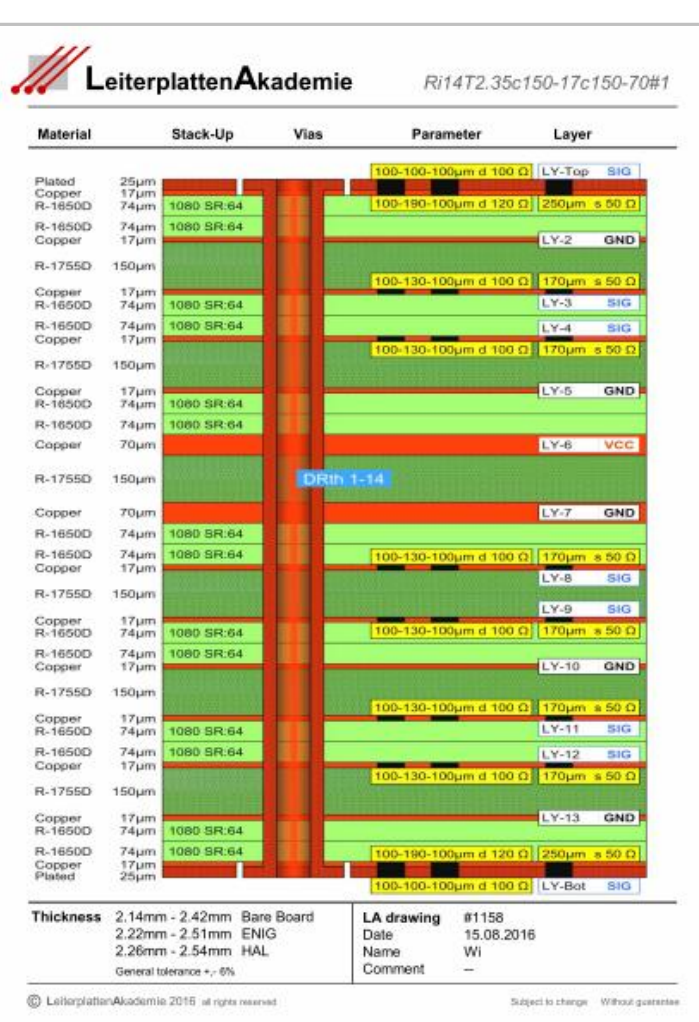

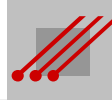

**78**

### **Kommunikation ist alles 2**

### **Ist die Leiterplattentechnologie leicht überschaubar ?**

Nein, das ist sie nicht. Pauschal gibt es zwei Optionen :

- 1 Der Technologe legt seinem Leiterplattenhersteller den Bauplan vor. Damit dokumentiert er seine geplanten Anforderungen.
- 2 Der Leiterplattenhersteller legt dem Technologen einen Bauplan vor. Damit dokumentiert er übliche und oft bereits bekannte Lösungen.
- Erst das gegenseitige abwägen, prüfen, korrigieren und anpassen führt zu einer für beide Partner akzeptablen Lösung.

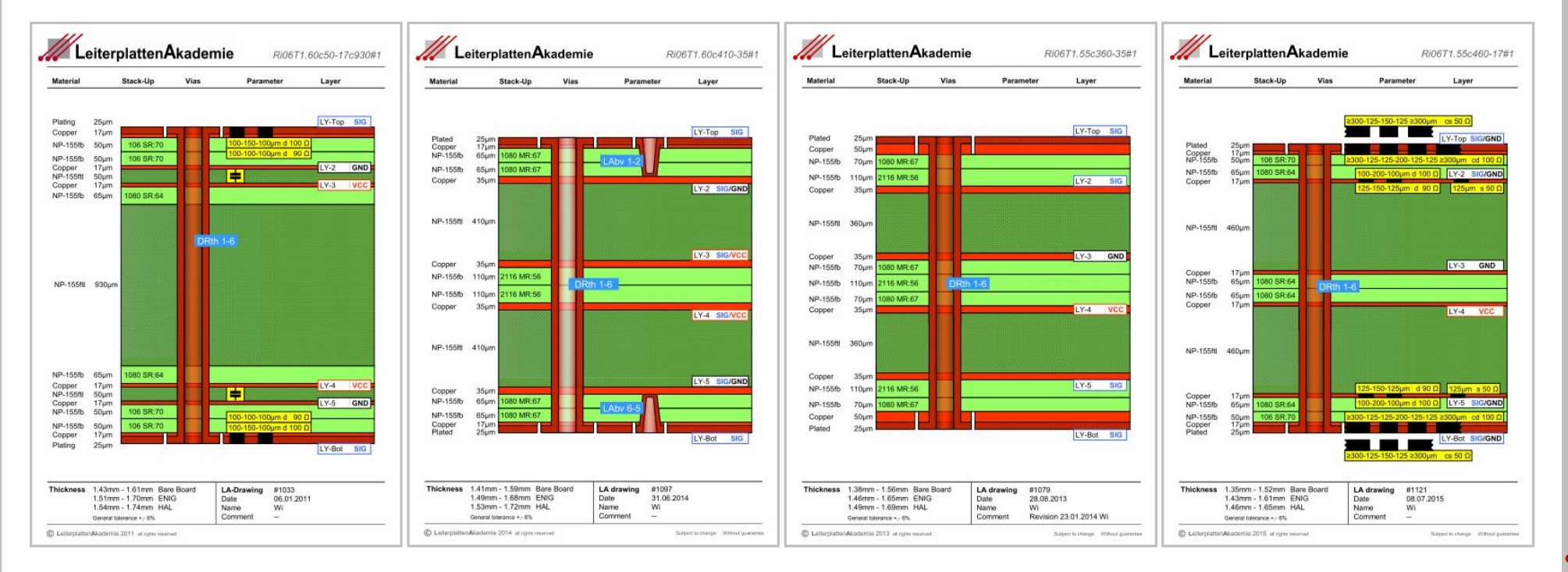

## **Konstruktive Vorgaben für HDI-Multilayer** Konstruktive Vorgaben für HDI-Multilayer

**79**

### **Dokumentation des Bauplans 1**

### **Welche Informationen muß ein Bauplan enthalten ?**

Die elementaren technischen, physikalischen und logistischen Qualitäten müssen bildlich dokumentiert sein. Texte sind bevorzugt

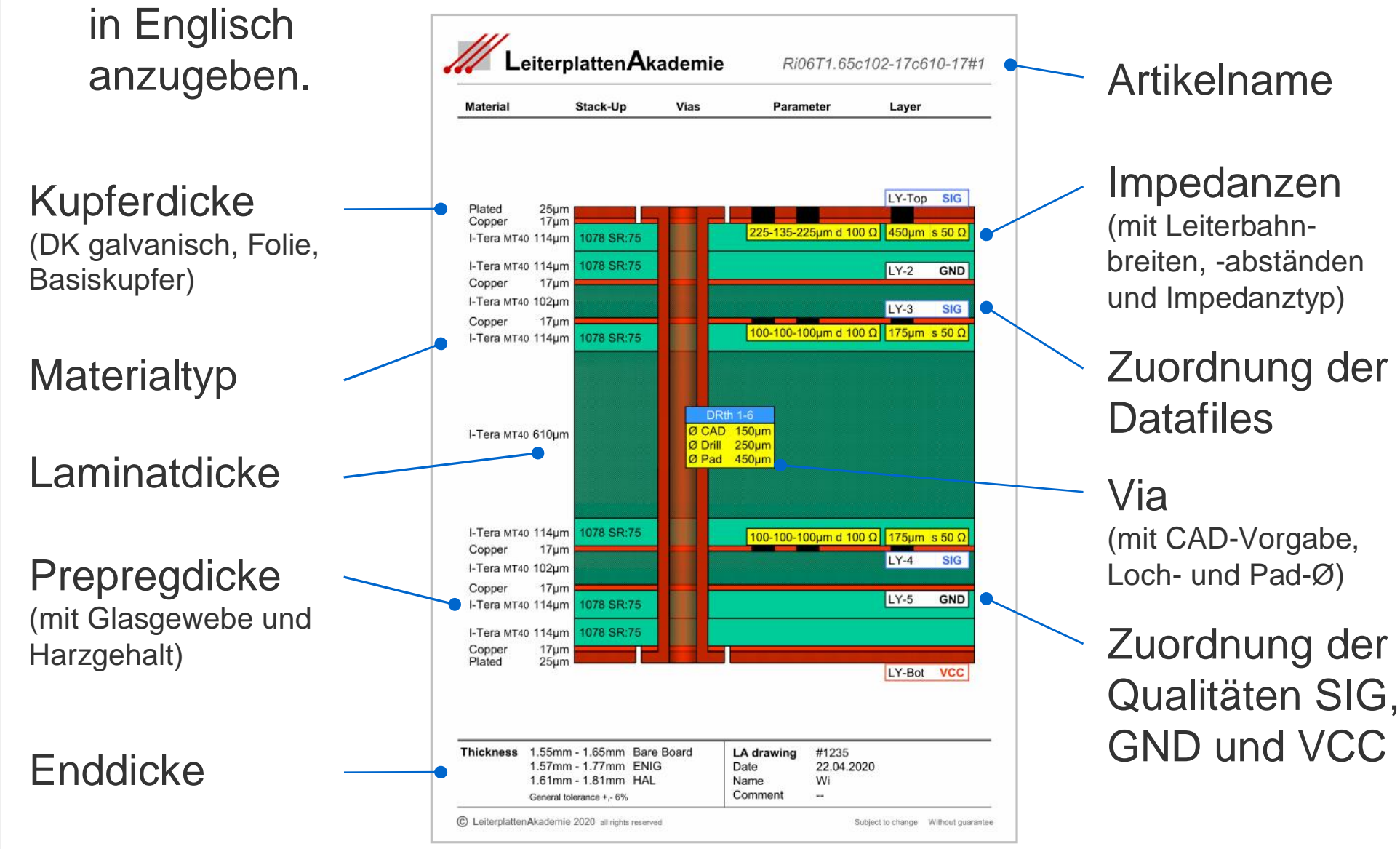

**Wofür werden diese Informationen benötigt ?**

**Artikelname** …sorgt für eine verbindliche Zuordnung des Bauplans zum CAD-Layout und steuert den Wareneinkauf.

**Materialtyp, Laminatdicke, Prepregdicke** und **Kupferdicke** …fixieren die physikalische Qualität der Leiterplatte und ermöglichen der CAM des Leiterplattenherstellers eine fachgerechte Überprüfung des Lagenaufbaus hinsichtlich Delamination usw.

**Impedanzen** …fixieren für CAD das Routing und erlauben CAM die Nachberechnung und die Generierung eines Testcoupons.

**Datafiles** …schaffen eine organisierte und nachprüfbare Zuordnung der CAD-Daten zum Lagenaufbau der Leiterplatte.

**Via** …gibt Routingparameter für CAD vor und fixiert das notwendige AspektRatio für das zuverlässige galvanische Kontaktieren.

**SIG, GND** und **VCC** …fixieren die Strategie für das CAD-Layout.

**Enddicke** …dient der Überprüfung des Produktionsergebnisses nach dem Verpressen sowie im Warenausgang und im Wareneingang.

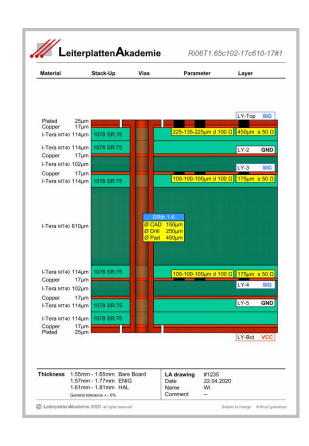

### **Reichen diese Informationen aus ?**

Nein, das tun sie leider nicht. Es werden mehr Informationen benötigt.

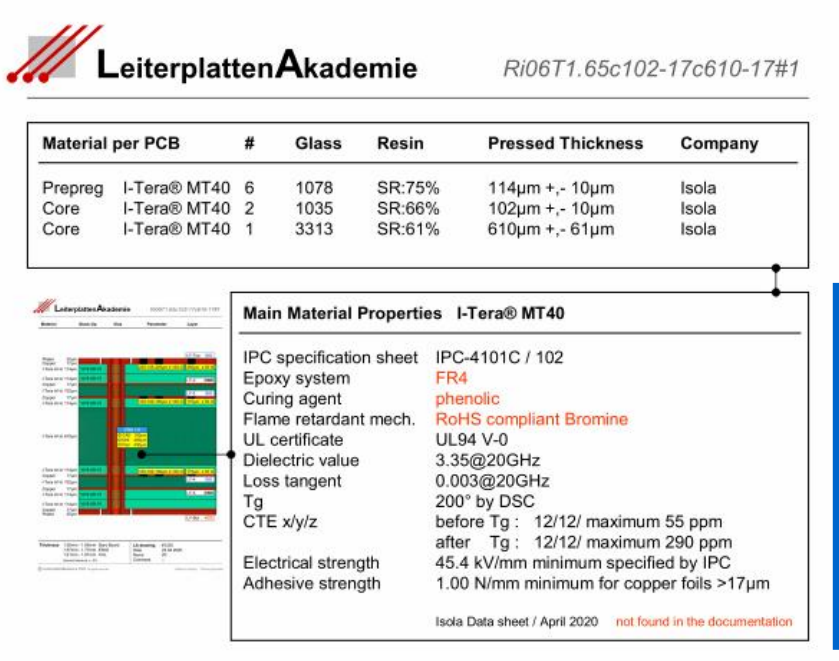

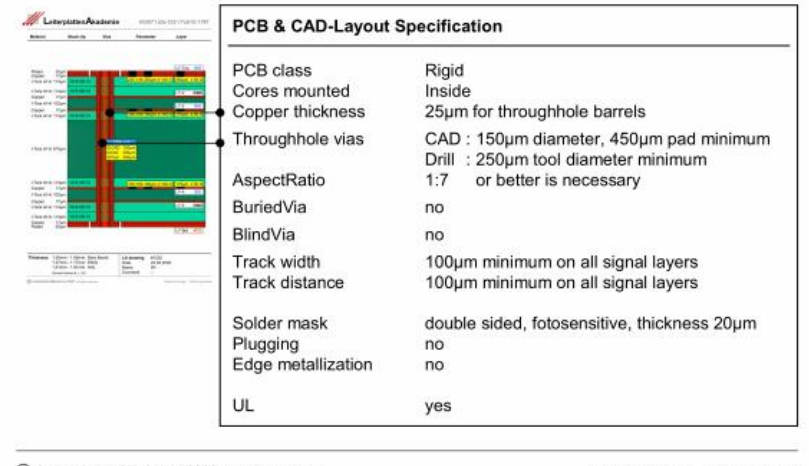

Die **IPC-Spezifikation** sichert die internationale Materialakzeptanz. **Dielektrikum** und **Härter** entscheiden über die RoHs-Zuordnung und die späteren *Entsorgungsvorgaben*. Das **UL-Zertifikat** ist wichtig für die Flammbarkeitsklasse.

Das **Dielektrikum** gibt Auskunft über die Signalgeschwindigkeit und der tan δ über den Energieverlust. Der **Tg** markiert die Harzelastizität und **CTE** gibt den Koeffizienten für die Materialausdehnung an. Die **Durchschlagsfestigkeit** markiert die Strombelastbarkeit und die **Cu-Klebkraft** die Kupferhaftung auf dem Dielektrikum.

C LeiterplattenAkademie 2020 all rights reser

ubject to change Without guaranter

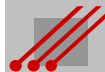

### **Reichen die Informationen jetzt aus ?**

Nein, leider immer noch nicht. Es werden mehr Informationen benötigt.

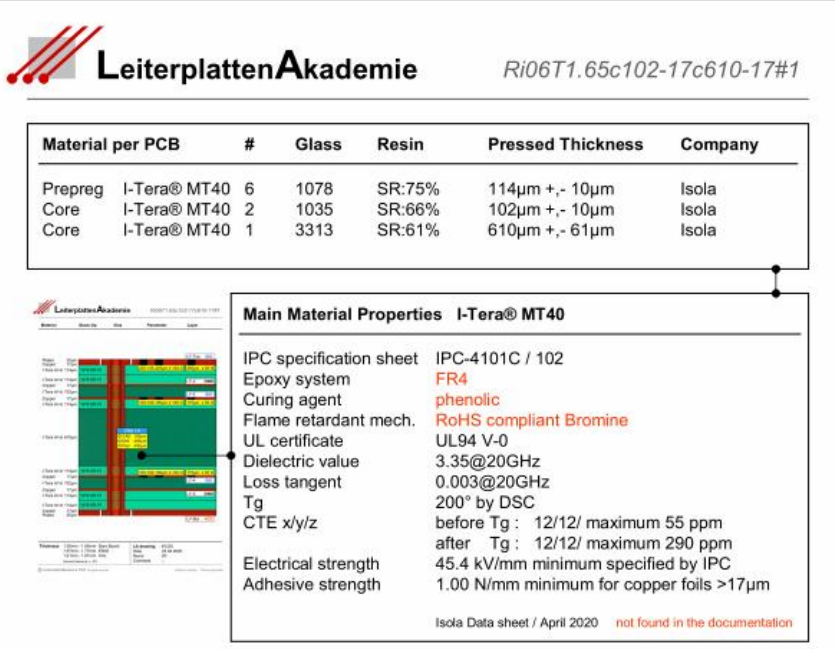

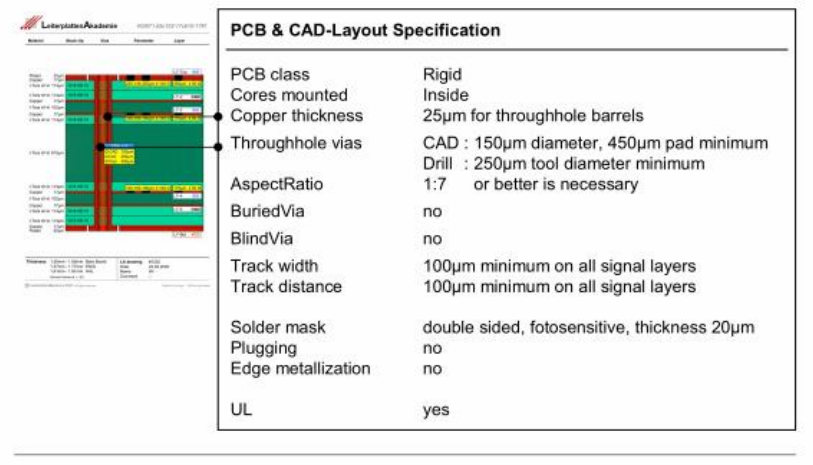

Jeder Bauplan, der pauschal vorgelegt werden kann, formuliert und definiert bereits gleichzeitig eine **allgemeine Spezifikation** für die Leiterplatte. Mit der Leiterplattenklasse werden die Optionen auf eine Kontaktierungsstrategie festgelegt.

Die Dicke des **Hülsenkupfers** ist maßgebend für die Stromtragfähigkeit, den Signaltransfer und die Entwärmung. Die Vorgabe obliegt dem Technologen und ist unabhängig von einer IPC-Klassifizierung.

Die **minimalen Routinggeometrien** sind essentielle Vorgaben für das CAD-Layout.

*Damit ist die Spezifikation vordefiniert.*

**82**

C LeiterplattenAkademie 2020 all rights reserve

ubject to change Without quaranter

### **Wer benötigt denn nun einen Bauplan ?**

- *Alle*, die in das Projekt für eine elektronische Baugruppe eingebunden sind, benötigen einen Bauplan.
- **Schaltplanerstellung** Die Simulation der Schaltungsfunktion kann präziser durchgeführt werden. **CAD-Layout** Die wichtigsten geometrischen (…Via, Leiterbild) und räumlichen Vorgaben (…Lagenanzahl, SIG-, GND-, VCC-Zuordnung) sind geklärt. **Leiterplattenhersteller** Die Anforderungen an die Produktion (…Basismaterial, Preßzyklen, Kontaktierungsstrategie, Leiterbildgeometrie) sind geklärt. **Baugruppenproduzent** Der Aufwand (…Bauformen, Aufbau- und Verbindungstechnologie, Temperaturbelastbarkeit) und die Risiken sind geklärt.
- **Kostendisposition** Die Kosten für die Leiterplattenfertigung und die Baugruppenproduktion sind (…weitestgehend) geklärt.

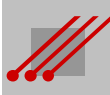

### *Fehler in der CAD-Datenbank und im CAD-Layout*

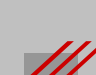

### **NDKs statt DKs**

Das Kabelgehäuse wird beim Wellenlöten hochgedrückt, sodaß die anzulötenden Kontakte brechen.

In der CAD-Bibliothek hätten die Bohrungen für die Haltestege entweder als DKs ausgeführt, oder, als NDKs, mit einem kleinen Lochdurchmesser versehen werden müssen.

### Bruch der Kontakte Bottom-Layer

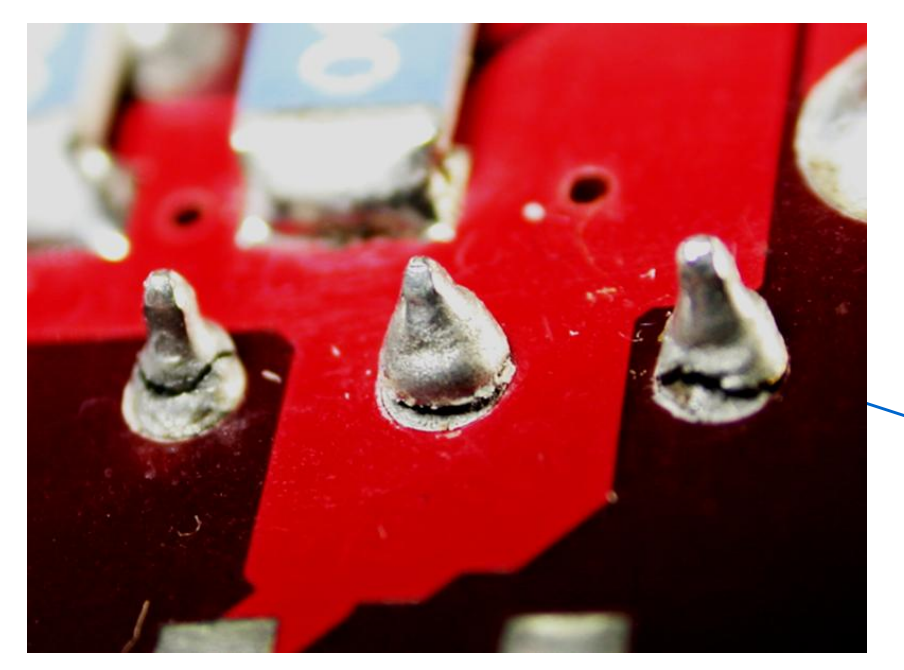

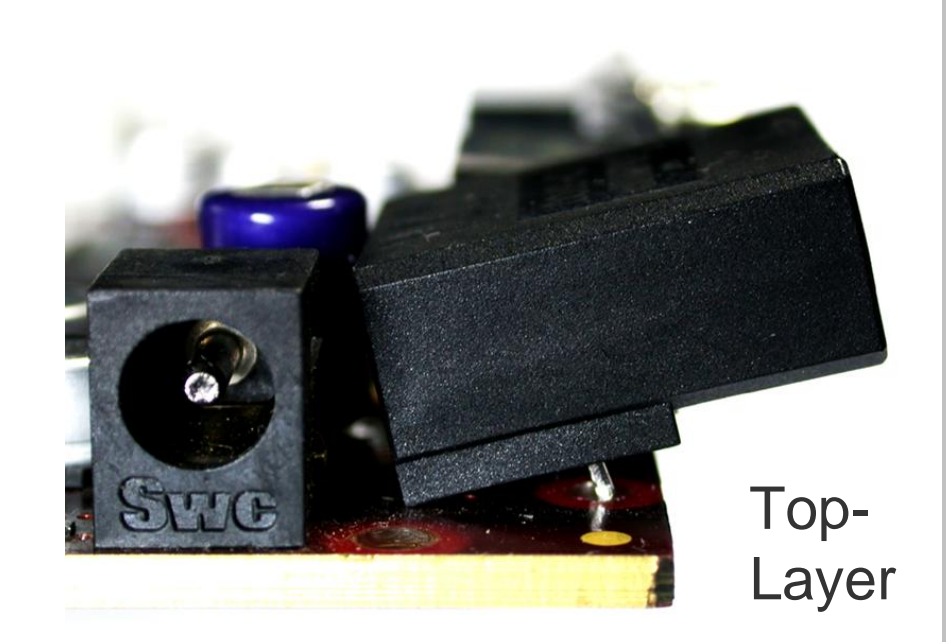

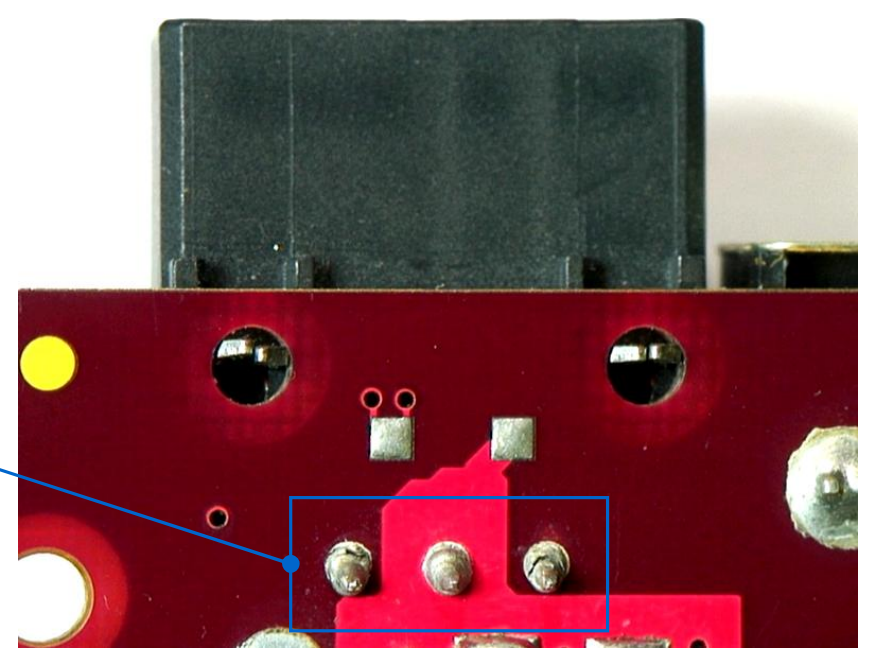

## **THD- und SMD-Bestückung**

**Regel** (Bauteilplazierung)

Zwischen der Tangente des Drahtes eines THDs und dem Körper eines SMDs muß ein Mindestabstand von 800µm eingehalten werden.

Das gilt auch und gerade dann, wenn Konflikt zwischen THDs / SMDs THD und SMD auf unterschiedlichen Layern plaziert sind. Ebenfalls gilt das für Embedded Components.

### **Beispiel** (Konflikt THD/SMD)

Der SMD-Widerstandes wird beim Bestücken verschoben, weil der Draht des bereits bestückten THDs die korrekte Plazierung nicht ermöglicht.

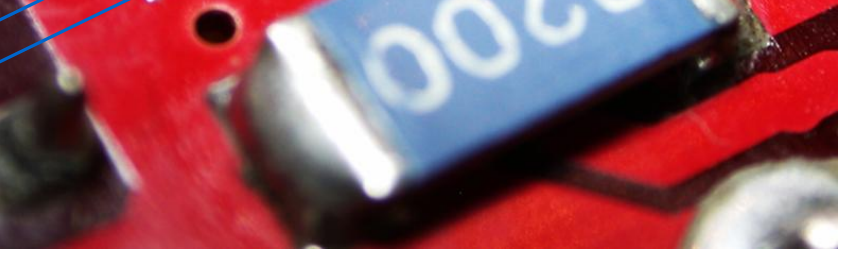

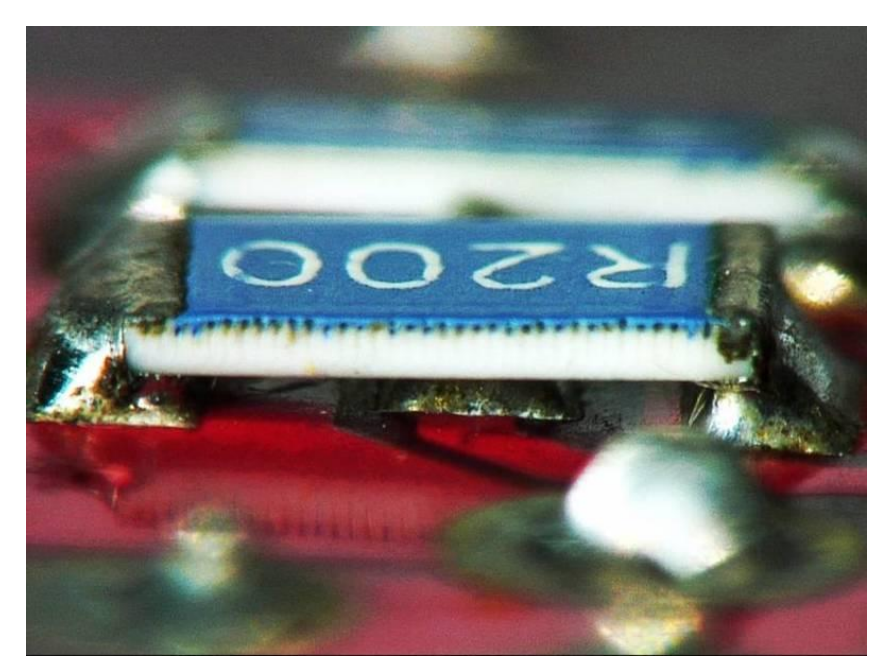

### **Definition der Lötflächen**

**Hinweis** (Lötfläche)

Die Qualität für die Lötverbindung zwischen einem IC-Pin und dem zugehörigen IC-Pad auf der Leiterplatte hängt von der Lötfläche ab, und davon, ob sich hinter dem IC-Pin ein Lötmeniskus ausbilden kann.

**Beispiel** Die Lötflächen sind zu lang. Es geht Platz im CAD-Layout verloren und es ergeben sich Kosten für verschwendete Lotpaste. Dieser Fehler muß in der CAD-Bibliothek korrigiert werden.

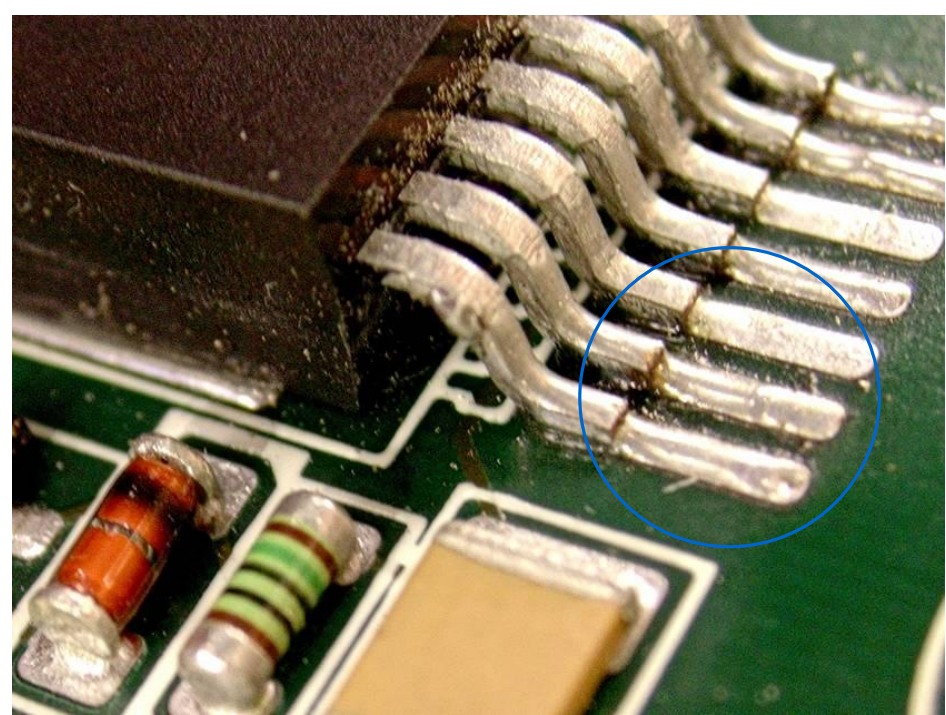

Kein Lötmeniskus möglich Die Lötfläche ist zu nah am IC

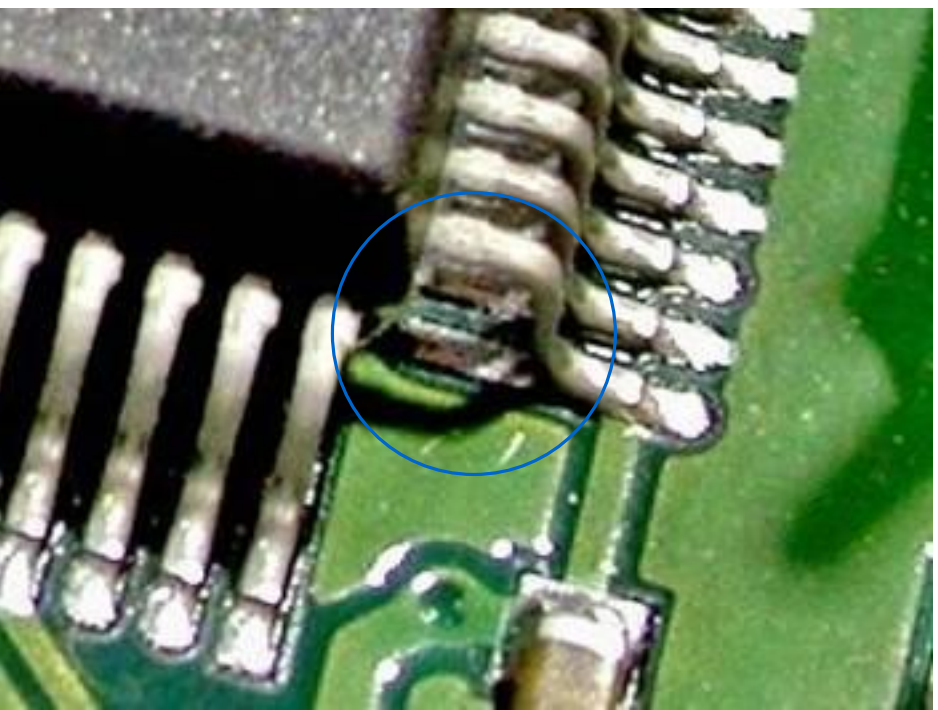

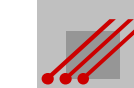

### **Vias und Lötflächen**

**Hinweis** (Vias und Lötflächen)

Vias, die zu nah oder sogar innerhalb einer Lötfläche sind, ziehen im Moment des Aufschmelzens Lot vom Bauteilkontakt ab. Weil beim Reflowlöten ein passendes aber begrenztes Lotvolumen aufgebracht wird, vermindert sich die Lötqualität.

**Beispiel** Nicht gepluggte Vias in oder an Lötflächen sind unzulässig. Dieser Fehler muß im CAD-Layout korrigiert werden.

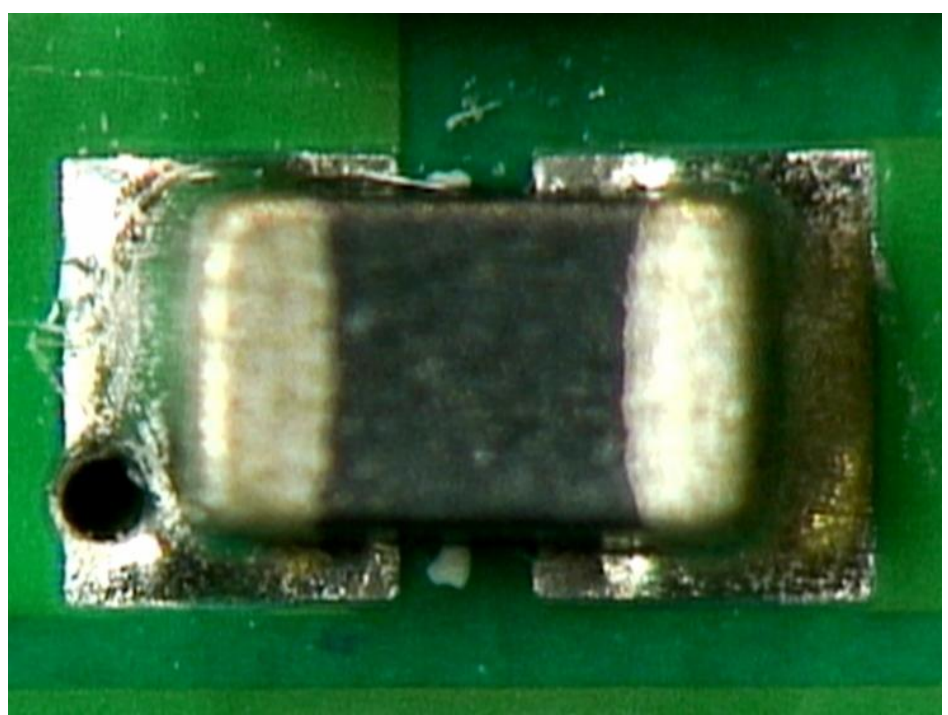

### Via im SMD-Pad Vias teilweise im SMD-Pad

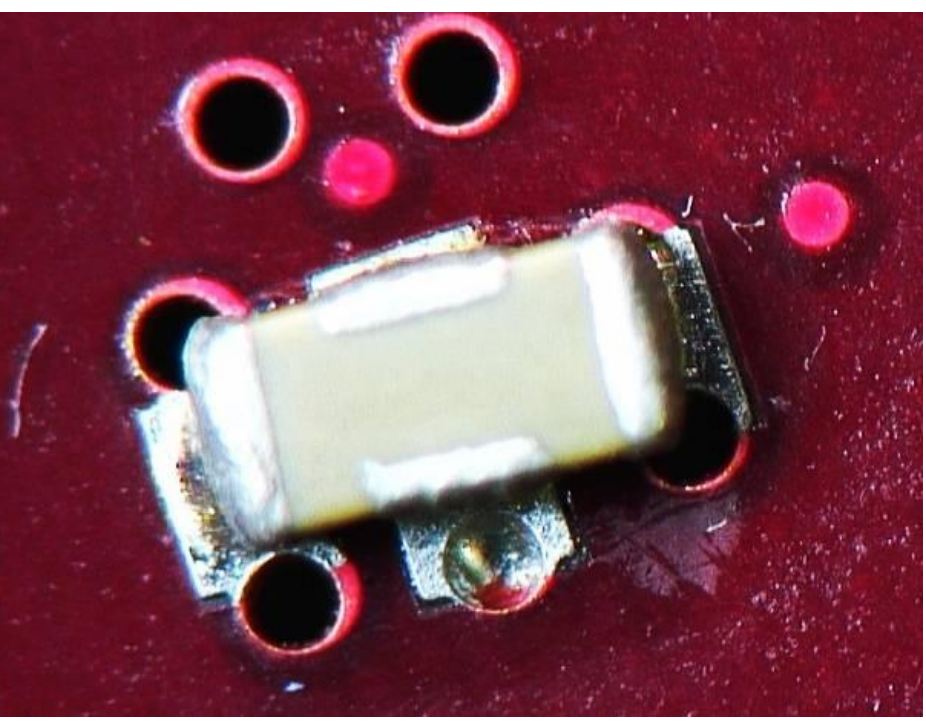

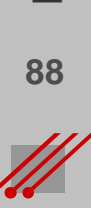

# **Konstruktive Vorgaben für HDI-Multilayer** Konstruktive Vorgaben für HDI-Multilayer

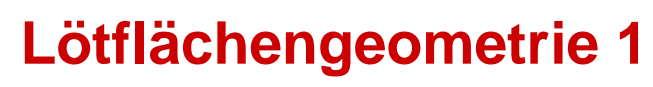

**Regel** (Lötflächengeometrie)

Die in der CAD-Bibliothek für ein SMD definierten Lötflächen müssen sicherstellen, daß beim Löten kein Verdrehen des SMDs möglich ist.

**Beispiel** (Lötfläche)

Die Lötflächen sind zu groß. Das Bauteil wird verschoben. **Beispiel** (Hersteller Widerstand)

Unterschiedliche Hersteller liefern unterschiedliche Lötanschlüße.

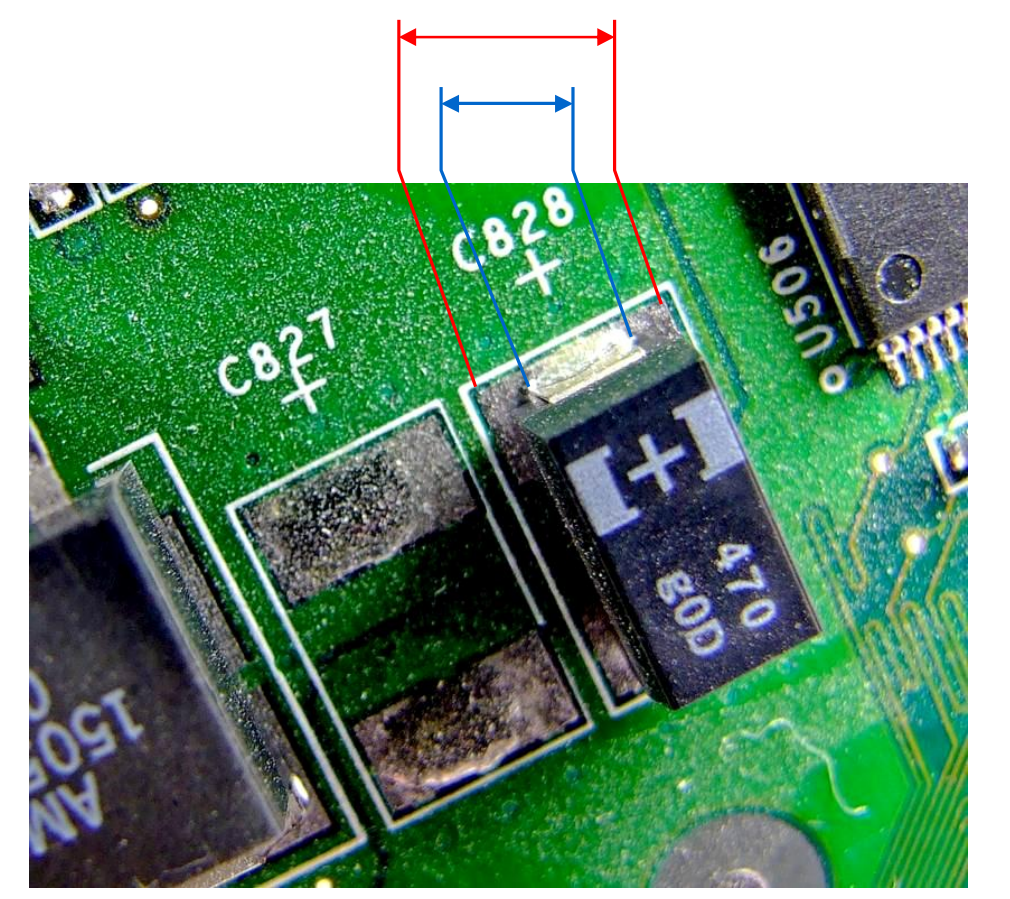

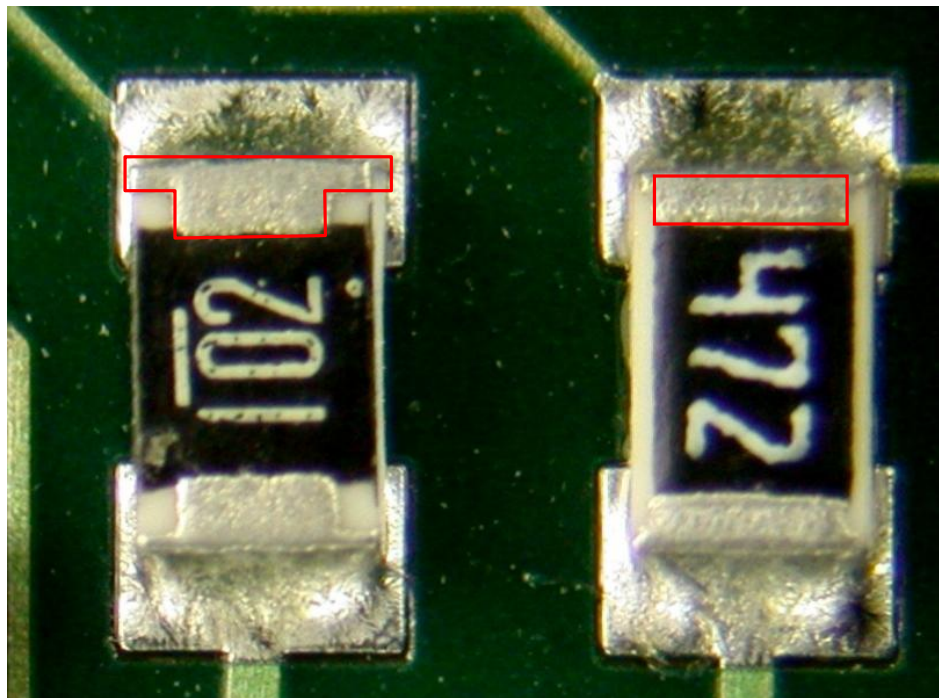

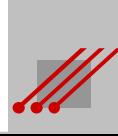

### **Lötflächengeometrie 2**

Die Rotation von Bauteilen mit ungenau definierter Lötfläche reduziert die im CAD-Layout geprüften Abstände. Ein Lernprozeß ist erforderlich.

### **Regel** (Lötflächen/Rückannotation)

Wer das CAD-Layout erstellt hat, muß an der bestückten Baugruppe prüfen, ob die Bauteile in der Bibliothek korrigiert werden müssen.

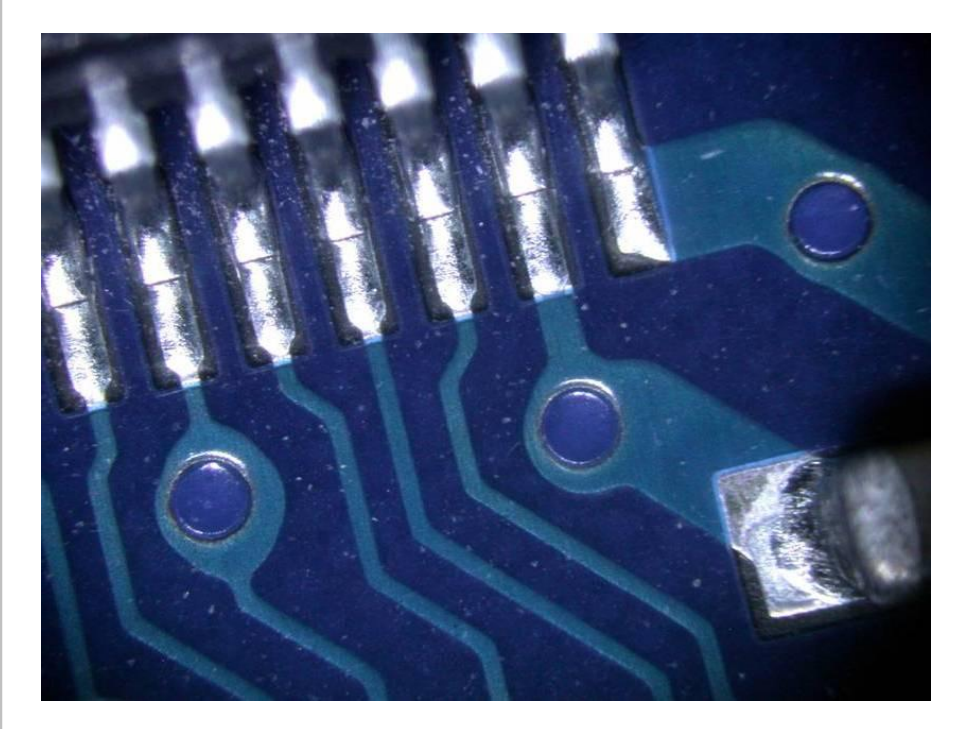

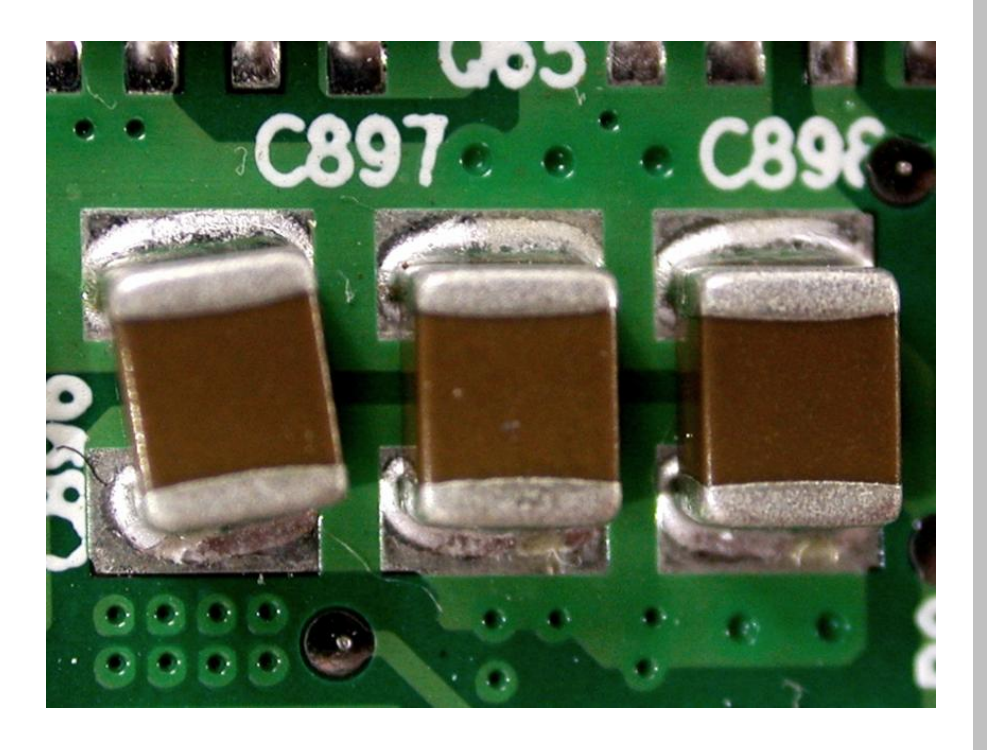

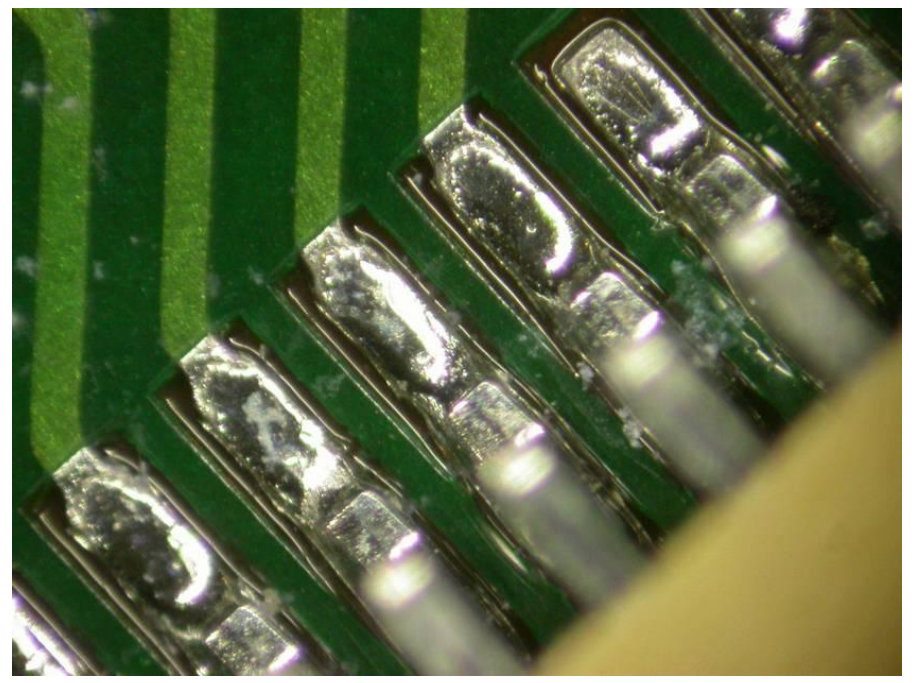

### **Padstacks für SMD-Bauteile**

**Regel** (SMD-Padstacks)

Die Geometrie der Padstacks muß an die Geometrie der SMDs angepaßt sein.

Zu große Lötflächen führen zu Verdrehungen und Verschiebungen oder zu einem unnötigem Verbrauch von Lotpaste. Daraus entstehen Risiken und Kosten.

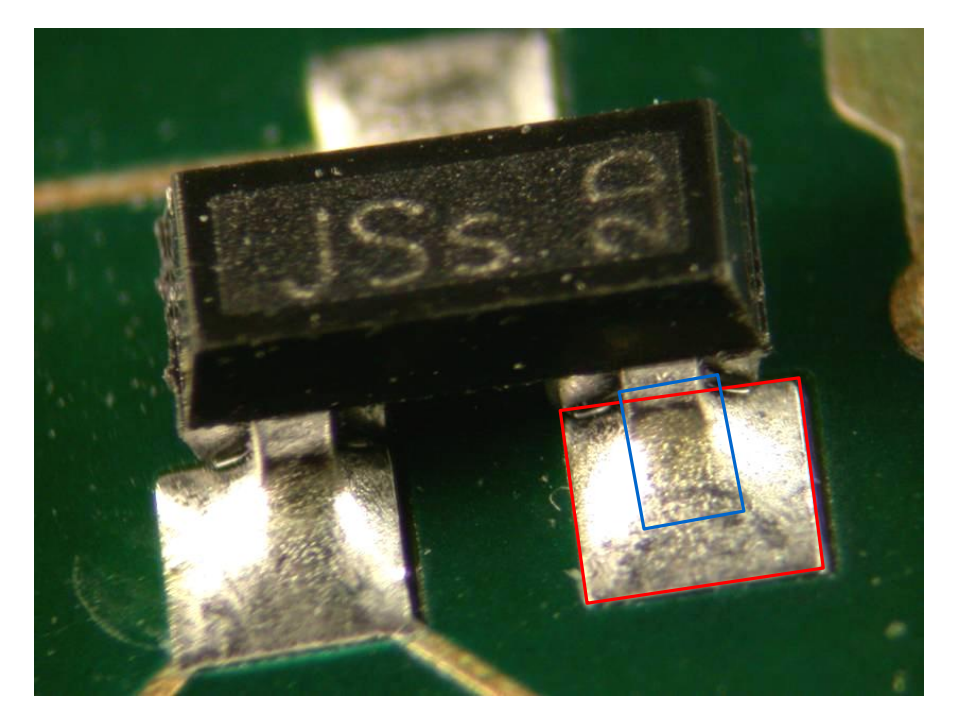

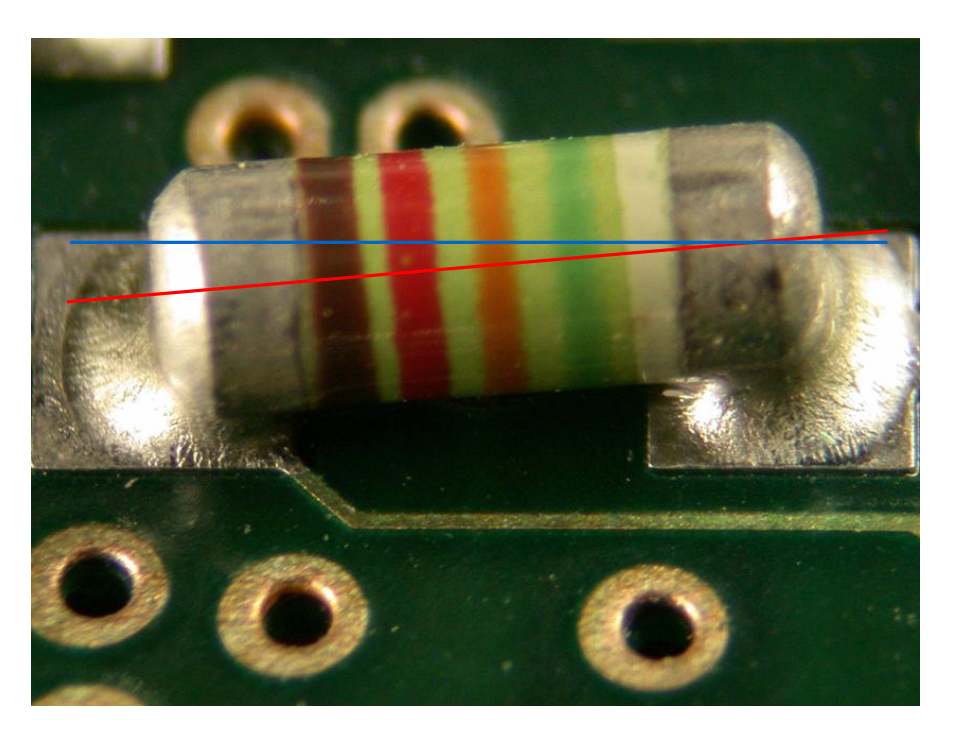

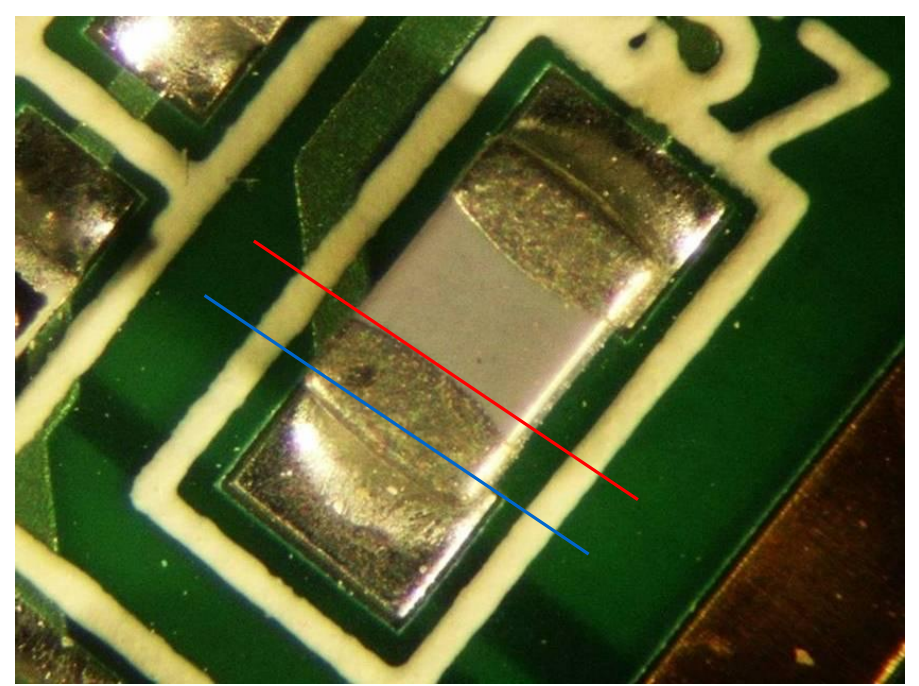

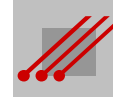

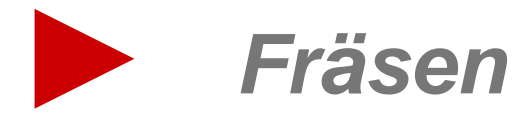

## **Konstruktive Vorgaben für HDI-Multilayer** Konstruktive Vorgaben für HDI-Multilayer

### **Leiterplattenproduktion : 2-Spindel CNC-Fräsmaschine**

Für die Passung des Fräsprogramms zum Leiterbild sind die Maschinen üblicherweise mit einer CCD-Kamera ausgerüstet.

Die Positioniergenauigkeit einer regelmäßig gut gewarteten Maschine liegt maximal bei  $\pm$  15µm.

In Abhängigkeit von der Frässtrategie und der Gestaltung des Produktionsnutzens *kann* die Fräsgenauigkeit auf bis zu ± 100µm abweichen.

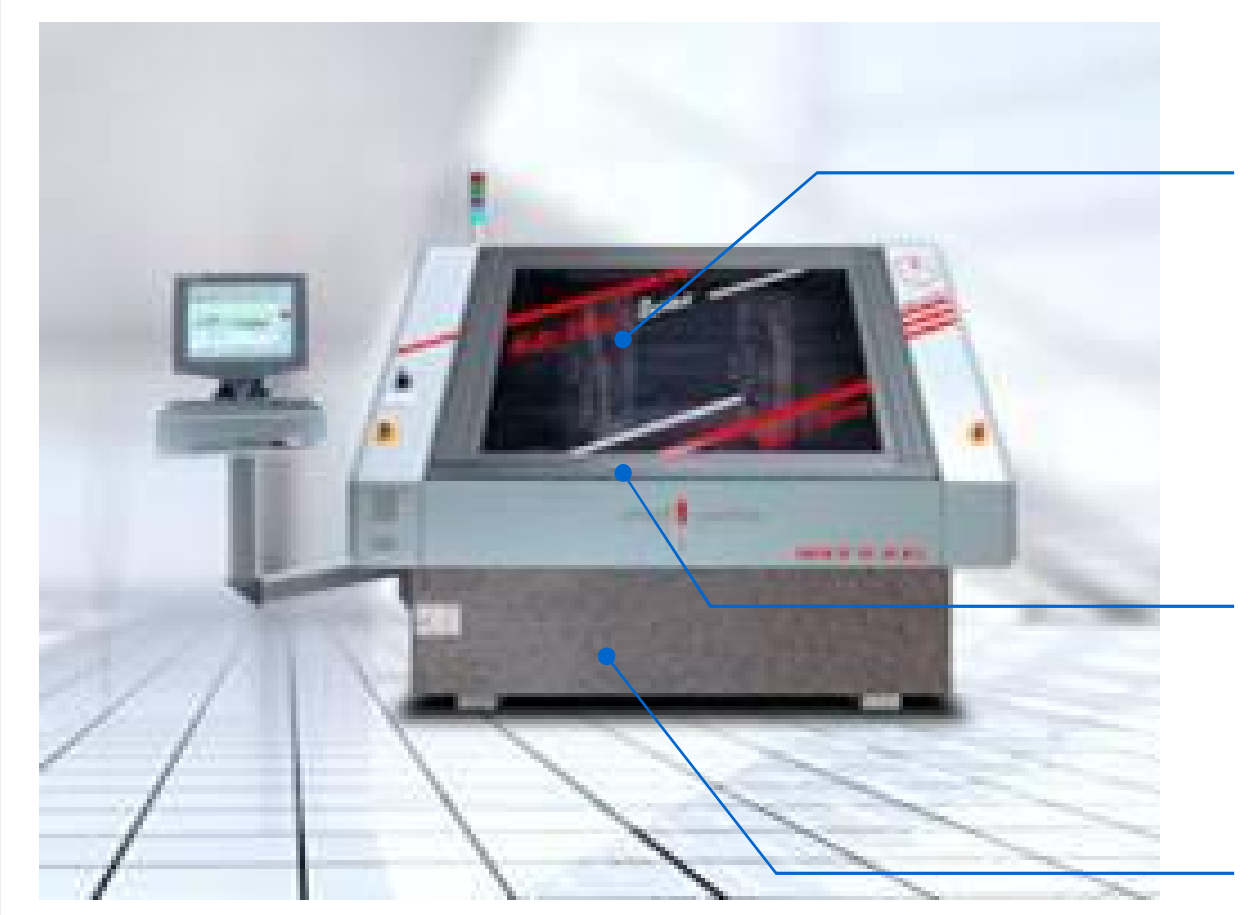

Bildquelle : Schmoll/Internet 2014

Frässpindel

Arbeitsbereich für die Aufnahme der Produktionszuschnitte

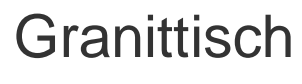

## **Fräswerkzeuge**

## **Toleranz**

Fräser für Leiterplatten sind hochwertige Präzisionswerkzeuge.

### Allgemeine Fräsertoleranz General router tolerances

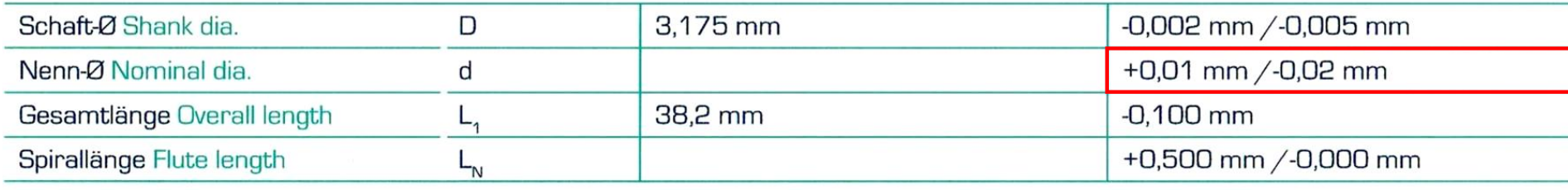

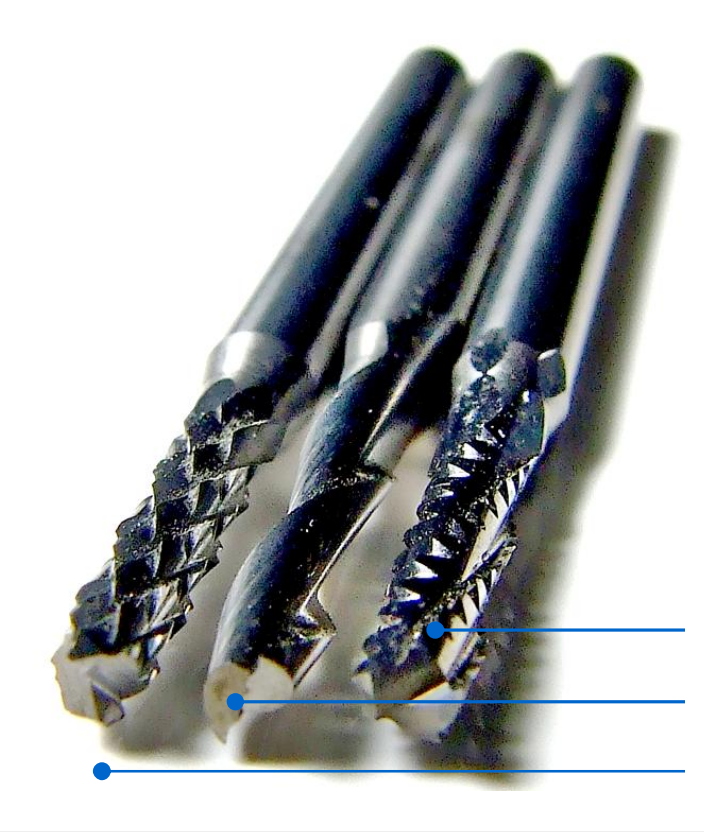

Fräswerkzeuge für Leiterplatten haben eine maximale Toleranz von +10 und -20µm.

Werkzeuge mit einem Durchmesser von 2.0mm sind üblich für die Konturfräsung.

Für das Z-Achsen-Fräsen (~ Niveaufräsen) werden auch Diamantfräser eingesetzt.

Spiralverzahnung mit Spanbrecher Niveaufräser (Zweischneider) Diamantfräser (Kontur)

**Tabelle** 

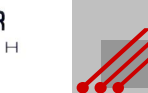

## *Informationen zur*

## *LA - LeiterplattenAkademie GmbH*

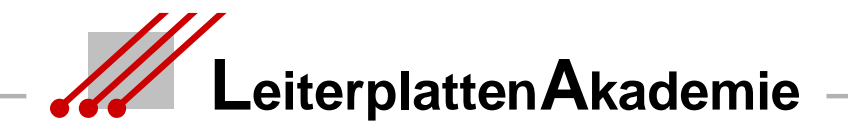

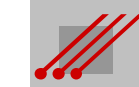

Revision 17.11.2011

### **Die LA - LeiterplattenAkademie GmbH**

Die Sicherung des Standortes Deutschland in Europa und der Erhalt der internationalen Wettbewerbsfähigkeit setzt eine systematische und kontinuierliche Qualifikation der Mitarbeiter/innen eines Unternehmens voraus.

Die wirtschaftliche Leistungsfähigkeit einer Industriegesellschaft und ihre technologische Kompetenz am Weltmarkt wird (auch) durch die Qualität ihrer Elektronikprodukte bestimmt.

Das erfordert eine fachlich hochwertige Aus- und Weiterbildung. Wir verstehen es als unserer Aufgabe, Fachwissen in den entscheidenden Bereichen zu vermitteln.

- Schaltplanentwicklung **CAD-Design** CAM-Bearbeitung
- 

- 
- Leiterplattentechnologie **Baugruppenproduktion**

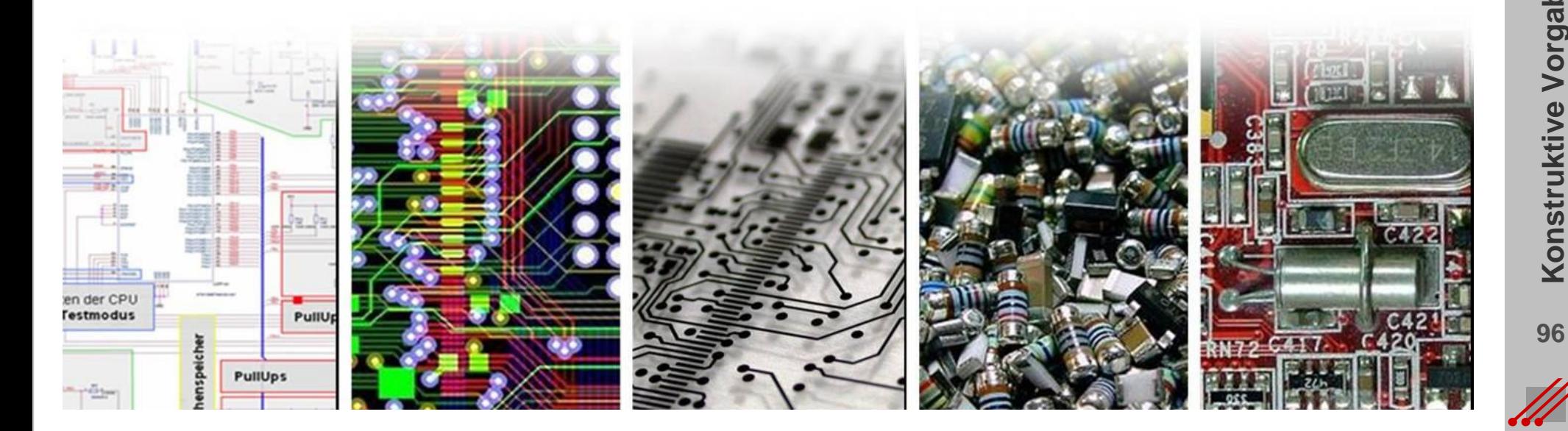

### **Ihr Referent**

### **Arnold Wiemers**

Seit 1980 selbstständig als Softwareentwickler für die Kalkulation, die Fertigungsabläufe und Fertigungsleitsteuerung von Leiterplatten.

Ab 1983 angestellter Geschäftsführer für den Fachbereich CAD der ILFA GmbH, Aufbau der CAM in den 1990er Jahren und ab 2000 Technologieberatung für komplexe Leiterplatten.

Seit 2009 Mitinhaber und Technischer Direktor der LA-LeiterplattenAkademie GmbH.

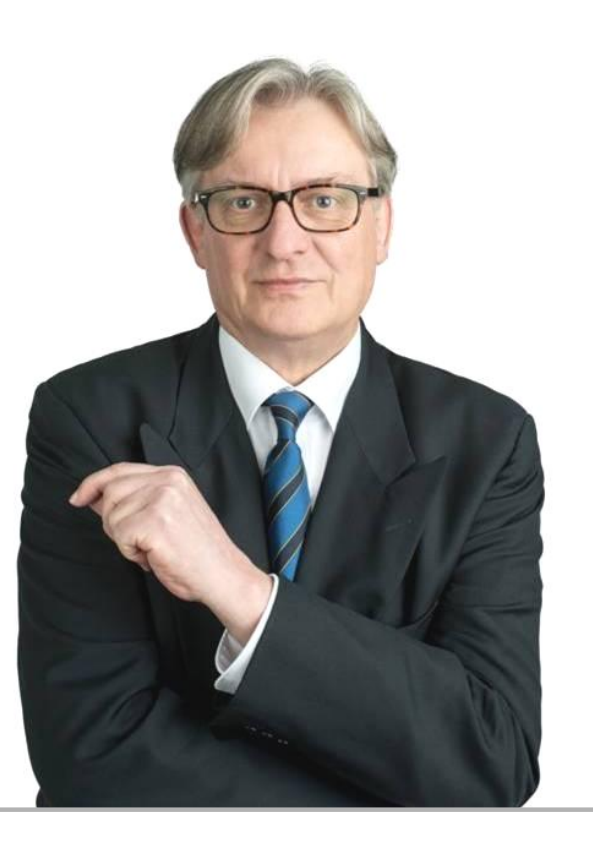

Fachseminare zur Leiterplatten- und Baugruppentechnologie. Mitarbeit am Schulungskonzept der entsprechenden Fachverbände. Vom IPC zertifizierter CID, CID+, CIS 6012, Tutor und Trainer. ZED. Aktives Mitglied im AK-Design des ZVEI. Förderung der Ausbildung an Berufs-, Fach- und Hochschulen.

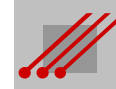

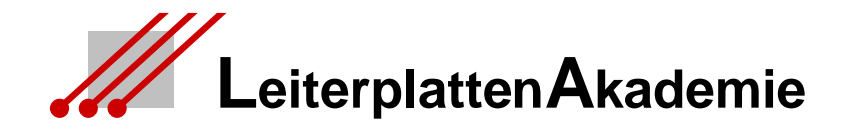

*© Alle Rechte an den Unterlagen liegen beim Autor Arnold Wiemers. Eine Vervielfältigung gleich welcher Art, auch auszugsweise, ist ohne schriftliche Genehmigung der LA - LeiterplattenAkademie GmbH nicht zulässig. Alle Angaben in diesen Unterlagen sind ohne Gewähr.*

### *Kontakt*

LA - LeiterplattenAkademie GmbH www.leiterplattenakademie.de Krefelder Straße 18 D-10555 Berlin

Kathrin Fechner **Arnold Wiemers** 

Telefon 030 / 34 35 18 99 Telefon 0171 / 358 3712 Telefax 030 / 34 35 19 02 Telefax 0531 / 126441

*eMail eMail* info@leiterplattenakademie.de awi@leiterplattenakademie.de

*Geschäftsleitung Technischer Direktor*

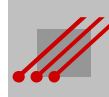